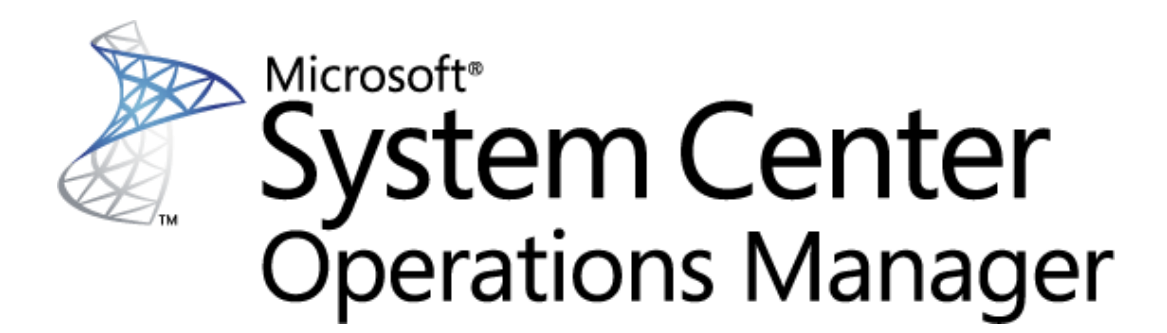

# **Guide to Microsoft System Center Management Pack for SQL Server 2017+ Replication**

Microsoft Corporation

Published: November 2017

The Operations Manager team encourages you to provide any feedbacks on the management pack by sending them to salmpsfeedback@microsoft.com.

# **Copyright**

This document is provided "as-is". Information and views expressed in this document, including URL and other Internet website references, may change without notice. You bear the risk of using it.

Some examples depicted herein are provided for illustration only and are fictitious. No real association or connection is intended or should be inferred.

This document does not provide you with any legal rights to any intellectual property in any Microsoft product. You may copy and use this document for your internal, reference purposes. You may modify this document for your internal, reference purposes.

© 2017 Microsoft Corporation. All rights reserved.

Microsoft, Active Directory, Windows, and Windows Server are trademarks of the Microsoft group of companies.

All other trademarks are the property of their respective owners.

# **Contents**

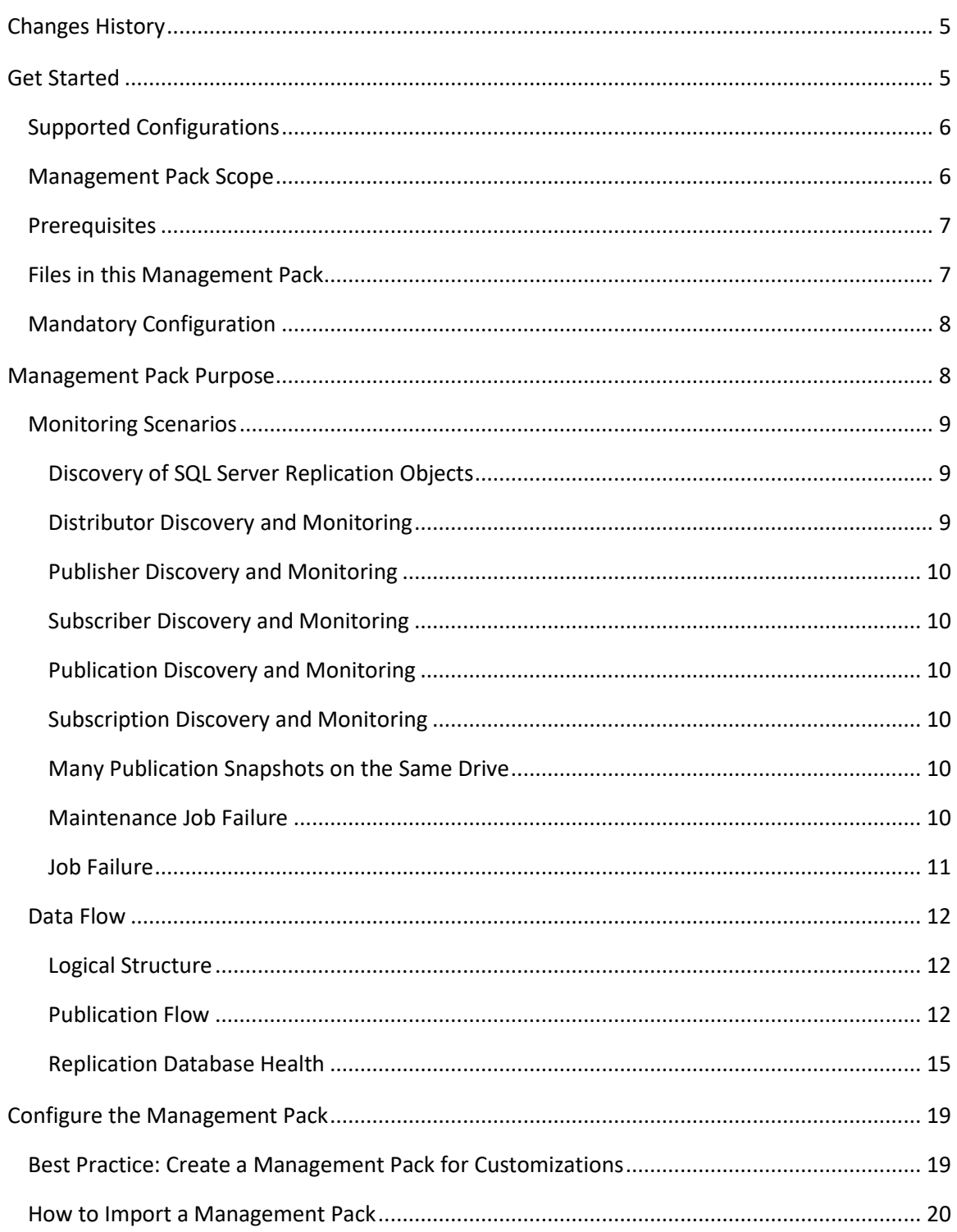

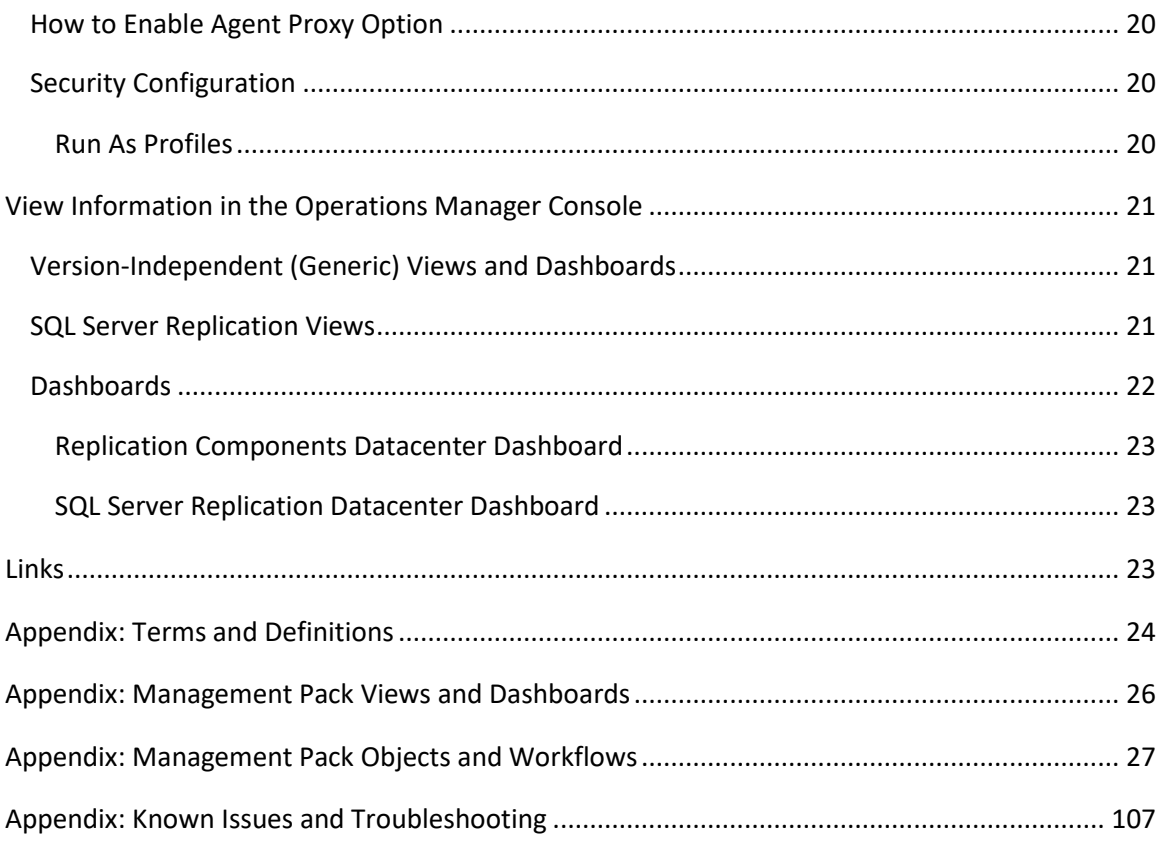

# **Guide to Microsoft System Center Management Pack for SQL Server 2017+ Replication**

This guide is based on version 7.0.0.0 RTM of the Management Pack for Microsoft SQL Server 2017+ Replication.

## <span id="page-4-0"></span>**Changes History**

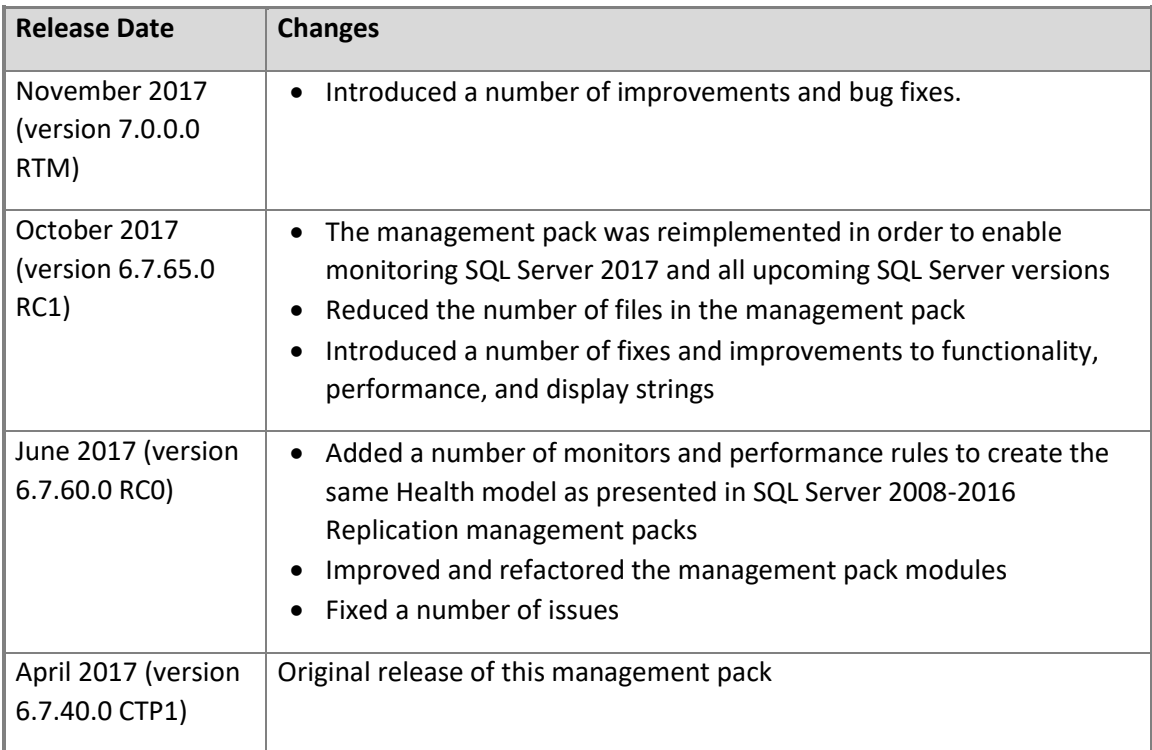

## <span id="page-4-1"></span>**Get Started**

In this section:

- **•** [Supported Configurations](#page-5-0)
- [Management Pack Scope](#page-5-1)
- **•** [Prerequisites](#page-6-0)
- [Files in this Management Pack](#page-6-1)
- **•** [Mandatory Configuration](#page-7-2)

### <span id="page-5-0"></span>**Supported Configurations**

This management pack is intended to monitor SQL Server Replication in SQL Server 2017 and all upcoming SQL Server versions. It is designed for the following versions of System Center Operations Manager:

- System Center Operations Manager 2012 R2
- **•** System Center Operations Manager 2016

A dedicated Operations Manager management group is not required for this management pack.

The following table details the supported configurations for the Management Pack for Microsoft SQL Server Replication:

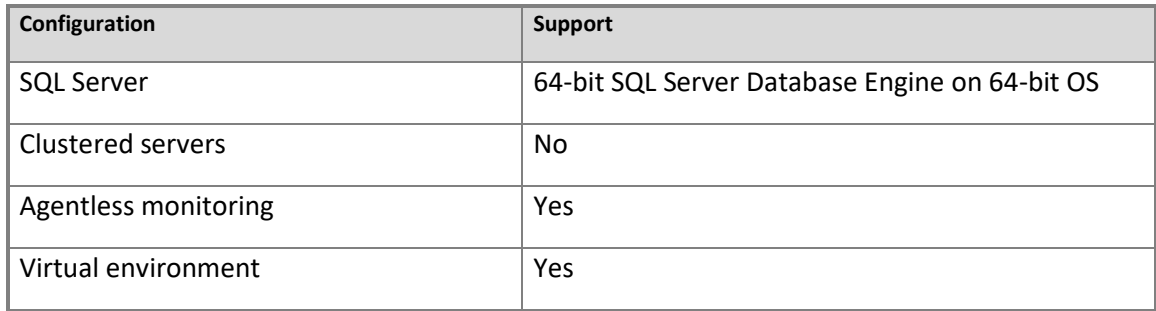

Note that all SQL Server Express editions support Replication as Subscriber only.

For more information, see features supported by SQL Server editions:

[https://msdn.microsoft.com/library/cc645993\(v=sql.130\).aspx](https://msdn.microsoft.com/library/cc645993(v=sql.130).aspx)

#### <span id="page-5-1"></span>**Management Pack Scope**

Management Pack for Microsoft SQL Server Replication enables the monitoring of following features:

SQL Server Replication

### **Z** Note

Please refer to "[Monitoring Scenarios](#page-8-0)" section for a full list of monitoring scenarios supported by this management pack.

#### **Z** Note

For more information and detailed instructions on setup and configuration, see "Configure [the Management Pack](#page-18-0)" section of this guide.

## **Z** Note

This management pack depends on management pack for SQL Server, i.e. installation of a management pack for SQL Server is recommended.

## <span id="page-6-0"></span>**Prerequisites**

As a best practice, you should import the Windows Server Management Pack for the operating system you are using. The Windows Server Management Packs monitor aspects of the operating system that influence the performance of computers running SQL Server, such as disk capacity, disk performance, memory utilization, network adapter utilization, and processor performance.

## <span id="page-6-1"></span>**Files in this Management Pack**

The Management Pack for Microsoft SQL Server Replication includes the following files:

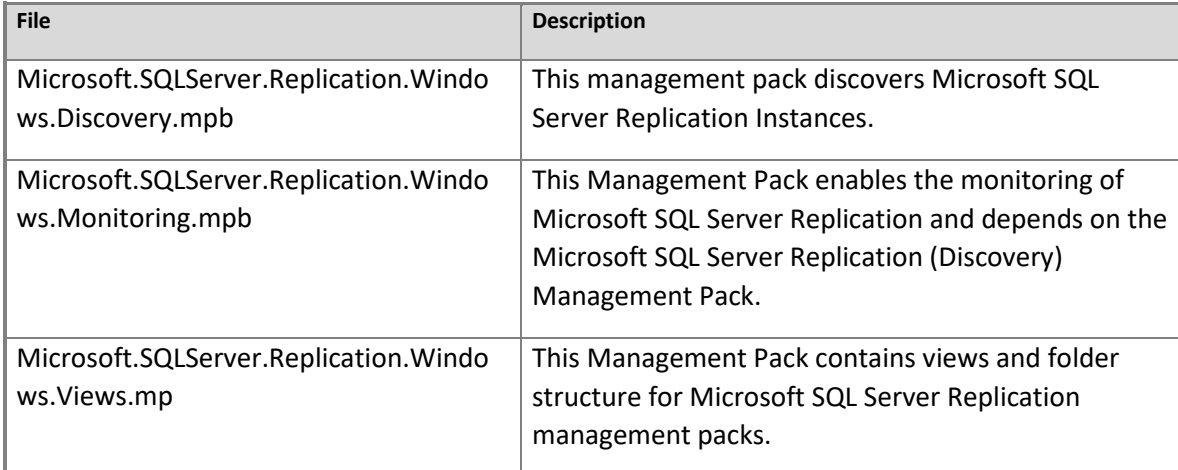

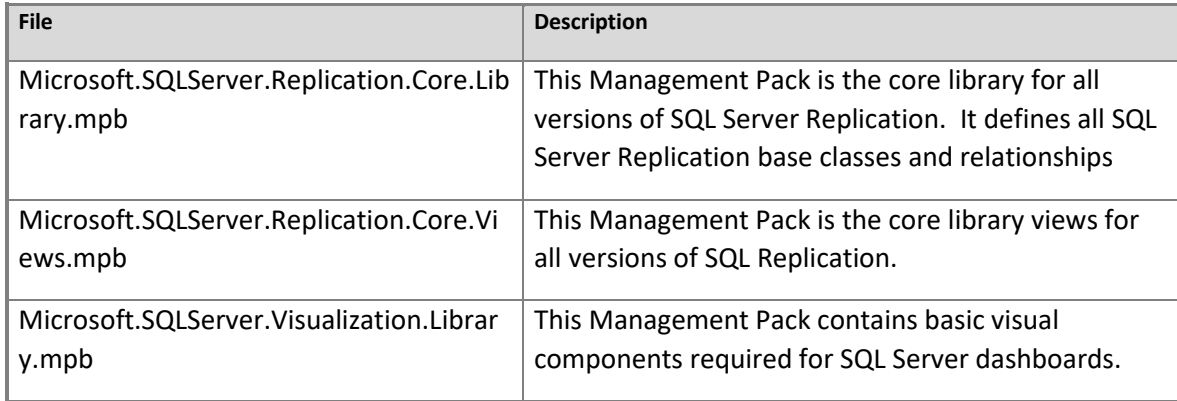

#### <span id="page-7-2"></span>**Z** Note

Along with the present guide, the Management Pack delivery also contains a guide to configuration and customization of the SQL Server dashboards.

## <span id="page-7-0"></span>**Mandatory Configuration**

To configure Management Pack for Microsoft SQL Server Replication, complete following steps:

- Review the "[Configure the Management Pack](#page-18-0)" section of this guide.
- Grant required permissions as described in "[Security Configuration](#page-19-2)" section of this guide.
- Enable the Agent Proxy option on all agents that are installed on servers, which host an Instance of SQL Server Replication. For more information about enabling Agent Proxy option, see "How to Enable [Agent Proxy Option](#page-19-1)" section of this guide.
- Import the Management Pack.
- Associate SQL Server Replication Run As profiles with accounts that have appropriate permissions. For more information about configuring Run As profiles see "[How to](#page-19-2)  [Configure Run As Profiles](#page-19-2)" section of this guide.

## <span id="page-7-1"></span>**Management Pack Purpose**

In this section:

**[Monitoring Scenarios](#page-8-0)** 

[Data Flow](#page-11-0)

### **Z** Note

For details on the discoveries, rules, monitors, views, and reports contained in this management pack, see following sections of this guide:

- [Appendix: Management Pack Objects and Workflows](#page-26-0)
- [Appendix: Management Pack Views and Dashboards](#page-25-0)

### <span id="page-8-0"></span>**Monitoring Scenarios**

#### <span id="page-8-1"></span>**Discovery of SQL Server Replication Objects**

The Management Pack for SQL Server Replication enables the discovery and monitoring of all the SQL Server Replication related components. The management pack supports agent, agentless and mixed monitoring types; it automatically selects the monitoring type used by the management pack for SQL Server to monitor the appropriate SQL Server instance. Replication objects discovered and monitored by the management pack are as follows:

- Distributor
- Publisher
- Subscriber
- Publication
- Subscription

Each managed replication object is discovered and monitored using a number of rules and monitors. Please refer to the "[Appendix: Management Pack Objects and Workflows](#page-26-0)" section for the full list of rules and monitors targeted to replication objects.

#### <span id="page-8-2"></span>**Distributor Discovery and Monitoring**

For each managed database engine, the distributors on it are discovered and monitored using a number of rules and monitors. Please refer to the "Appendix: Management Pack Objects and [Workflows](#page-26-0)" section for the full list of rules and monitors targeted to the distributor.

For more information, see [Distributor and Publisher Information Script](http://msdn.microsoft.com/library/ms151797.aspx) article in the MSDN Library.

#### <span id="page-9-0"></span>**Publisher Discovery and Monitoring**

For each managed database engine, the publishers are discovered and monitored using a number of rules and monitors. Please refer to the "[Appendix: Management Pack Objects and](#page-26-0)  [Workflows](#page-26-0)" section for the full list of rules and monitors targeted to the publisher.

For more information, se[e Distributor and Publisher Information Script in the MSDN Library.](http://msdn.microsoft.com/library/ms151797.aspx)

#### <span id="page-9-1"></span>**Subscriber Discovery and Monitoring**

For each managed database engine, the subscribers are discovered and monitored using a number of rules and monitors. Please refer to the "Appendix: Management Pack Objects and [Workflows](#page-26-0)" section for the full list of rules and monitors targeted to the subscriber.

#### <span id="page-9-2"></span>**Publication Discovery and Monitoring**

For each managed publisher instance, the publications are discovered and monitored using a number of rules and monitors. Please refer to the "[Appendix: Management Pack Objects and](#page-26-0)  [Workflows](#page-26-0)" section for the full list of rules and monitors targeted to publication.

#### <span id="page-9-3"></span>**Subscription Discovery and Monitoring**

For each managed subscriber instance, the subscriptions are discovered and monitored using a number of rules and monitors. Please refer to the "[Appendix: Management Pack Objects and](#page-26-0)  [Workflows](#page-26-0)" section for the full list of rules and monitors targeted to subscription.

#### <span id="page-9-4"></span>**Many Publication Snapshots on the Same Drive**

Space monitoring introduced by this management pack may be noisy in environments where many publications' snapshots share the same media. In such cases, an alert for a publication's snapshot is generated when the amount of free space on the hard drive reaches the threshold. To reduce the noise, turn off the space monitors for "Snapshot Available Space (%)" and use Operating System Management Pack to monitor space on the hard drive.

#### <span id="page-9-5"></span>**Maintenance Job Failure**

Replication uses the maintenance jobs that are monitored by the "**MSSQL Replication: The Maintenance Job(s) Failed on Distributor Alert Rule**":

- Reinitialize subscriptions having data validation failures
- Agent history clean up: distribution
- Replication monitoring refresher for distribution.
- Replication agents checkup
- Distribution clean up: distribution
- Expired subscription clean up

For more information, see Run Replication Maintenance Jobs (SQL Server Management Studio) in the [MSDN Library.](http://msdn.microsoft.com/library/ms151232.aspx)

#### <span id="page-10-0"></span>**Job Failure**

The management pack defines a monitor targeted at the Distributor and Subscriber. These monitors oversee the replication agents' jobs and change the monitor state when the job has the following states:

- Job Exist But Never Run and Has Not Scheduled
- Job Expired
- Job Failed
- Job is Disabled
- Job is Enabled but Schedule is Disabled
- Job Execution Failed and was Not in Accordance with the Schedule
- Job is Retry
- Job Never Run
- Job Never Run But Schedule Exist
- Job Successfully Done But Not in Accordance with the Schedule
- Job Execution was Stopped and was Not in Accordance with the Schedule
- **•** Previous Job Execution Failed
- Previous Job Execution was Stopped
- Unknown State of the Job

Please refer to "[Appendix: Management Pack Objects and Workflows](#page-26-0)" section for the full list of rules and monitors targeted to Replication Agents.

## <span id="page-11-0"></span>**Data Flow**

The following diagrams show the data flows in this management pack for:

- [Logical Structure](#page-11-1)
- [Publication Flow](#page-11-2)
- [Replication Database Health](#page-14-0)

Se[e Terms and Definitions Appendix](#page-23-0) for more details on the diagrams contents.

## <span id="page-11-1"></span>**Logical Structure**

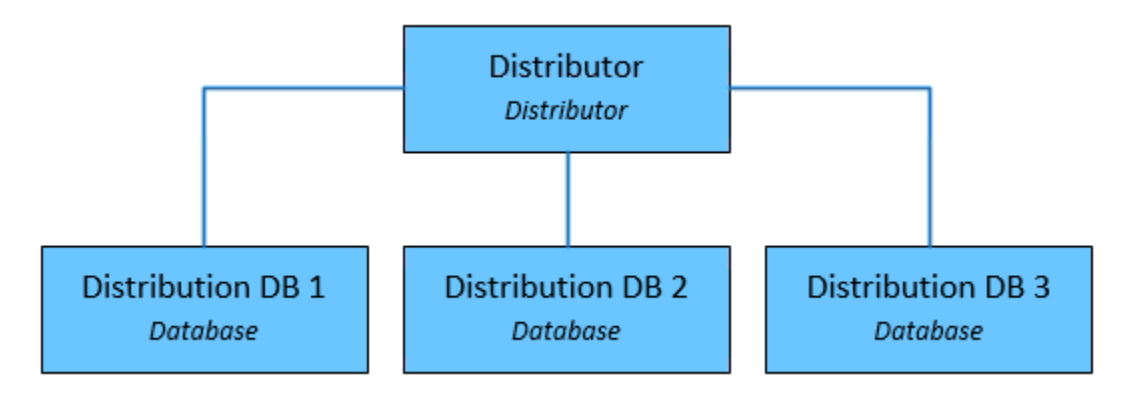

<span id="page-11-2"></span>**Publication Flow**

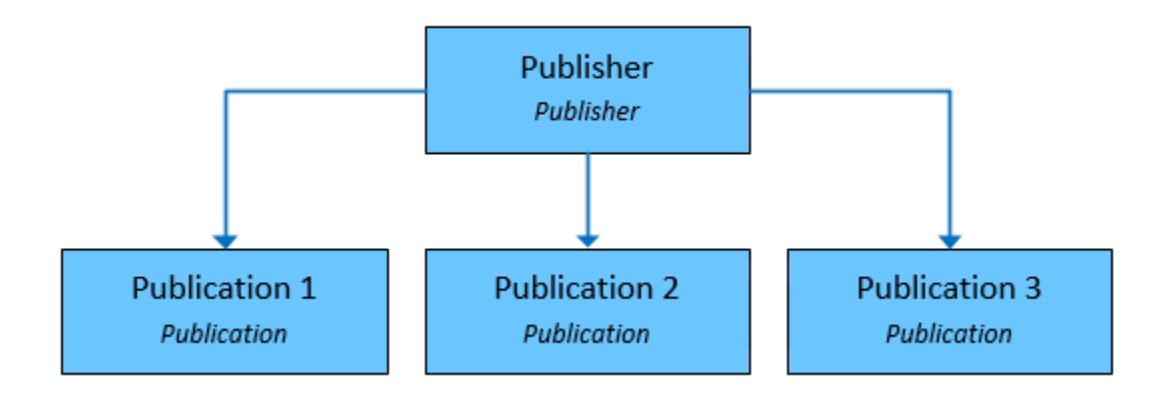

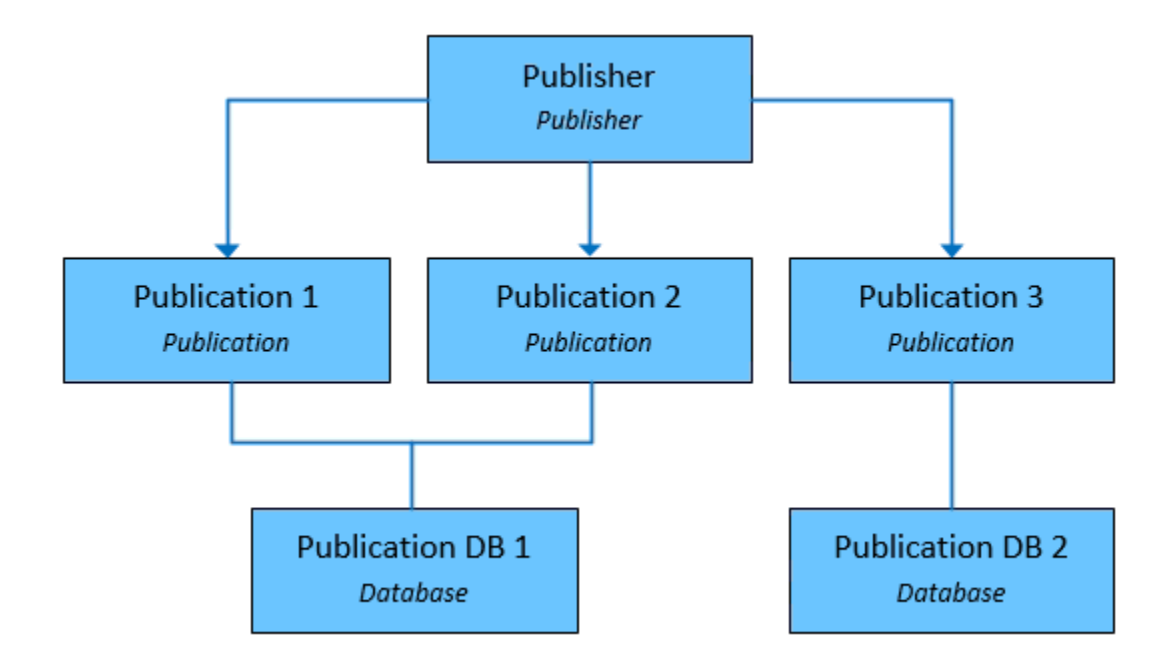

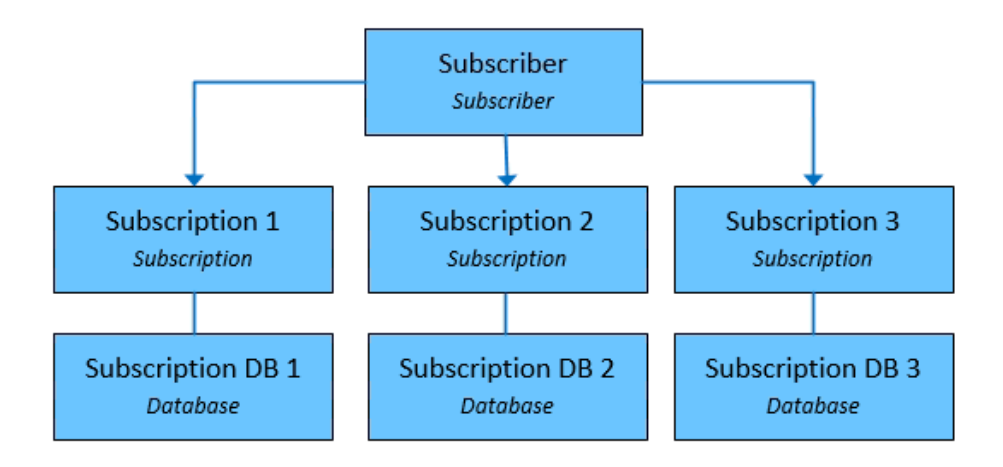

#### <span id="page-14-0"></span>**Replication Database Health**

Replication Database Health is built for the Databases participating in replication process as published database.

#### **Top-Level Structure**

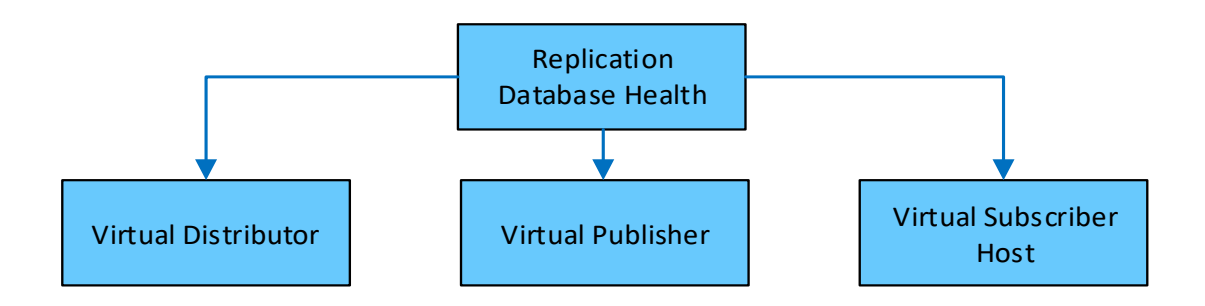

#### **Virtual Distributor Level Structure**

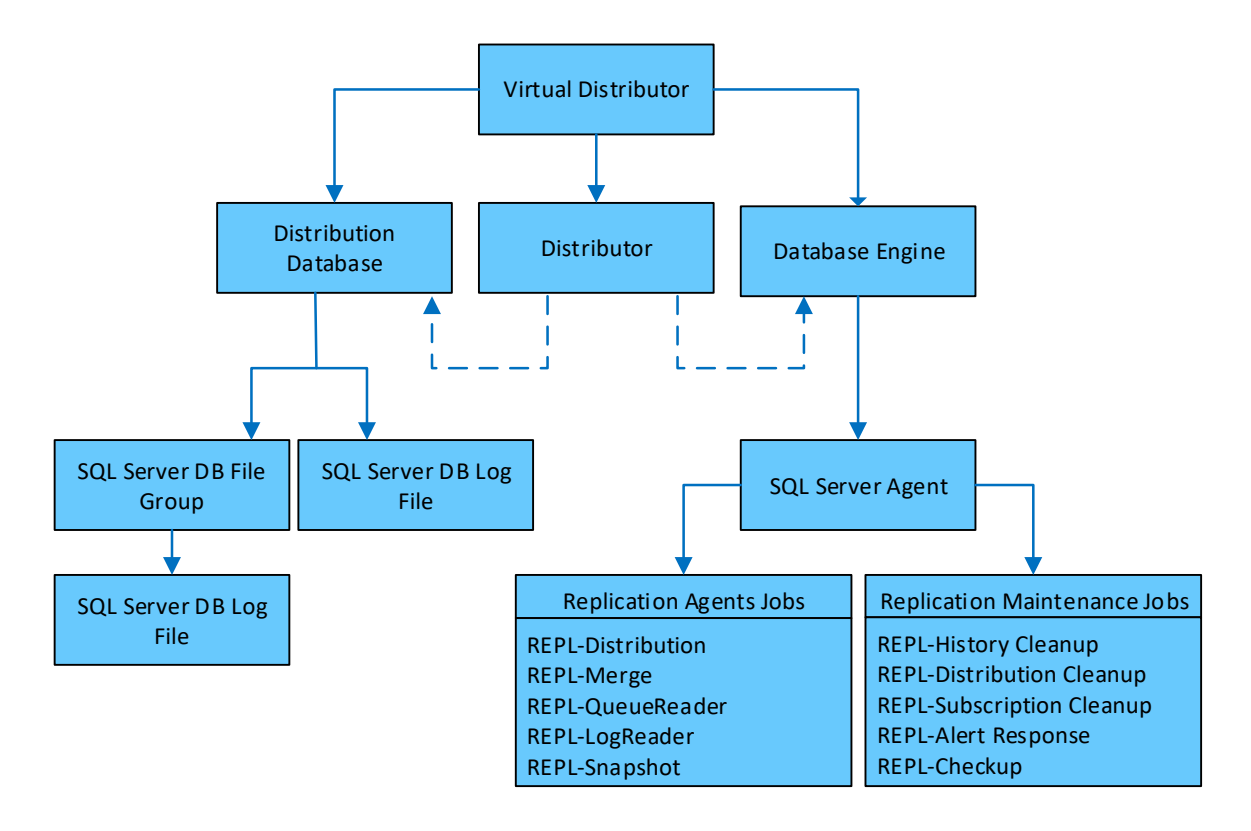

**Replication agent** files are located under <*drive*>:\Program Files\Microsoft SQL Server\100\COM. The following table lists the replication executable names and file names. Click the link for an agent to view its parameter reference.

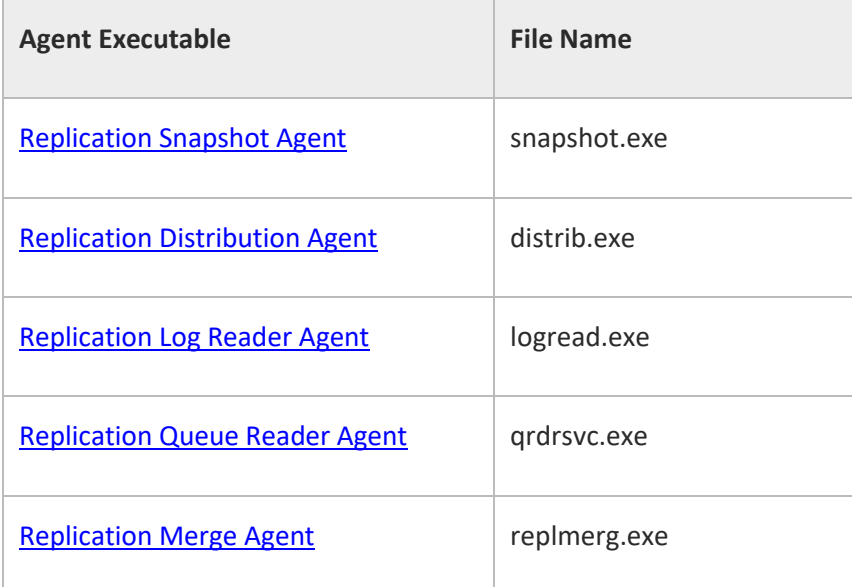

In addition to replication agents, a replication has a number of jobs that perform scheduled and on-demand maintenance.

#### **[Replication Maintenance Jobs](javascript:void(0))**

Replication uses the following jobs to perform scheduled and on-demand maintenance.

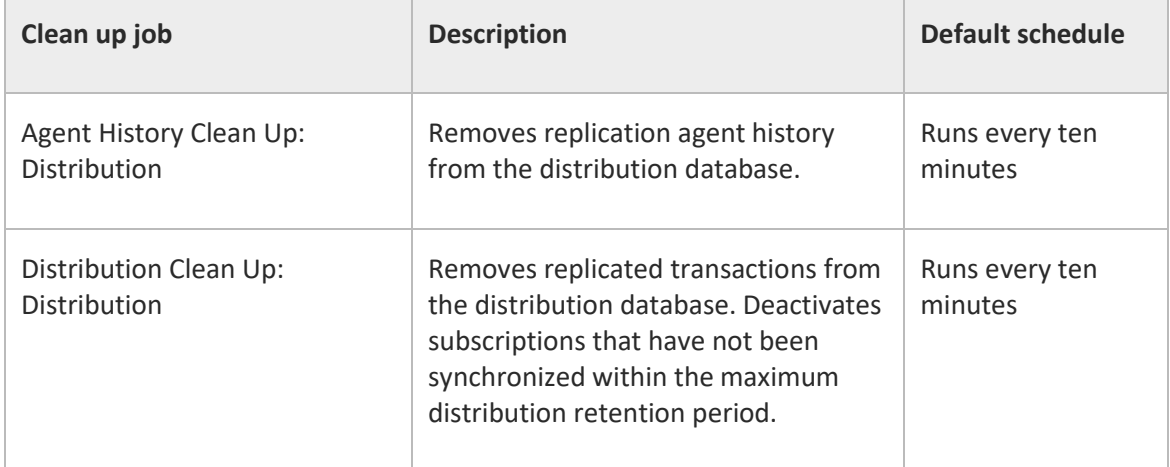

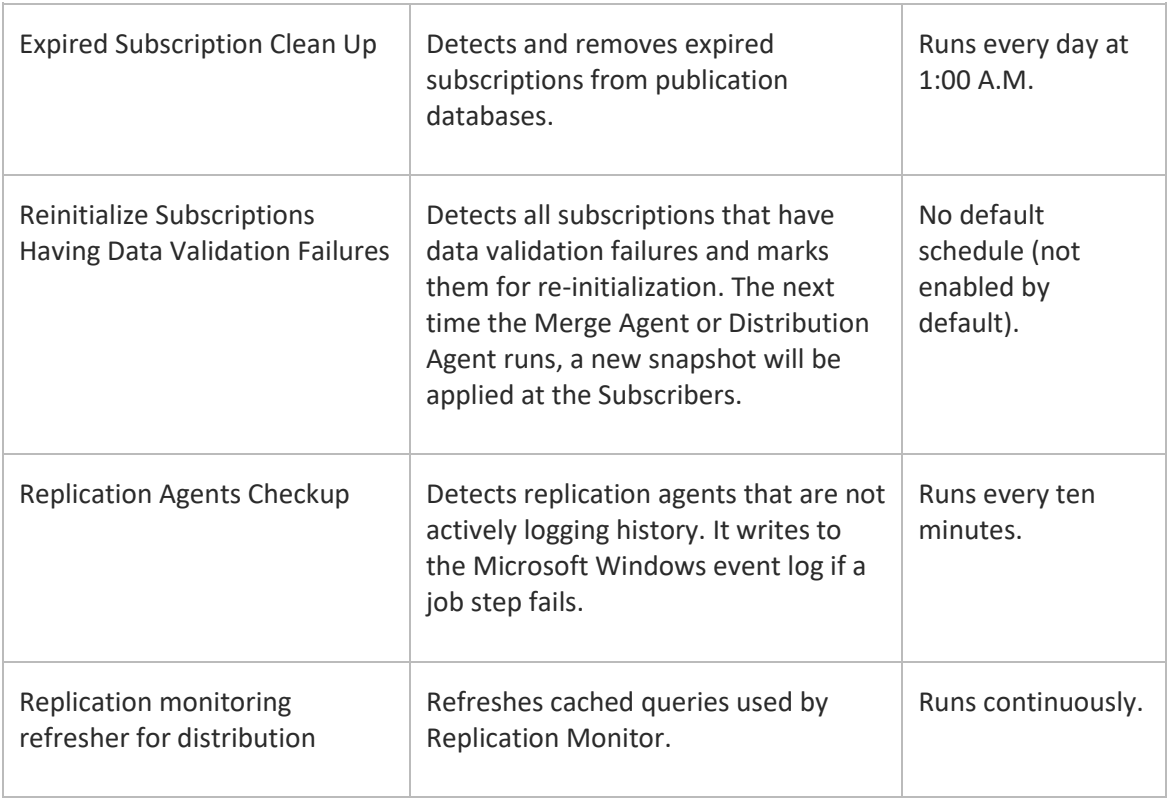

#### **Virtual Publisher Level Structure**

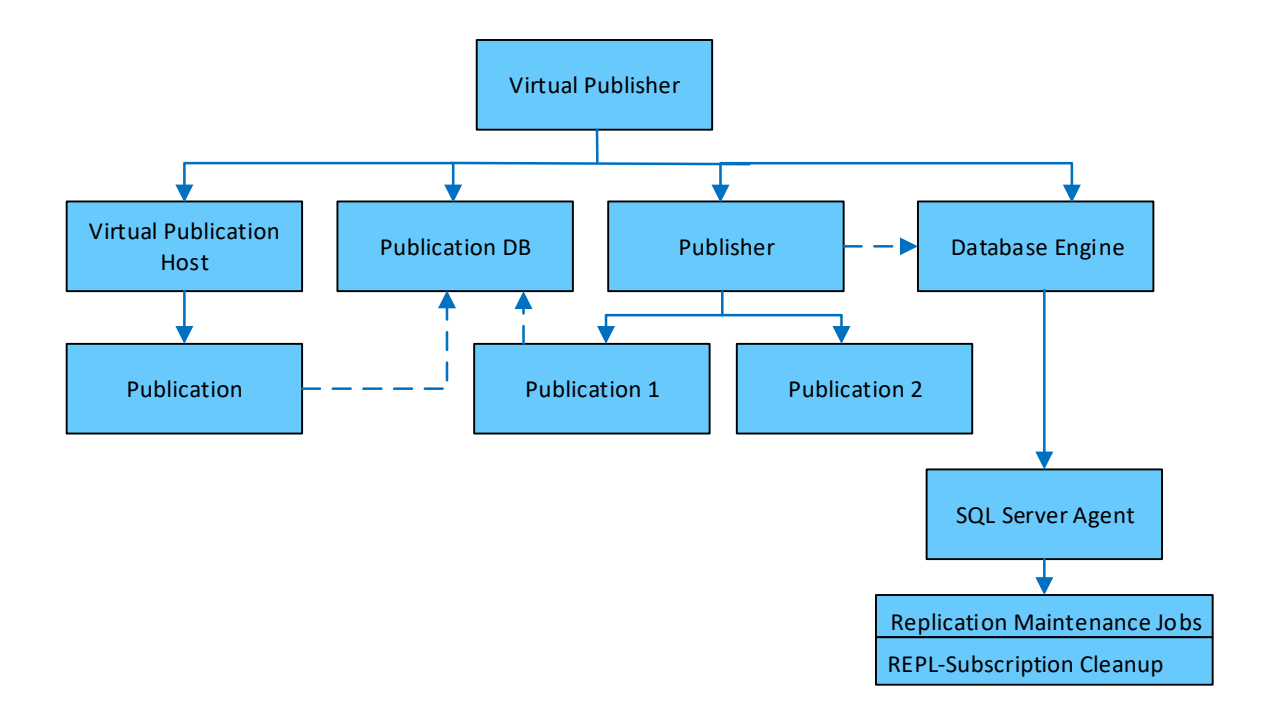

**Virtual Subscriber Level Structure**

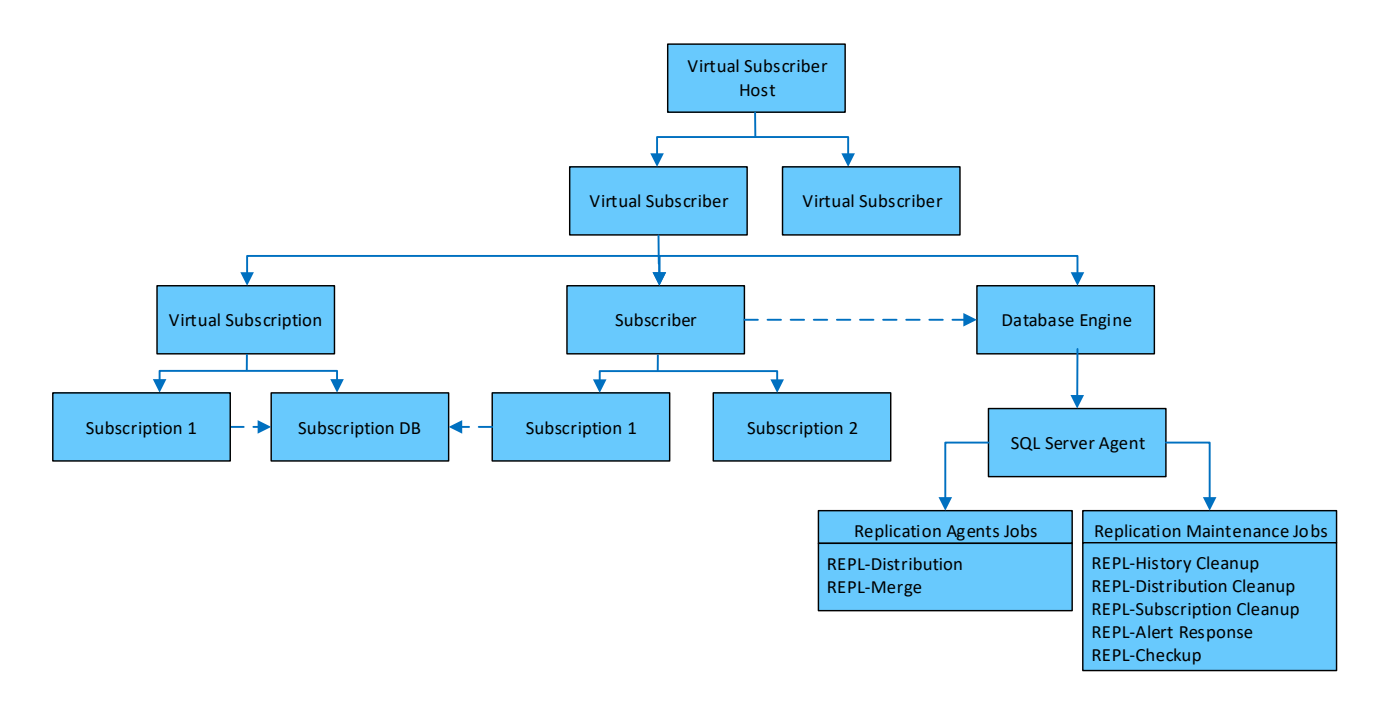

## <span id="page-18-0"></span>**Configure the Management Pack**

This section provides guidance on configuring and tuning this management pack.

In this section:

- [Best Practice: Create a Management Pack for Customizations](#page-18-1)
- [How to Import a Management Pack](#page-19-0)
- [How to Enable Agent Proxy option](#page-19-1)
- [How to Configure Run As profiles](#page-19-2)
- Security [Configuration](#page-19-2)

### <span id="page-18-1"></span>**Best Practice: Create a Management Pack for Customizations**

The Management Pack for Microsoft SQL Server Replication is sealed so that you cannot change any of the original settings in the management pack file. However, you can create customizations, such as overrides or new monitoring objects, and save them to a different management pack. By default, the Operations Manager saves all customizations to the default management pack. As a best practice, you should create a separate management pack for each sealed management pack you want to customize.

Creating a new management pack for storing overrides has the following advantages:

- When you create a management pack for the purpose of storing customized settings for a sealed management pack, it is helpful to base the name of the new management pack on the name of the management pack that it is customizing, such as "Microsoft SQL Server Replication Overrides".
- Creating a new management pack for storing customizations of each sealed management pack makes it easier to export the customizations from a test environment to a production environment. It also makes it easier to delete a management pack, because you must delete any dependencies before you can delete a management pack. If customizations for all management packs are saved in the Default Management Pack and you need to delete a single management pack, you must first delete the Default Management Pack, which also deletes customizations to other management packs.

For more information about sealed and unsealed management packs, se[e Management Pack](http://go.microsoft.com/fwlink/?LinkId=108355)  [Formats.](http://go.microsoft.com/fwlink/?LinkId=108355) For more information about management pack customizations and the default management pack, se[e About Management Packs.](http://go.microsoft.com/fwlink/?LinkId=108356)

#### **How to Create a New Management Pack for Customizations**

- 1. Open the Operations console, and then click the **Administration** button.
- 2. Right-click **Management Packs,** and then click **Create New Management Pack**.
- 3. Enter a name (for example, MSSQL Replication MP Customizations), and then click **Next**.
- 4. Click **Create**.

### <span id="page-19-0"></span>**How to Import a Management Pack**

For more information about importing a management pack, see How to Import an Operations [Manager Management Pack.](http://technet.microsoft.com/library/hh212691.aspx)

### <span id="page-19-1"></span>**How to Enable Agent Proxy Option**

To enable **Agent Proxy option** complete following steps:

- 1. Open the Operations Console and click the **Administration** button.
- 2. In the Administrator pane, click **Agent Managed**.
- 3. Double-click an agent in the list.
- 4. On the Security tab, select **Allow this agent to act as a proxy and discover managed objects on other computers**.

## <span id="page-19-2"></span>**Security Configuration**

This section provides guidance on configuring the security for this management pack.

#### <span id="page-19-3"></span>**Run As Profiles**

This management pack uses the same Run As profiles as the Microsoft System Center Management Pack for SQL Server. Refer to the corresponding management pack guide for details about Run As profiles configurations. Note that configuration of low-privilege access is not supported by this management pack so far.

## <span id="page-20-0"></span>**View Information in the Operations Manager Console**

## <span id="page-20-1"></span>**Version-Independent (Generic) Views and Dashboards**

This management pack uses common folder structure introduced with the first release of Management Pack for SQL Server. The following views and dashboards are version-independent and show information about all versions of SQL Server:

**Ca** SQL Server Replication **Active Alerts K** All Replication Related Objects **WEI SQL Server Replication Database Health En**Summary **SQL Server Replication Views** 

"All Replication Related Objects" diagram view provides an information about all SQL Server Replication objects and their relations.

"SQL Server Replication Database Health" state view provides information about all databases participating in replication as published database. From this view, it is easy to open the diagram view specific to the published database.

## <span id="page-20-2"></span>**SQL Server Replication Views**

The Management Pack for Microsoft SQL Server Replication introduces the comprehensive set of state, performance and alert view, which can be found in the dedicated folder:

**Monitoring** 

**Microsoft SQL Server 2017+** 

**SQL Server Replication** 

**SQL Server Replication Views** 

**Z** Note

This management pack provides a separate folder for SQL Server Replication. Therefore, other Replication objects are not displayed in this folder.

## **Z** Note

Please refer to "[Appendix: Management Pack Views and Dashboards](#page-25-0)" section of this guide for the full list of views.

#### **Note**

Some views may contain a very long list of objects or metrics. To find a specific object or group of objects, you can use the **Scope**, **Search**, and **Find** buttons on the Operations Manager toolbar. For more information, see the "Finding Data and Objects in the [Operations Manager Consoles](http://technet.microsoft.com/library/hh212890.aspx)" article in the Operations Manager Help.

#### <span id="page-21-0"></span>**Dashboards**

This management pack includes a set of rich dashboards, which provide detailed information about SQL Server Replication. Each dashboard has a navigation widget (located in the leftmost part of the dashboard), which can be used to switch the current presentation context, i.e. the information displayed by other widgets depends on the object selected in the navigation widget.

## **Z** Note

The Replication dashboards have three personalization settings:

- "Refresh Rate" this setting defines how often dashboard refreshes data on a client. This setting does not change the actual collection frequency of metrics on a server.
- "Time Interval" this setting defines for which period to display data. The Performance widget on the "Instance" view depends on this setting.
- "Background Color" change the background color for all views.

### **Z** Note

Use menu button  $\equiv$  of Datacenter Dashboard or a group In order to add a group or tile.

## **Z** Note

To delete or edit a tile just right click on the tile and select required action.

#### **Z** Note

Background color, time interval, and refresh rate settings are applied to the Datacenter Dashboard and all Instance Dashboards and can be set from the Datacenter Dashboard menu.

For more information, see the guide to Microsoft SQL Server dashboards.

#### <span id="page-22-0"></span>**Replication Components Datacenter Dashboard**

The Replication Components Datacenter Dashboard is a dashboard for SQL Server versionindependent Replication. This dashboard contains four groups by default: Replication Database Health Group, Distributors Group, Publishers Group and Subscribers Group.

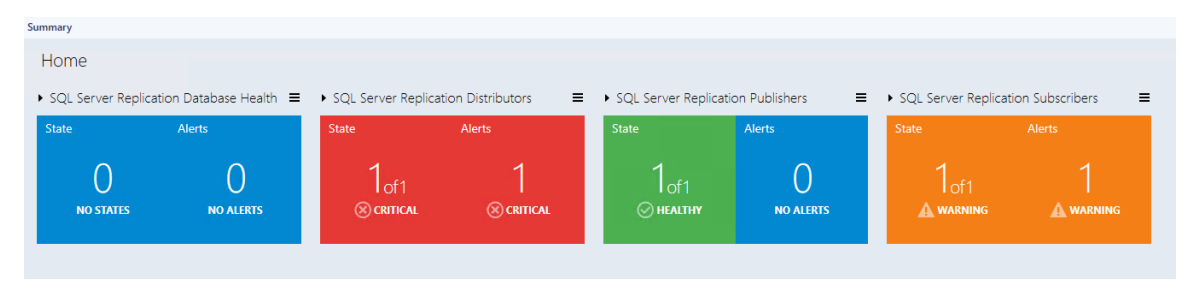

#### <span id="page-22-1"></span>**SQL Server Replication Datacenter Dashboard**

The SQL Server Replication Datacenter Dashboard is a specific dashboard for SQL Server Replication. This dashboard contains only SQL Server Replication group by default that contains all SQL Server Distributors, Publishers, and Subscribers.

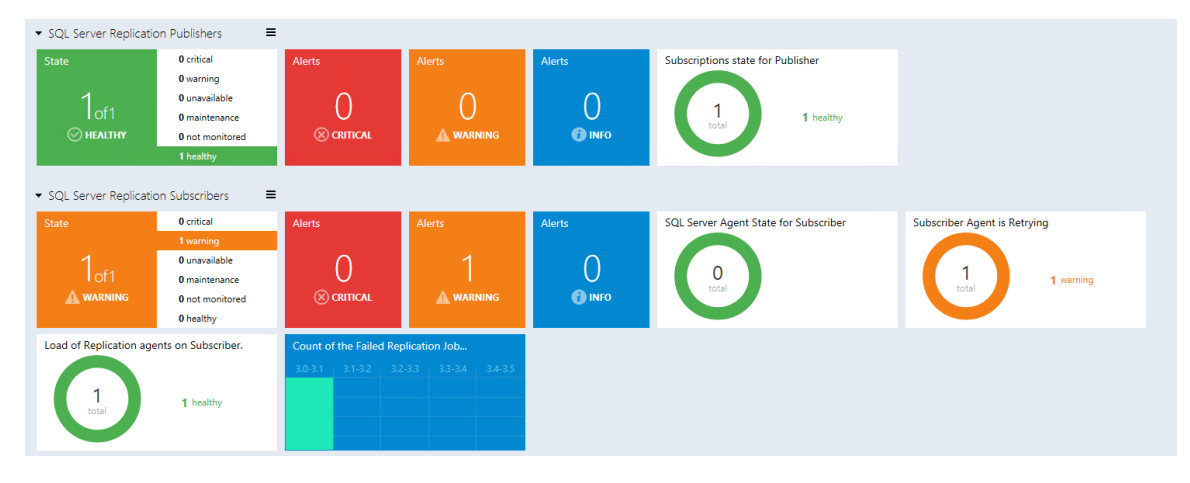

## <span id="page-22-2"></span>**Links**

The following links connect you to information about common tasks that are associated with System Center Management Packs:

- 1. [Management Pack Life Cycle](http://go.microsoft.com/fwlink/?LinkId=717826)
- 2. [How to Import an Operations Manager Management Pack](http://go.microsoft.com/fwlink/?LinkId=717823)
- 3. [Creating a Management Pack for Overrides](http://go.microsoft.com/fwlink/?LinkId=717827)
- 4. [Managing Run As Accounts and Profiles](http://technet.microsoft.com/library/hh212714.aspx)
- 5. [How to Export an Operations Manager Management Pack](http://go.microsoft.com/fwlink/?LinkId=717828)
- 6. [How to Remove an Operations Manager Management Pack](http://go.microsoft.com/fwlink/?LinkId=717829)

For free training on System Center Operations Manager, see the [System Center 2012 R2](http://go.microsoft.com/fwlink/?LinkId=717830)  **[Operations Manager Management Pack](http://go.microsoft.com/fwlink/?LinkId=717830) course at the Microsoft Virtual Academy (MVA).** 

For questions about the Operations Manager and management packs, see the **System Center** [Operations Manager community forum](http://go.microsoft.com/fwlink/?LinkID=179635) (http://go.microsoft.com/fwlink/?LinkID=179635).

#### **Important**

All information and content on non-Microsoft sites are provided by the owner or the users of the website. Microsoft makes no warranties, express, implied, or statutory, as to the information at this website.

## <span id="page-23-0"></span>**Appendix: Terms and Definitions**

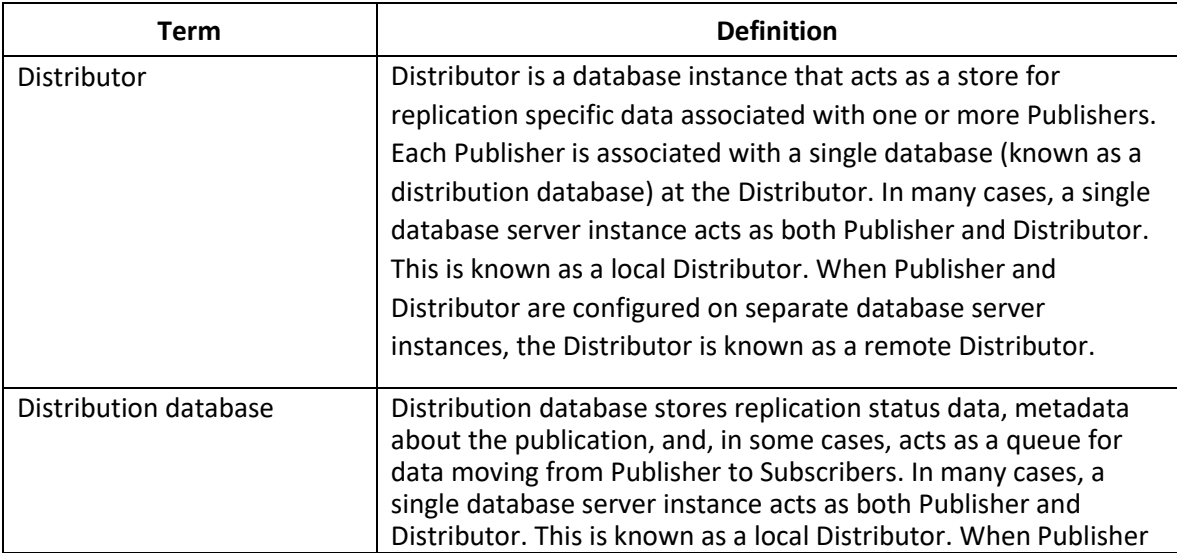

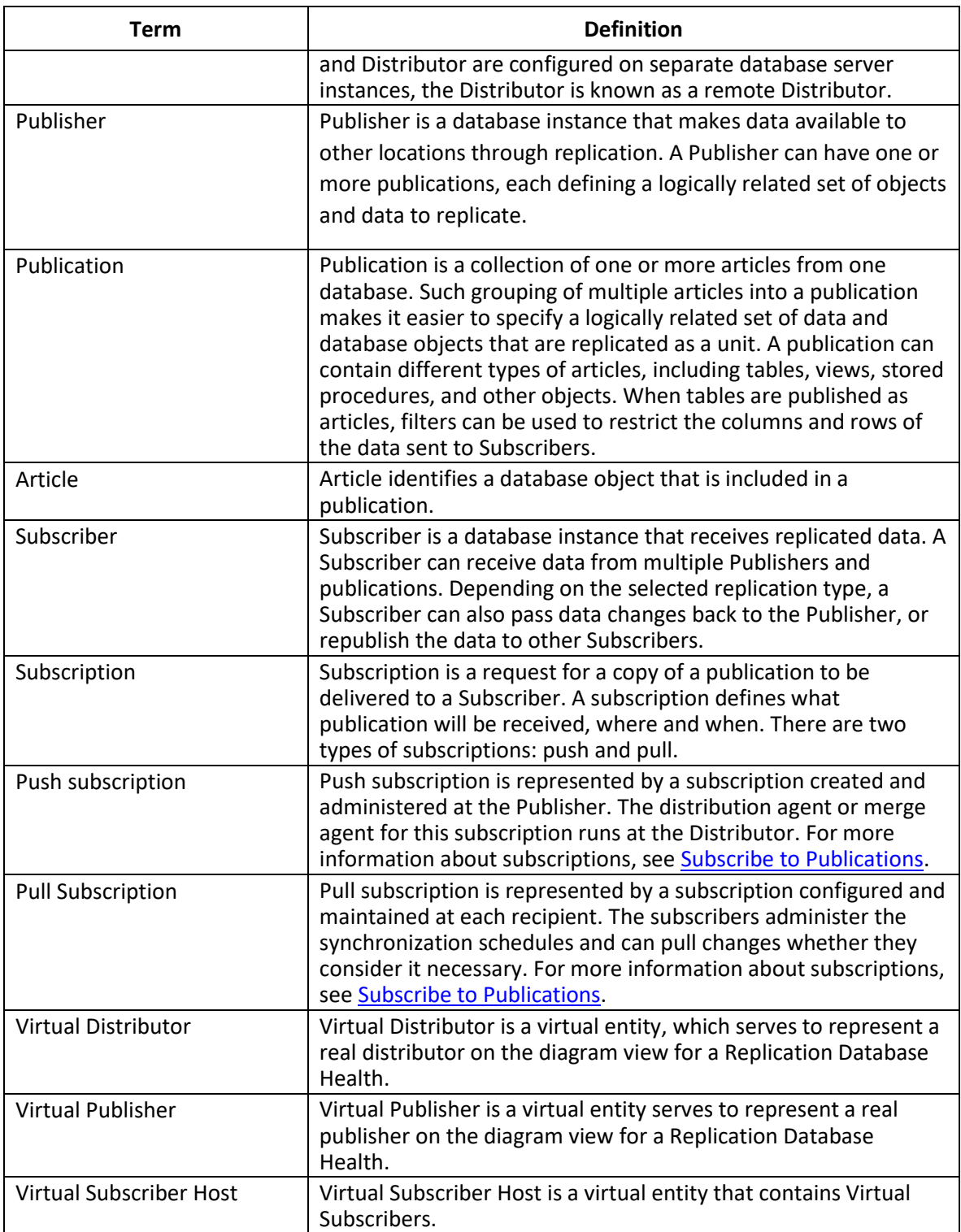

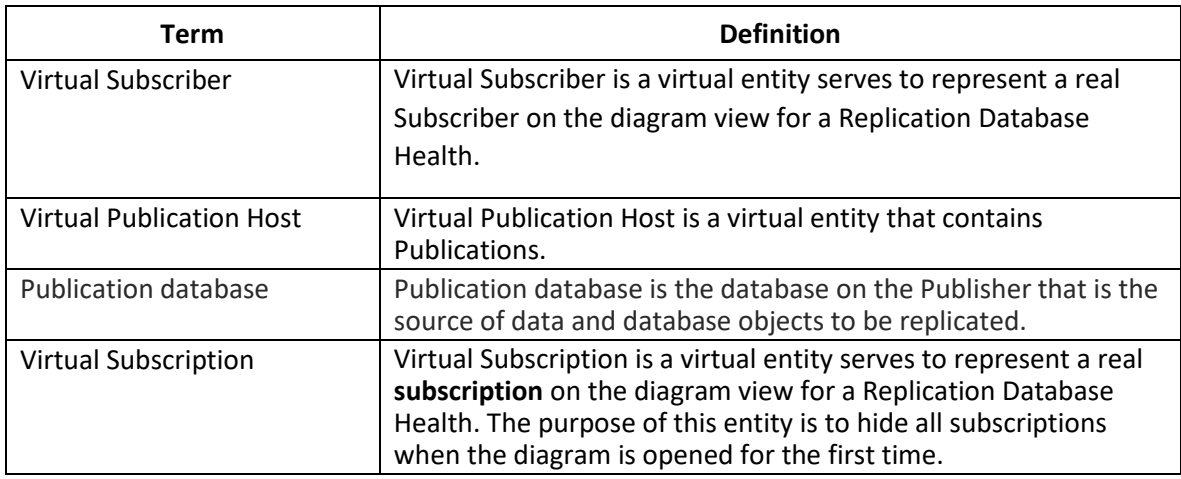

## <span id="page-25-0"></span>**Appendix: Management Pack Views and Dashboards**

#### **Root**

Microsoft SQL Server 2017+

SQL Server Replication [version independent folder]

Active Alerts – [target: Replication Alerts Scope Group, scope: SQL Server Replication Objects]

 $\leq$  All Replication Related Objects – [target: Replication Flow Group, scope: All replication related objects]

SQL Server Replication Database Health – [target: Distribution Databases,

scope: SQL Server Published Databases]

**SH**Summary

SQL Server Replication Views [version independent folder]

**BL** Distributors – [target: Generic Distributor, scope: SQL Server Replication Distributors]

Publications – [target: Generic Publication**,** scope: SQL Server Replication Publications]

**En** Publishers – [target: Generic Publisher, scope: SQL Server Replication Publishers]

**Bubscribers** – [target: Generic Subscriber, scope: SQL Server Replication Subscribers]

**Bubscriptions** – [target: Generic Subscription, scope: SQL Server Replication Subscriptions]

SQL Server on Windows Replication [version dependent folder]

Active Alerts – [target: SQL Server Replication Alerts Scope Group, scope: SQL Server Replication Objects] Distributors – [target: Distributor SQL, scope: SQL Server Replication Distributors] **EPublications** – [target: Publication SQL, scope: SQL Server Replication Publications] **Publishers – [target: Publisher SQL, scope: SQL Server** Replication Publishers] Subscribers – [target: Subscriber SQL, scope: SQL Server Replication Subscriber] **WE**Subscriptions – [target: Subscription SQL, scope: SQL Server Replication Subscription] **En**Summary **Performance** Distributor Performance Collections – [target: Distributor SQL, scope: Performance counter objects] Publisher Performance Collections - [target: Publisher SQL, scope: Performance counter objects] Subscriber Performance Collections – [target: Subscriber SQL, scope: Performance counter objects]

## <span id="page-26-0"></span>**Appendix: Management Pack Objects and Workflows**

The Management Pack for Microsoft SQL Server Replication discovers the object types described in the following sections.

## **Distributor Group**

Distributor Group is a group containing the Distributors.

## **Distributor Group - Discoveries**

**Distributor Group Memberships Discovery** The Discovery of Memberships in a Distributor Group

## **Distributor Group - Dependency (rollup) monitors**

**Generic Distributor Configuration Rollup for the Distributor Group**

**Generic Distributor Availability Rollup for the Distributor Group**

**Generic Distributor Security Rollup for the Distributor Group**

**Generic Distributor Performance Rollup for the Distributor Group**

## **Distributor Instances Group**

Distributor Instances Group is a group that contains all SQL Server instances with a Distributor.

## **Distributor Instances Group - Dependency (rollup) monitors**

**Instance Availability Rollup for the Distributor Instance Group Generic Distributor Security Rollup for the Distributor Instance Group Instance Configuration Rollup for the Distributor Instance Group Generic Distributor Performance Rollup for the Distributor Instance Group Generic Distributor Configuration Rollup for the Distributor Instance Group Instance Performance Rollup for the Distributor Instance Group Instance Security Rollup for the Distributor Instance Group Generic Distributor Availability Rollup for the Distributor Instance Group**

## **Generic Publication**

## **Generic Publication - Dependency (rollup) monitors**

**Database Configuration Rollup Database Availability Rollup Database Performance Rollup Database Security Rollup**

## **Generic Replication Alerts Scope Group**

The Generic Replication Alerts Scope Group contains SQL Server objects which can raise alerts.

## **Generic Replication Alerts Scope Group - Discoveries**

**Generic Replication Alerts Scope Group Discovery** Discovery of Alerts Scope Group

## **Generic Subscription**

Basic collection of common properties.

## **Generic Subscription - Dependency (rollup) monitors**

**Database Availability Rollup**

**Database Configuration Rollup**

**Database Security Rollup**

**Database Performance Rollup**

## **MSSQL on Windows Replication: Alerts Scope Group**

SQL Server on Windows Replication Alerts Scope Group

### **MSSQL on Windows Replication: Alerts Scope Group - Discoveries**

**MSSQL on Windows Replication: Alerts Scope Group Discovery** Discovery of Alerts Scope Group

## **MSSQL on Windows Replication: Distributor**

SQL Server on Windows Distributor is a SQL Server instance that acts as a store for replication specific data associated with one or more Publishers

### **MSSQL on Windows Replication: Distributor - Discoveries**

**MSSQL on Windows Replication: Distributor Discovery**

The object discovery discovers all distributors of an instance of Microsoft SQL Server on Windows.

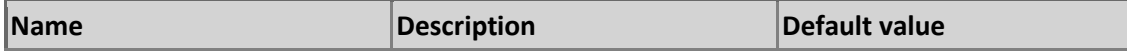

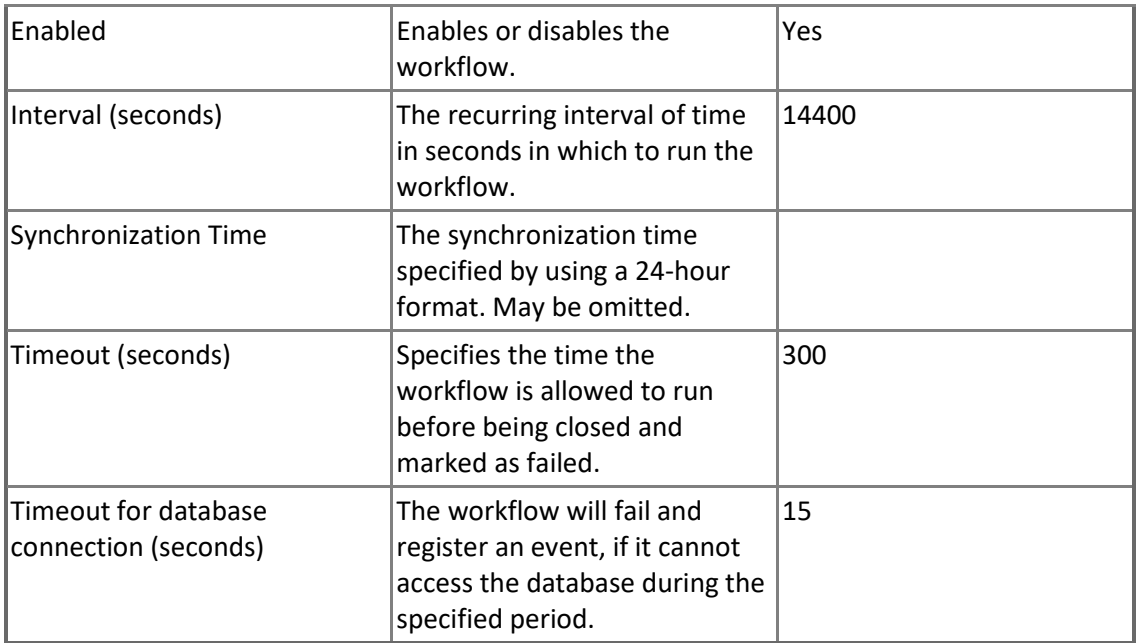

## **MSSQL on Windows Replication: Distributor - Unit monitors**

**Distribution Agents state (aggregated for all Publications)**

This monitor checks the state of the Distribution agents for all publications serviced by this Distributor.

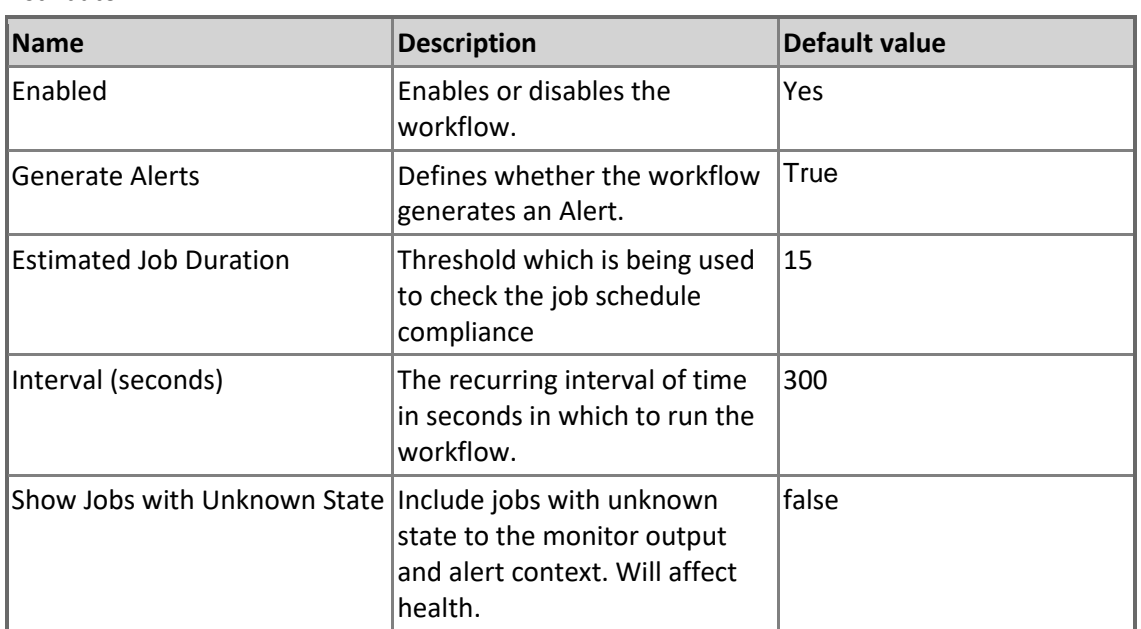

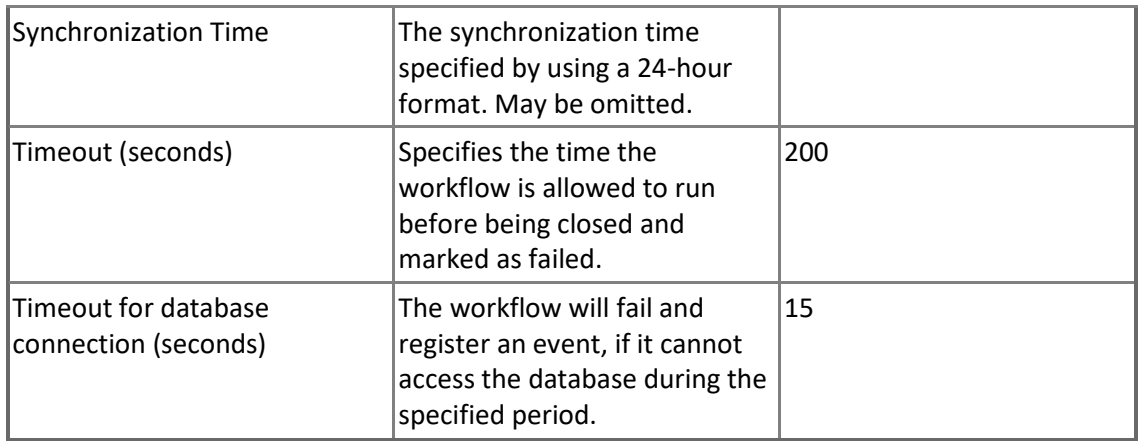

#### **Replication Merge Agent State for the Distributor (aggregated for all Subscriptions)**

This monitor checks the state of the Merge agents for all Subscriptions on the Distributor.

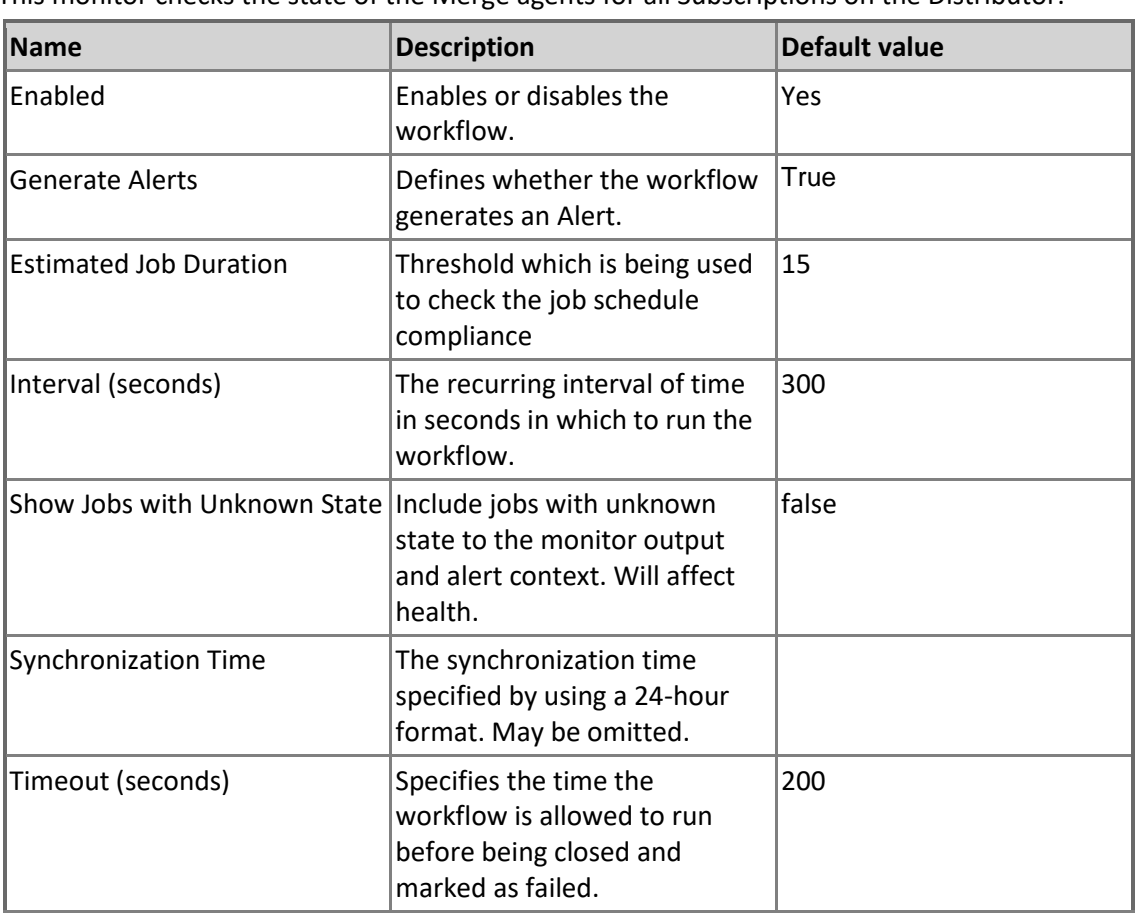

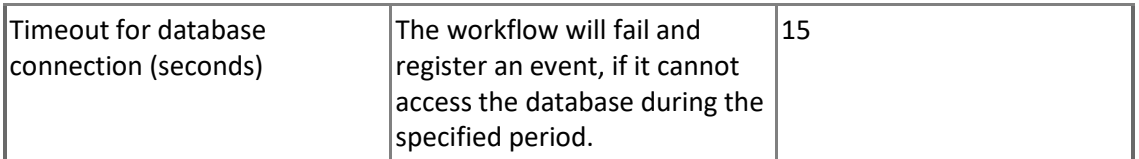

### **Replication Snapshot Agent State for Distributor (aggregated for all Publications)**

This monitor checks the state of the Snapshot Agent services for all Publications on the Distributor.

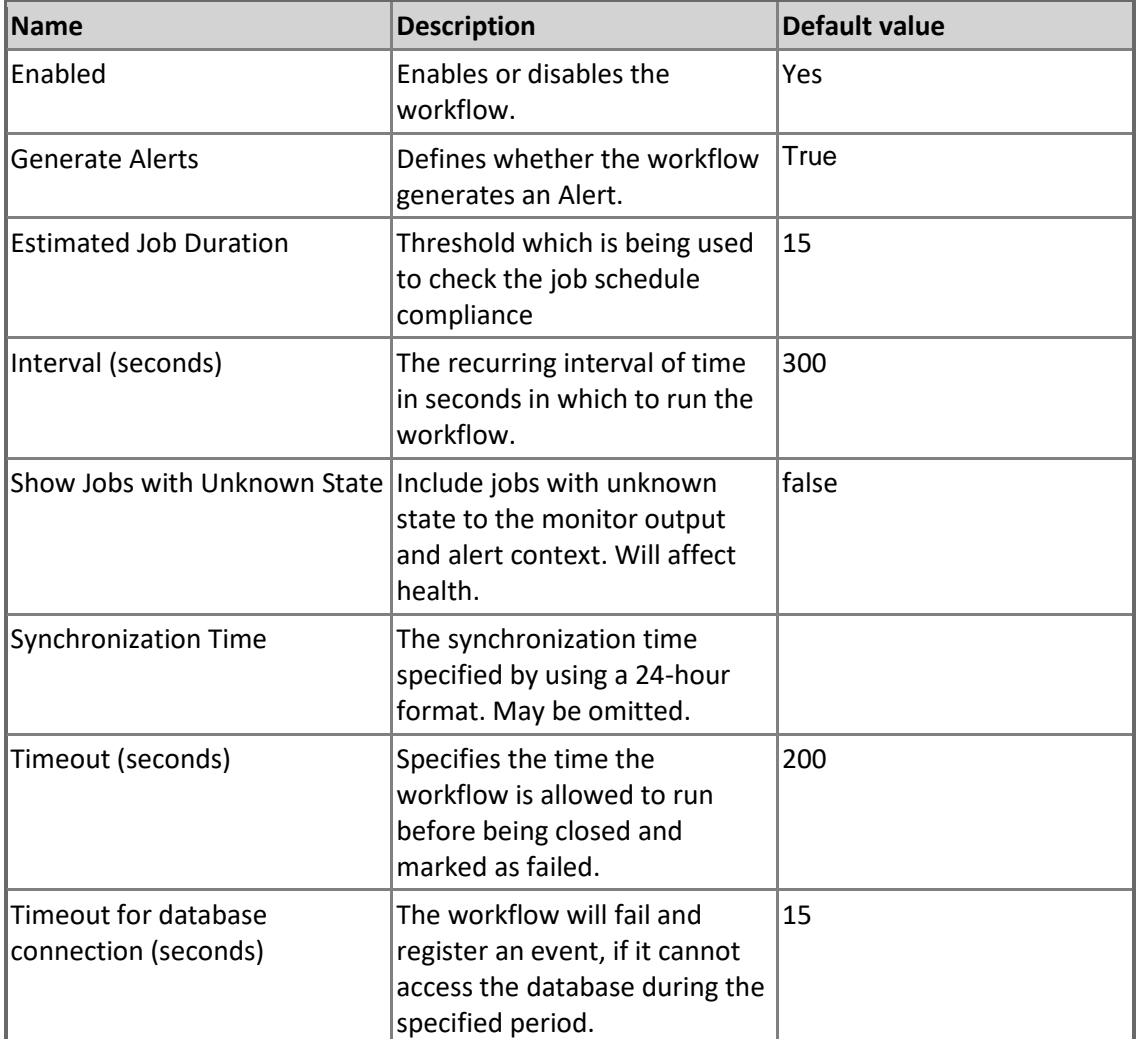

**Replication Queue Reader Agent State for Distributor (aggregated for all Publications)**

This monitor checks the status of the Queue Reader Agent services for all Publications on the Distributor. Note: This monitor is disabled by default. Please use overrides to enable it when necessary.

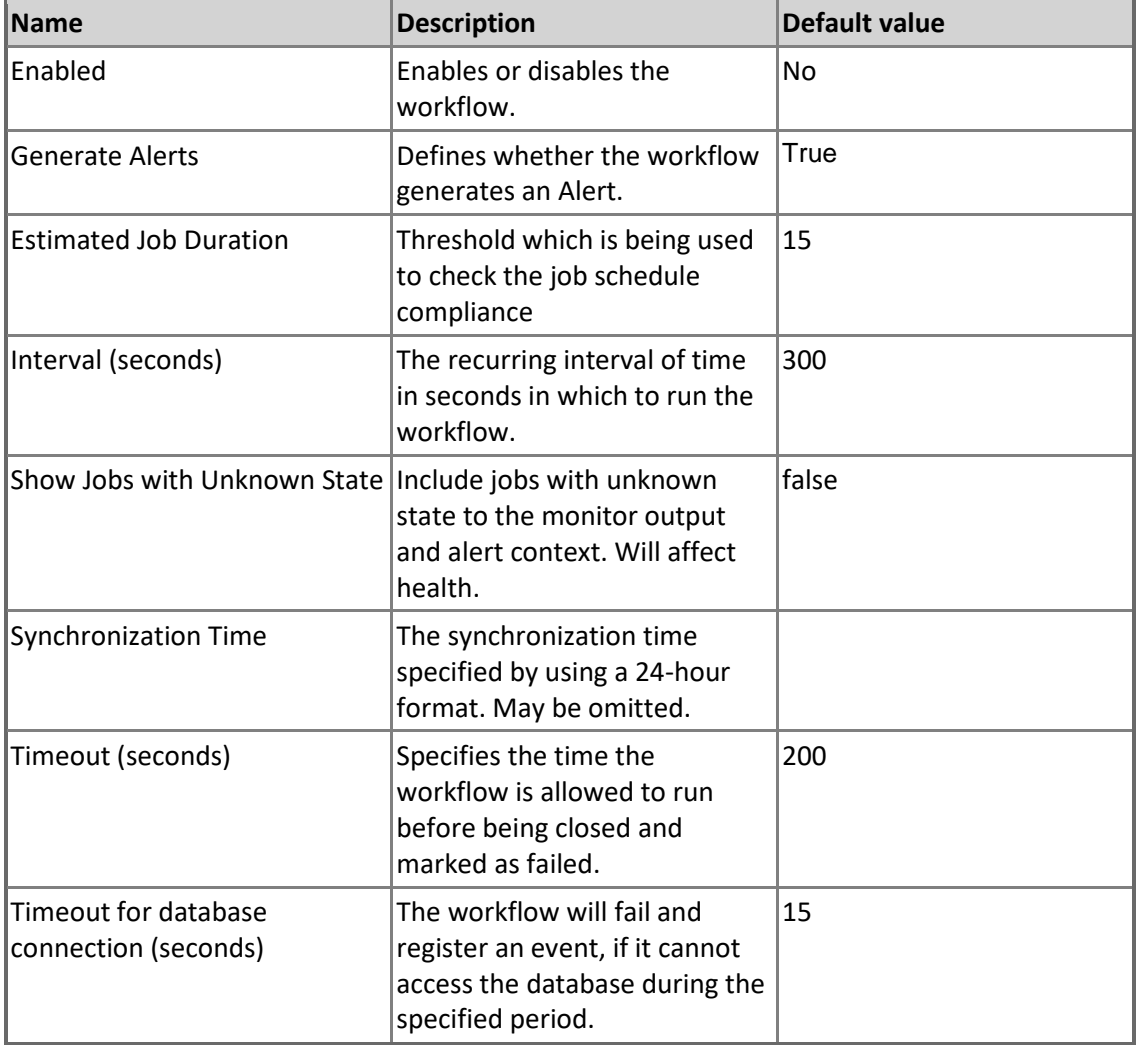

## **Percent of Expired Subscriptions**

Percent of Expired Subscriptions Monitor

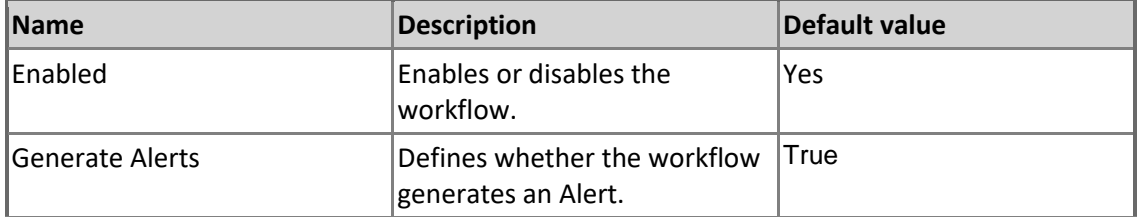

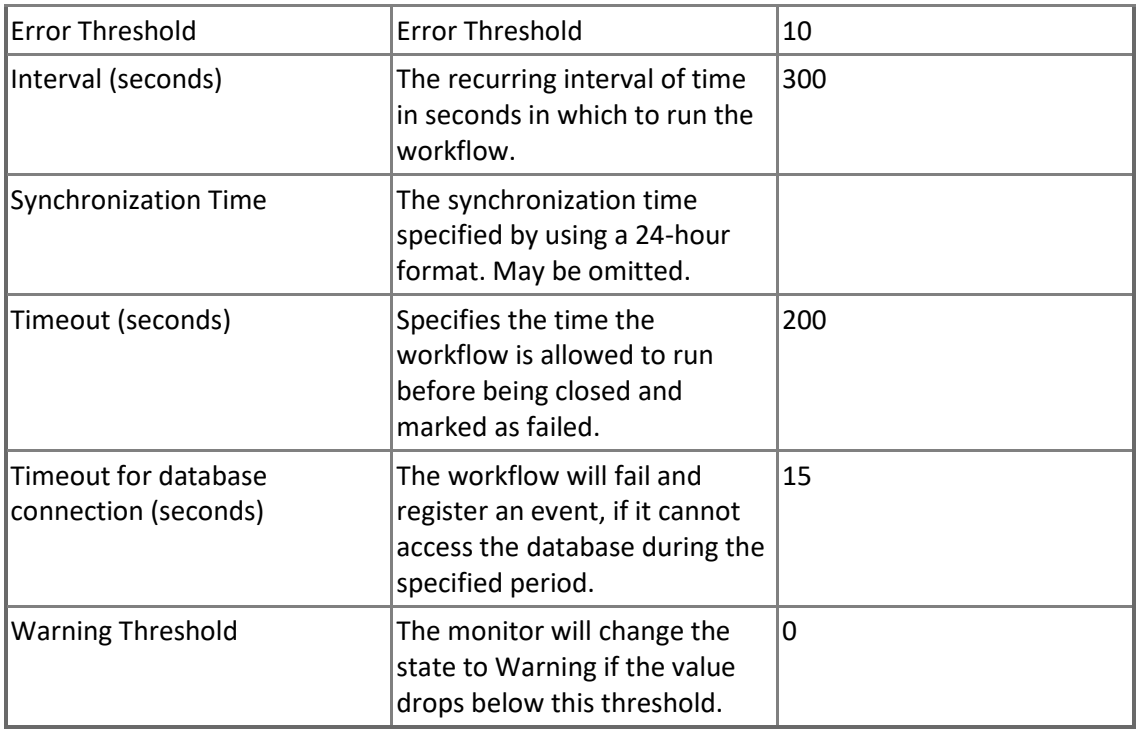

## **Unsynchronized Subscriptions on Distributor**

This monitor detects unsynchronized subscriptions for specific Distributors. Note that this monitor is disabled for Merge Subscriptions.

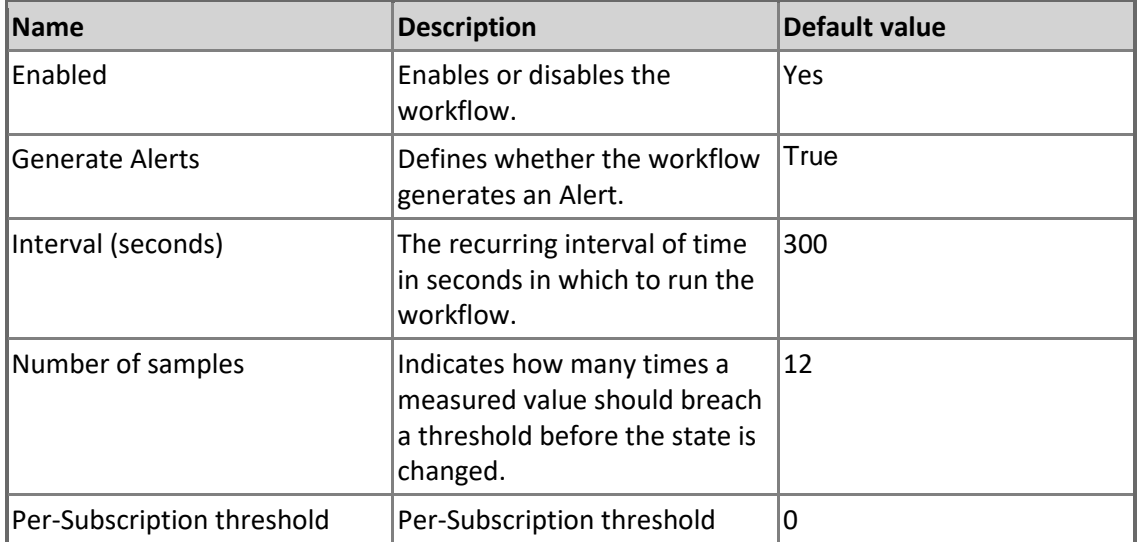

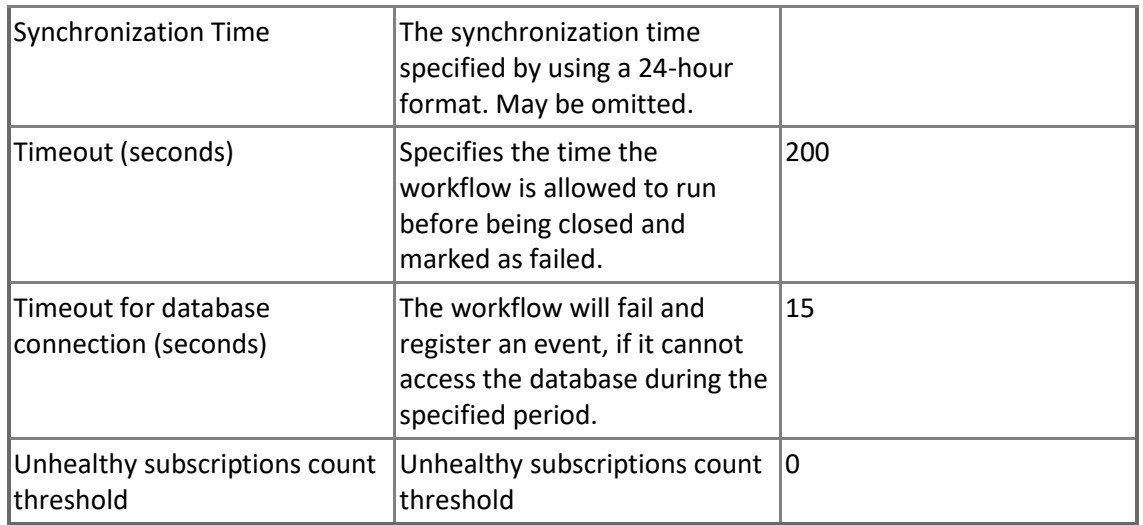

## **Replication Log Reader Agent State for the Distributor (aggregated for all Publications)**

This monitor checks the state of the Replication Log Reader for all Publications serviced by the Distributor.

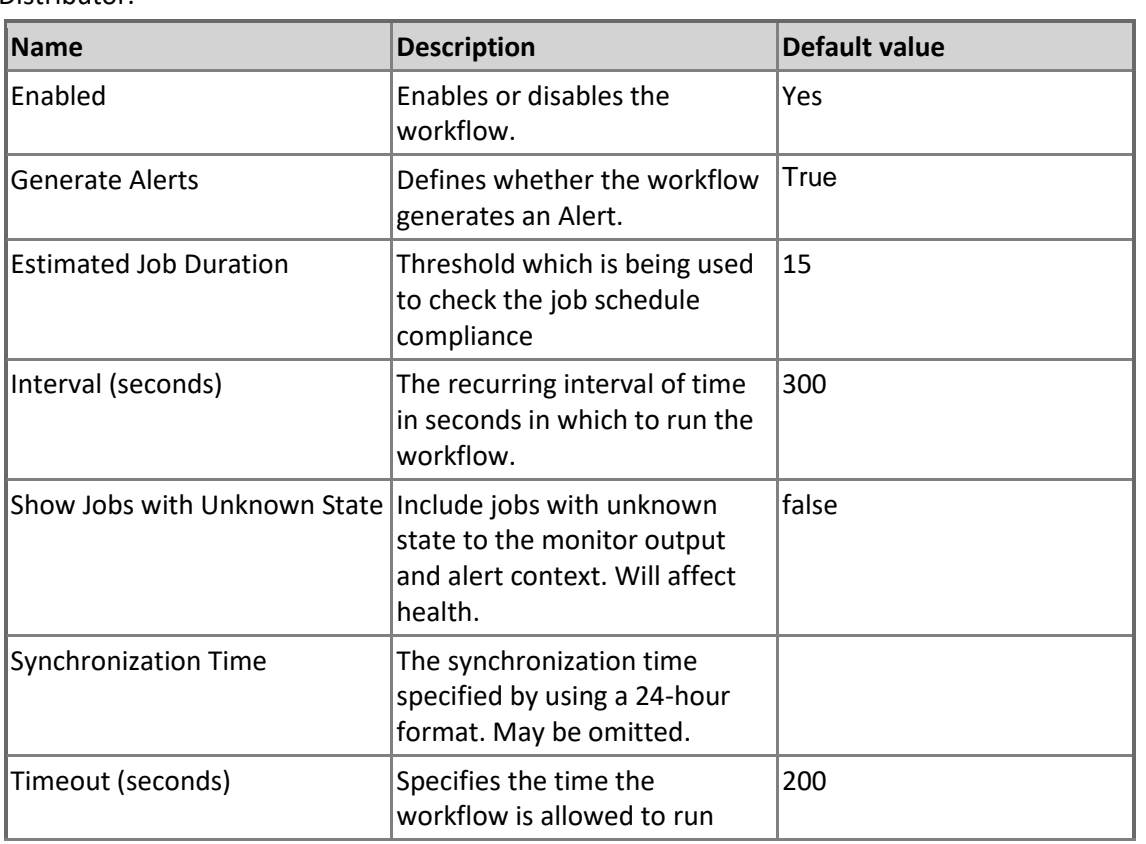

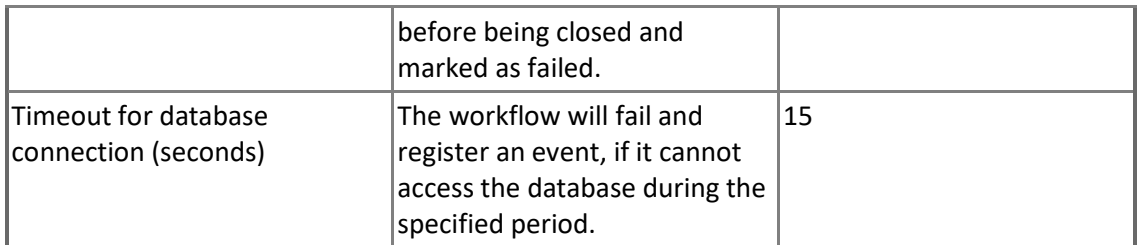

#### **Replication Agents failed on the Distributor**

This monitor checks if the following Replication agent jobs are in a healthy state: Distribution agent, Merge agent, and Snapshot agent. If any of the agents are in a failed state, the monitor will be triggered.

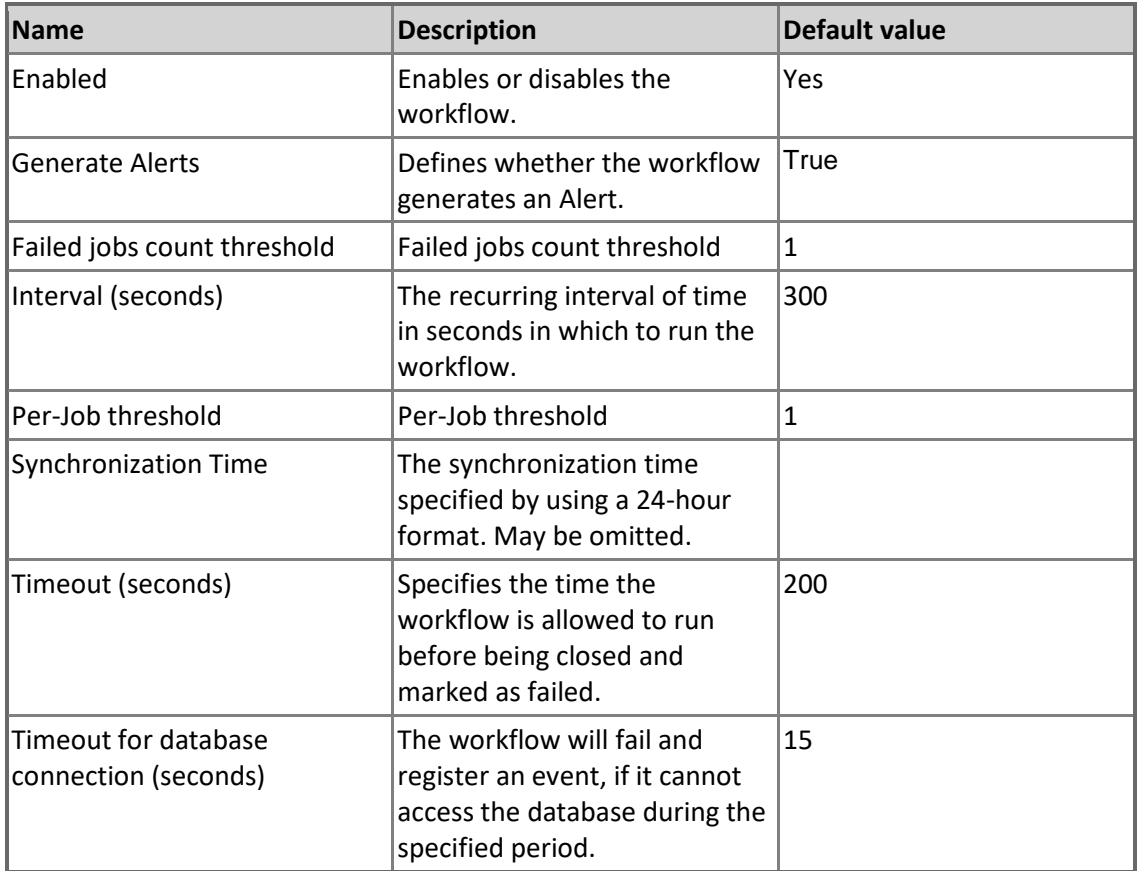

#### **Publication Snapshot Available Space**

The monitor reports a warning when the available disk space for the publication Snapshot drops below the Warning Threshold setting. This is indicated as a percentage of the snapshot files
folder size. The monitor reports a critical alert when the available space drops below the Critical Threshold.

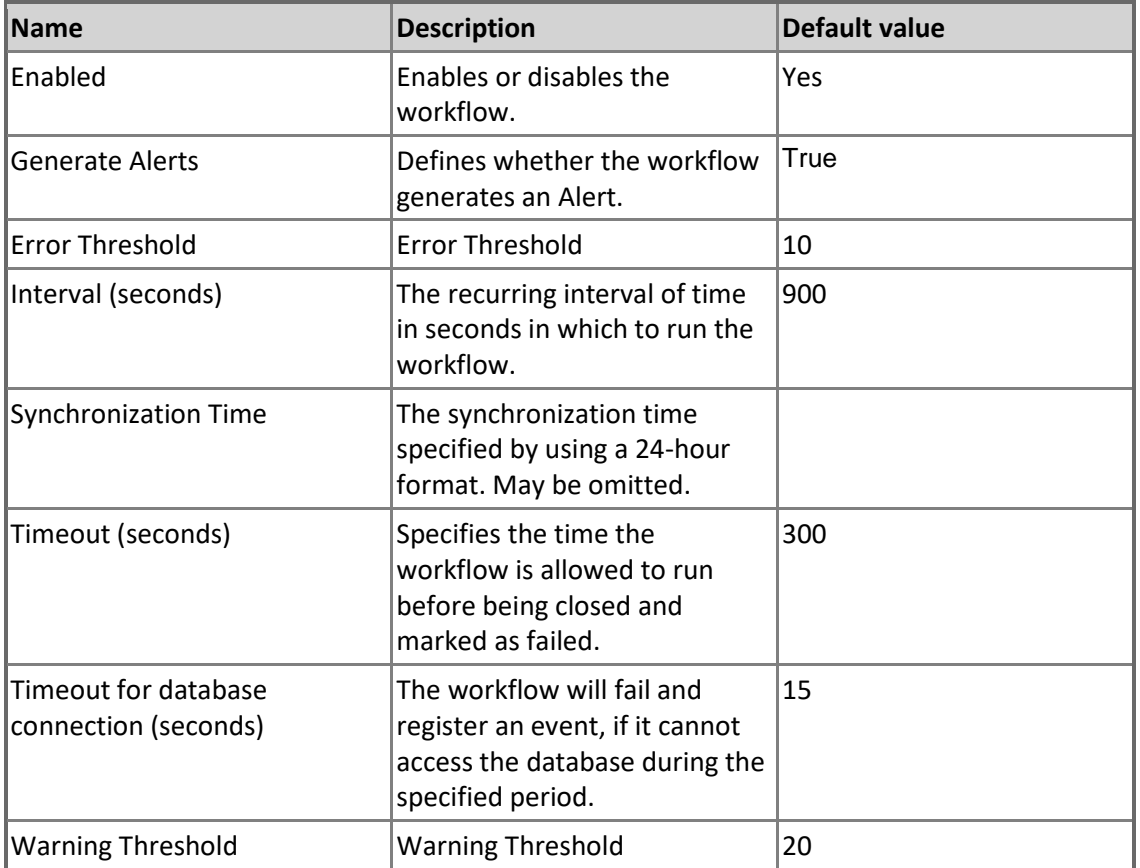

### **Percent of Deactivated Subscriptions**

Percent of Deactivated Subscriptions Monitor

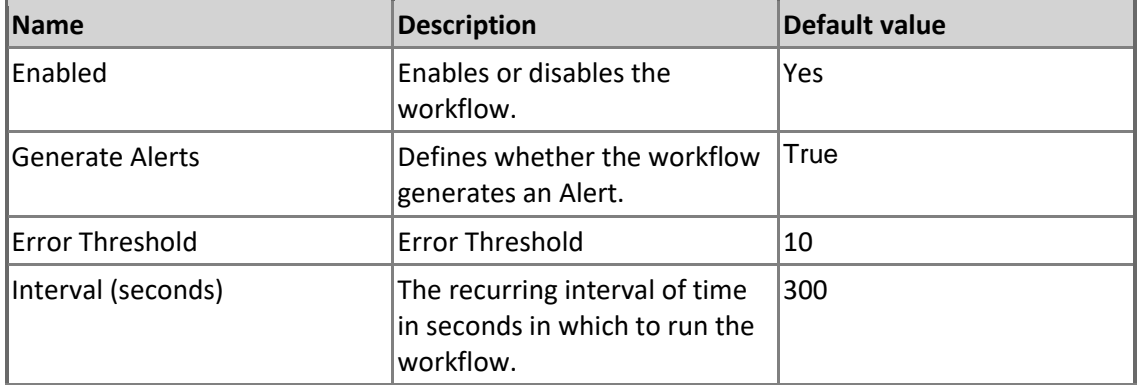

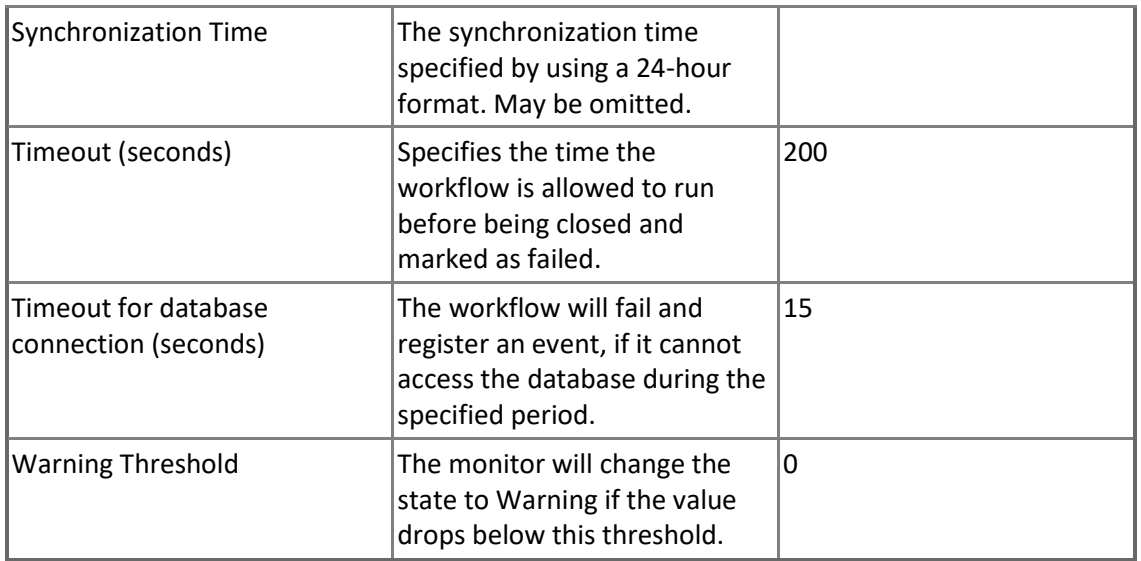

### **Distributor Securables Configuration Status**

This monitor checks the status of Replication Distributor securables access configuration on Windows.

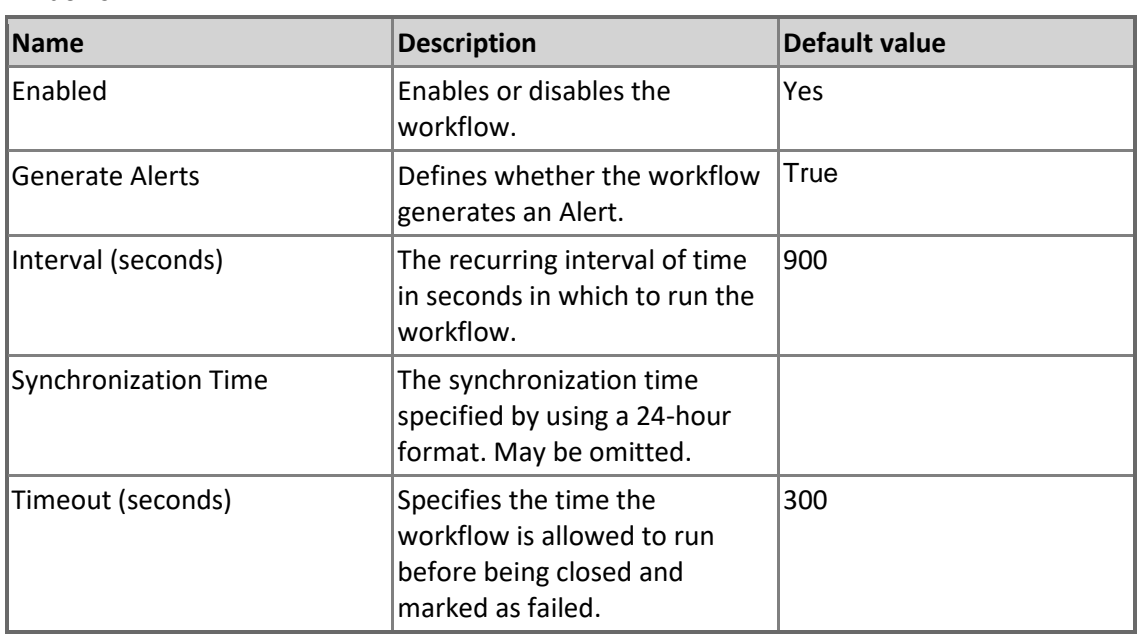

### **Pending Commands on Distributor**

There are pending commands on the Distributor waiting for delivery. Note that this monitor is disabled for Merge Subscriptions.

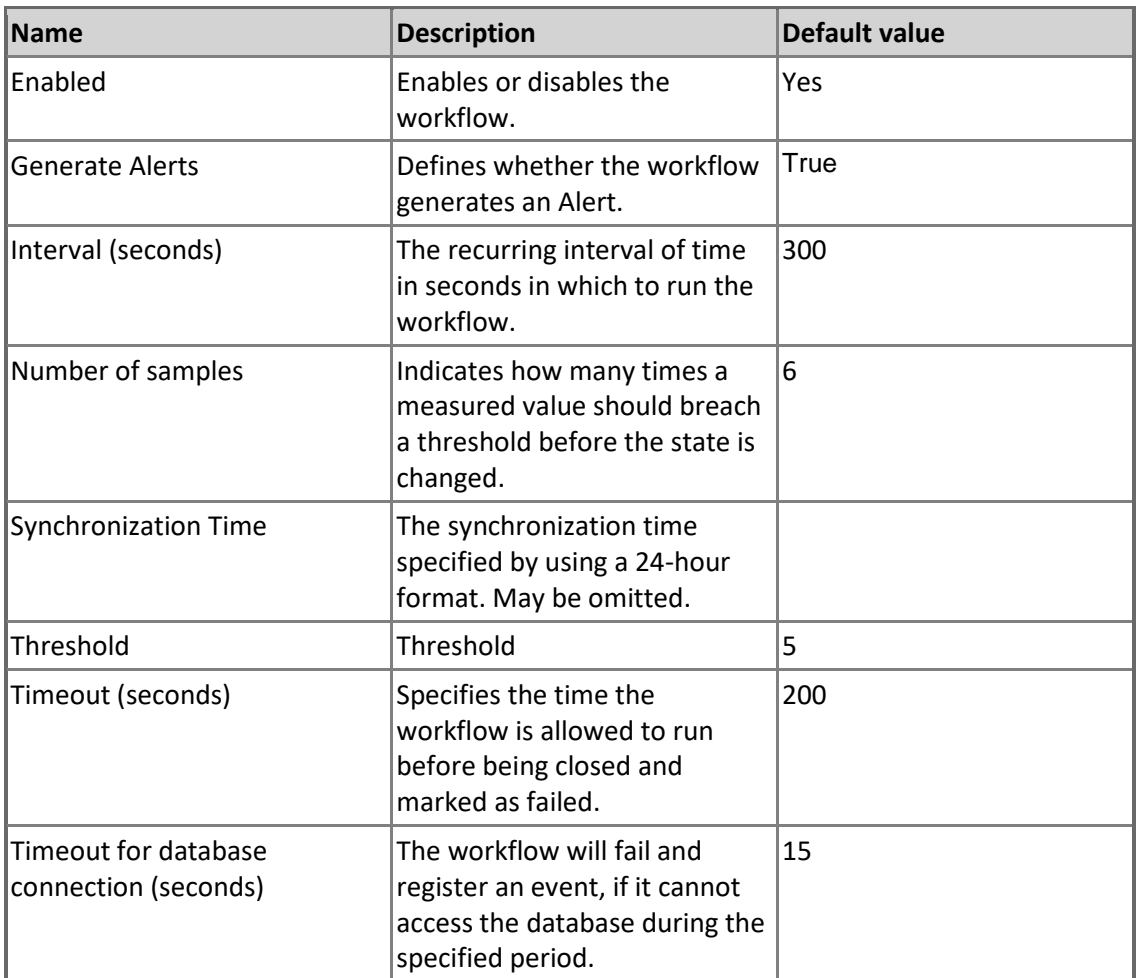

### **Availability of the Distribution database**

This monitor checks the availability of the Distribution database from the Distributor.

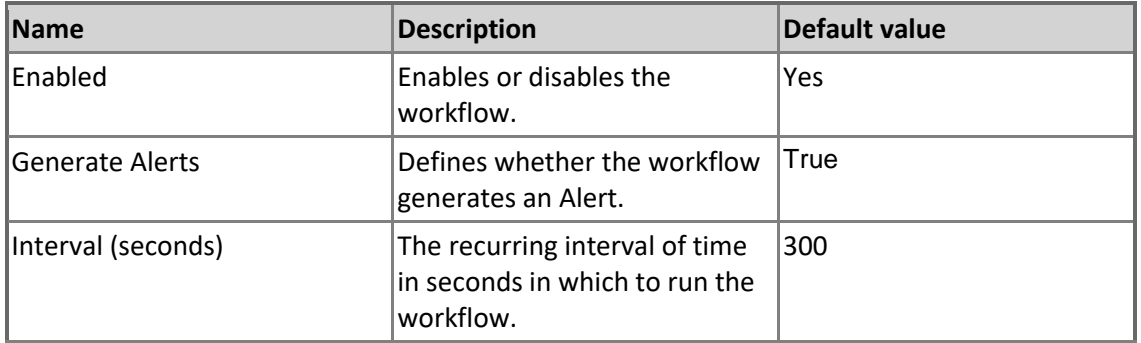

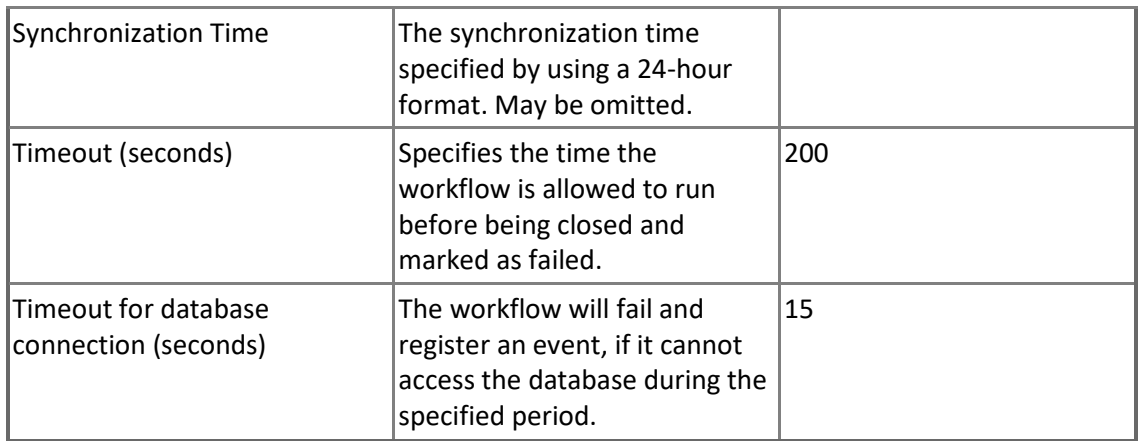

#### **One or more of the Replication Agents are retrying on the Distributor**

This monitor checks if any of the following Replication Agents are retrying an operation: Distribution Agent, Log Reader Agent, Merge Agent, Queue Reader Agent or Snapshot Agent.

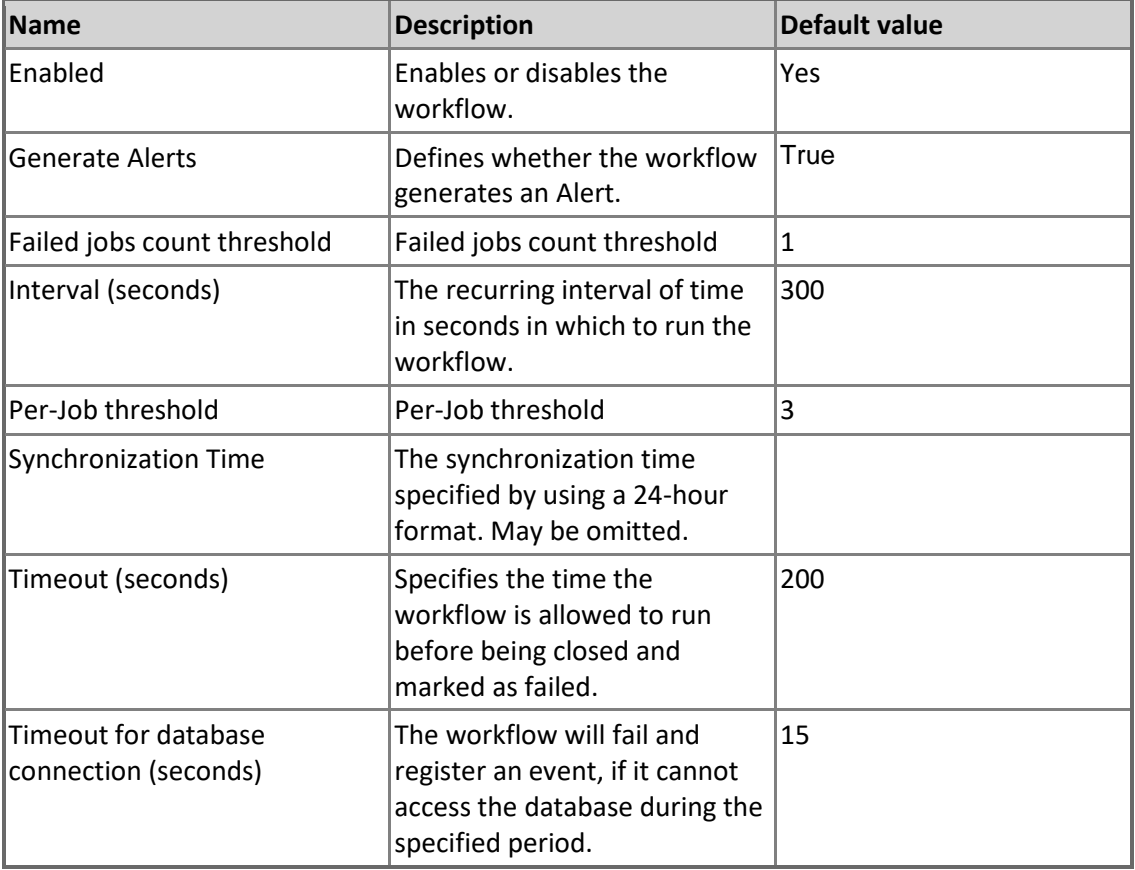

#### **Total daily execution time of the replication agent**

This monitors the total daily execution time of the replication agents, Distribution, Log Reader, Merge, Queue Reader and Snapshot on the Distributor.

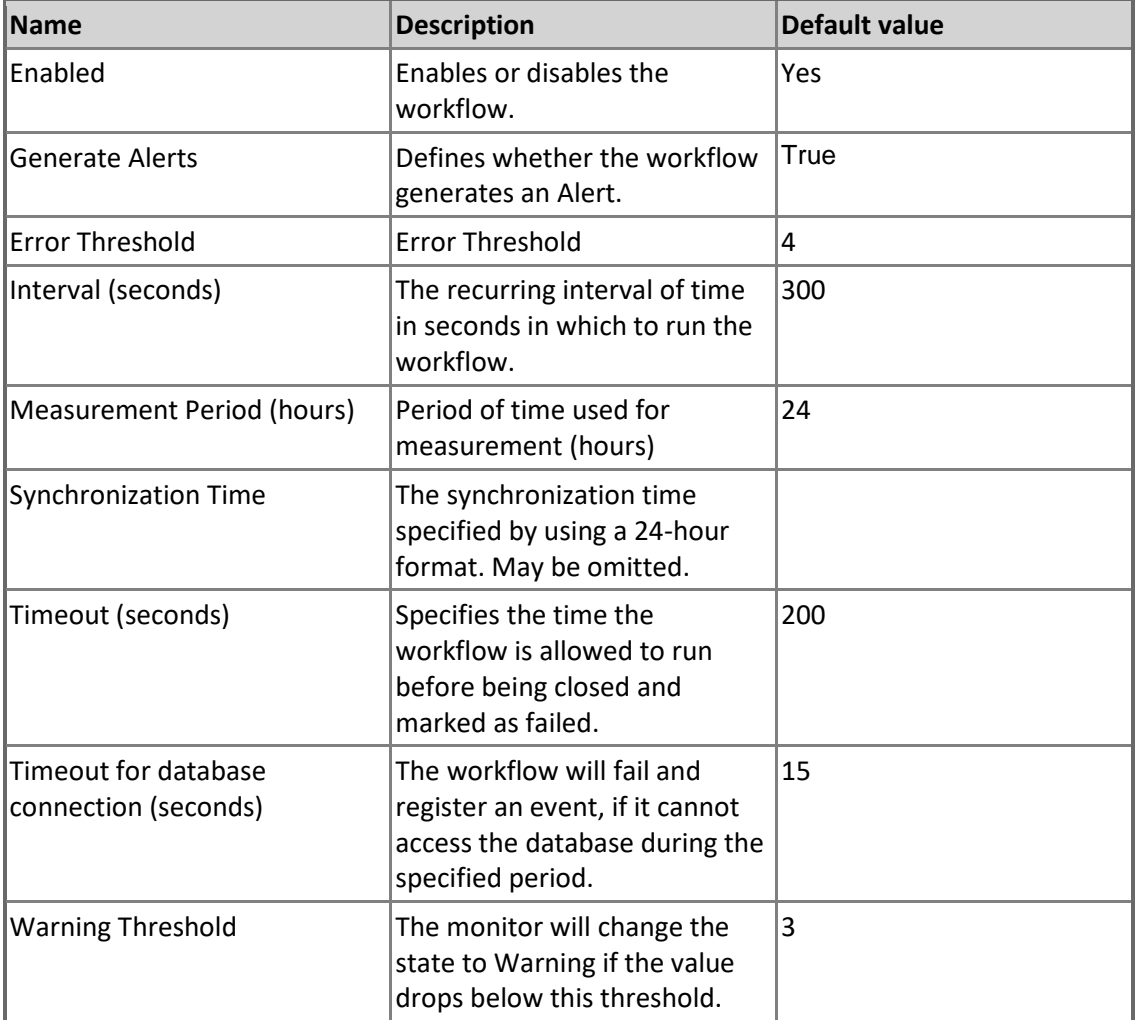

#### **Availability of the Distribution database from a Subscriber**

This monitor checks availability of the Distribution database from the Subscriber.

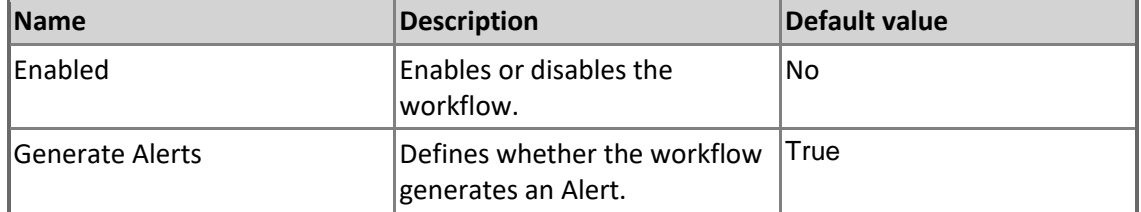

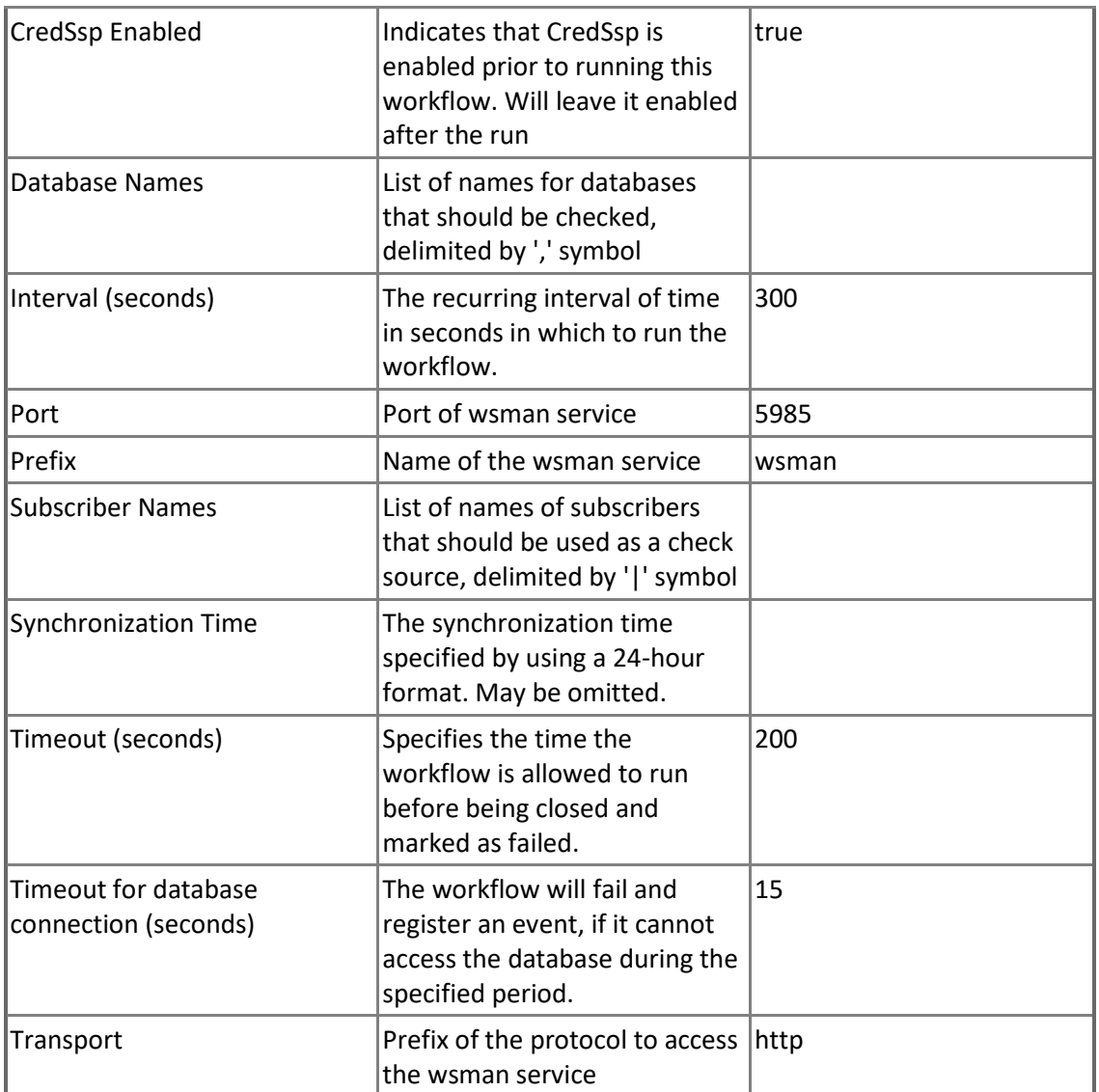

### **SQL Server Agent State for Distributor**

This monitor checks if the SQL Server Agent is running on Distributor.

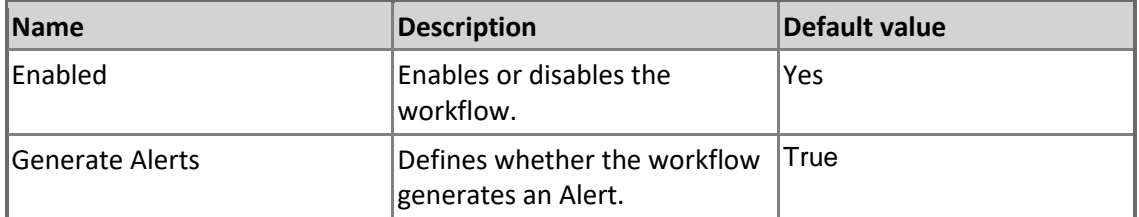

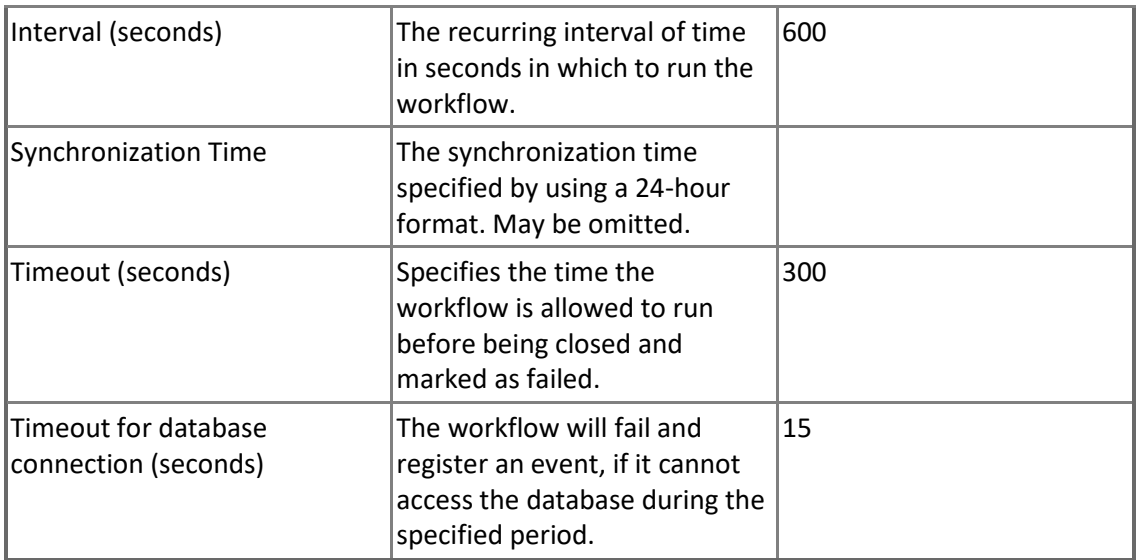

### **MSSQL on Windows Replication: Distributor - Dependency (rollup) monitors**

**MSSQL on Windows Replication: Database Performance Rollup**

This monitor rolls up the performance state from Database to Microsoft SQL Server on Windows Replication

### **MSSQL on Windows Replication: Distributor - Rules (alerting)**

**MSSQL on Windows Replication: The Maintenance Job(s) Failed on Distributor Alert Rule** The Maintenance Job(s) Failed on Distributor Alert Rule

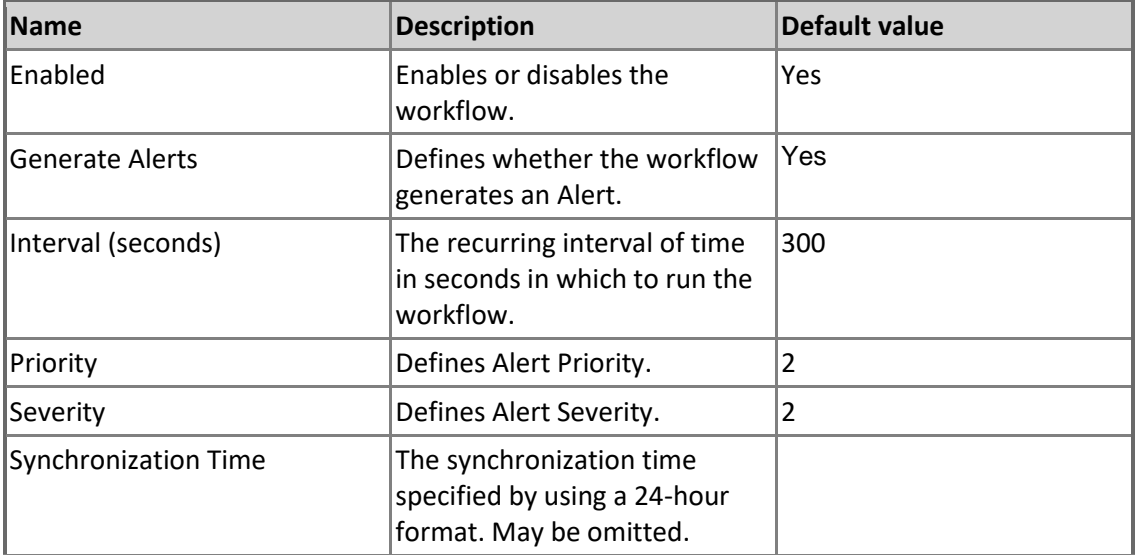

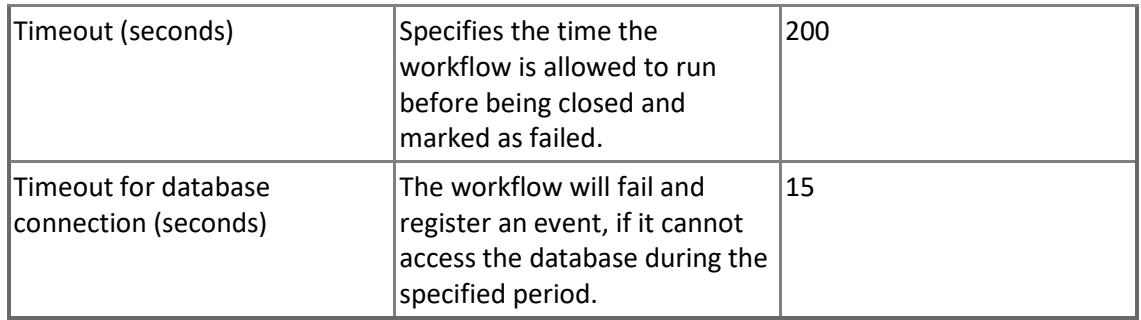

### **MSSQL on Windows Replication: Distributor - Rules (non-alerting)**

**MSSQL on Windows Replication: Count of the Distribution Agent Instances for the Distributor** Count of the Distribution Agent Instances for the Distributor

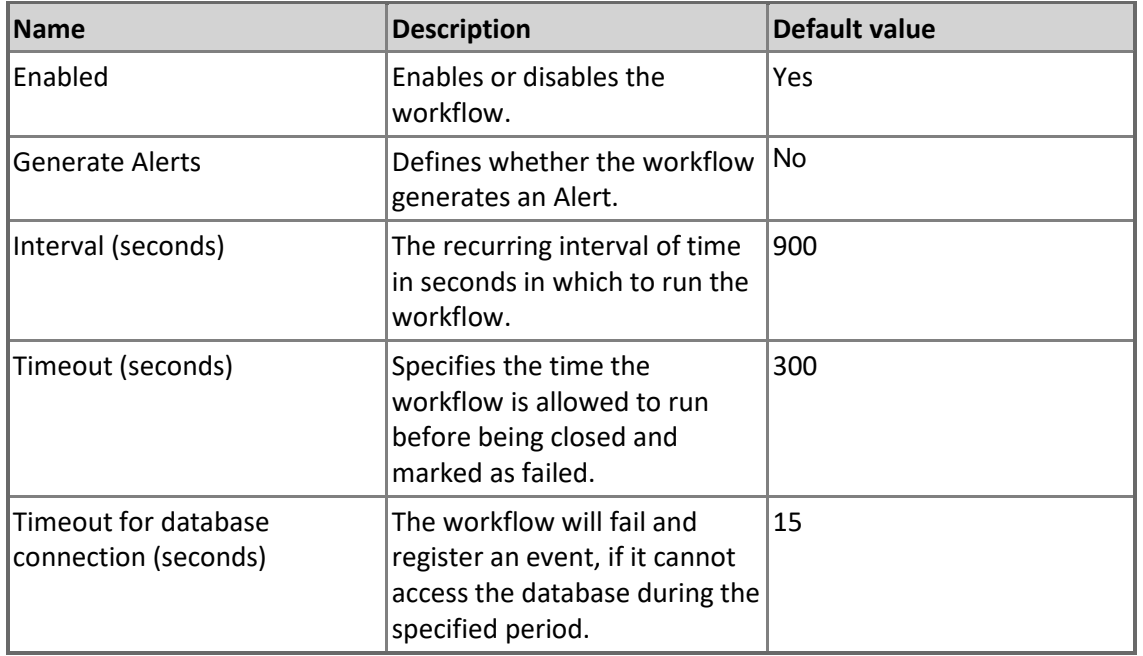

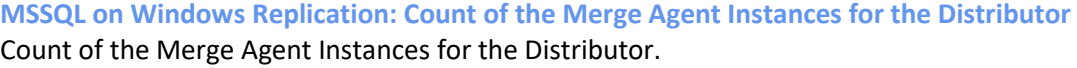

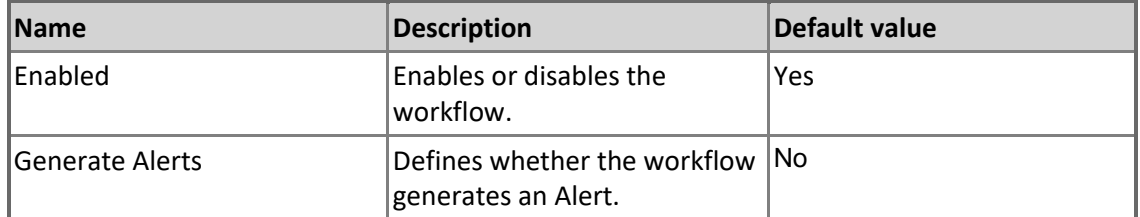

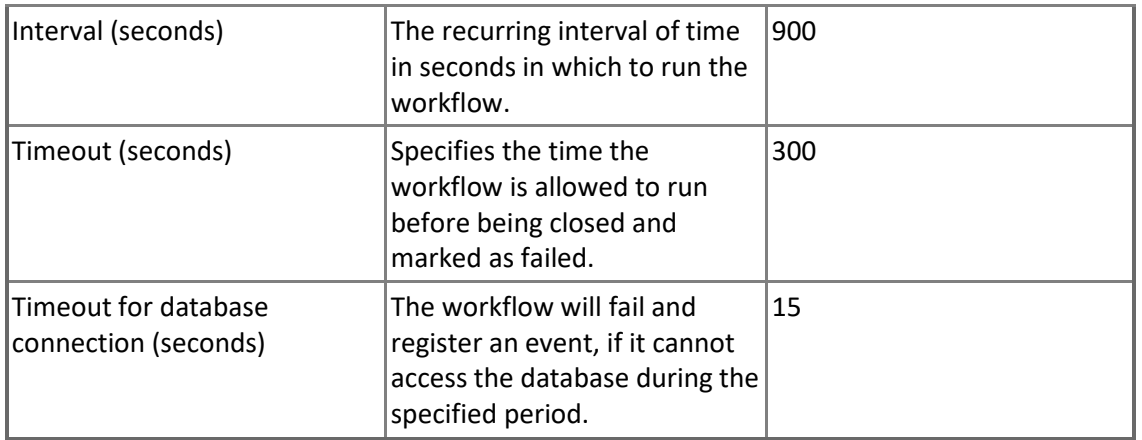

#### **MSSQL on Windows Replication: Log Reader Agent: Delivered Transactions per Second** The number of transactions per second delivered to the Distributor.

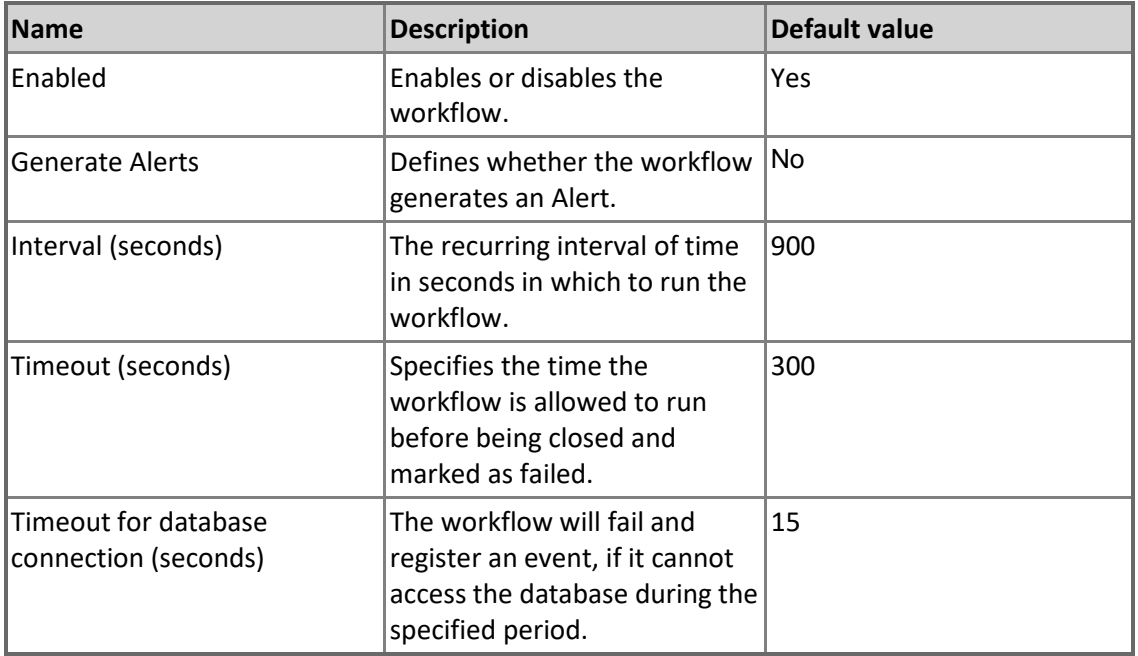

### **MSSQL on Windows Replication: Merge Agent: Download Changes per Second**

The number of rows per second replicated from the Publisher to the Subscriber (aggregated for Distributor).

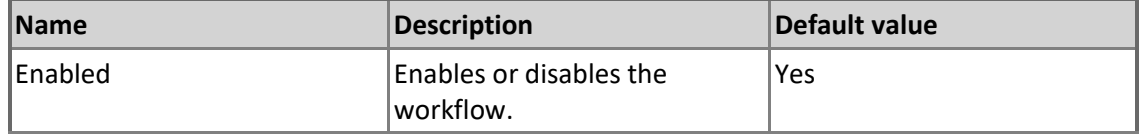

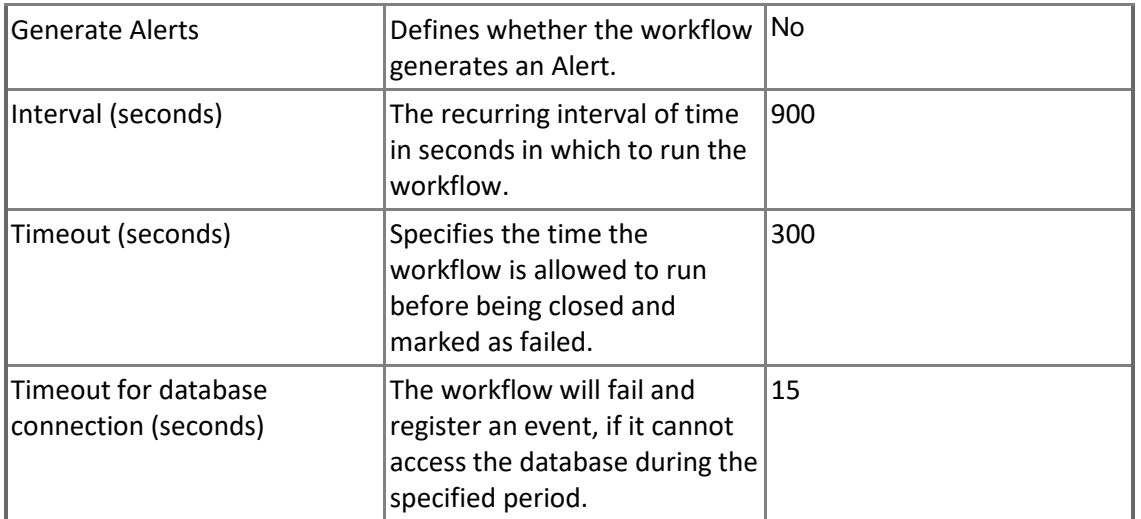

**MSSQL on Windows Replication: Count of the Log Reader Agent Instances for the Distributor** Count of the Log Reader Agent Instances for the Distributor.

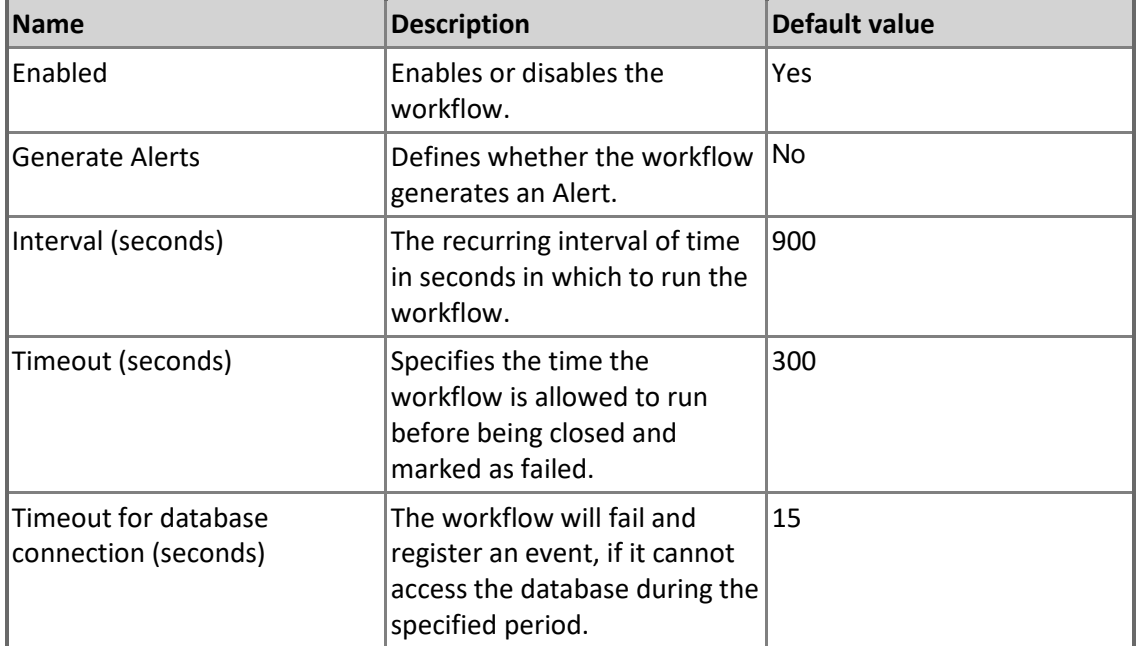

#### **MSSQL on Windows Replication: Log Reader Agent: Delivered Commands per Second** The number of commands per second delivered to the Distributor.

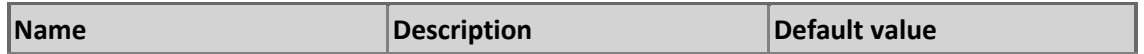

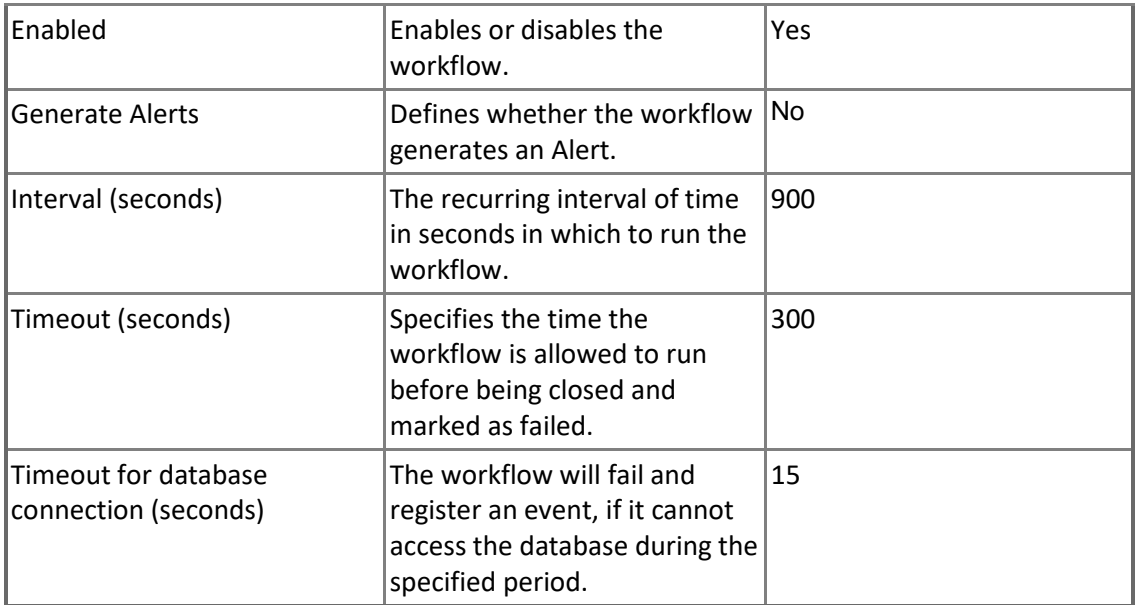

#### **MSSQL on Windows Replication: Count of Failed Replication Agents Jobs on the Distributor** This rule collects the following failed Replication agent jobs: Merge, Distribution and Snapshot agents.

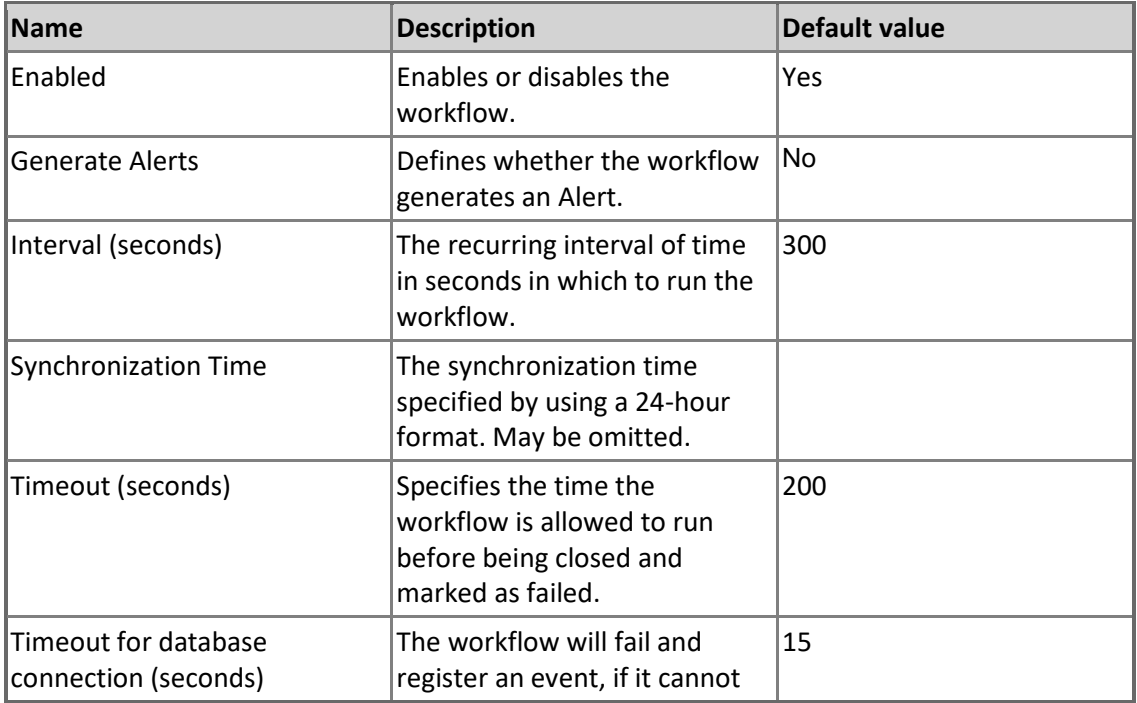

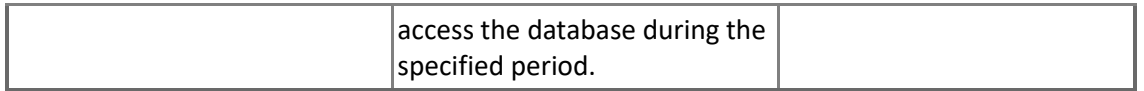

#### **MSSQL on Windows Replication: Snapshot Agent: Delivered Transactions per Second** The number of transactions per second delivered to the Distributor.

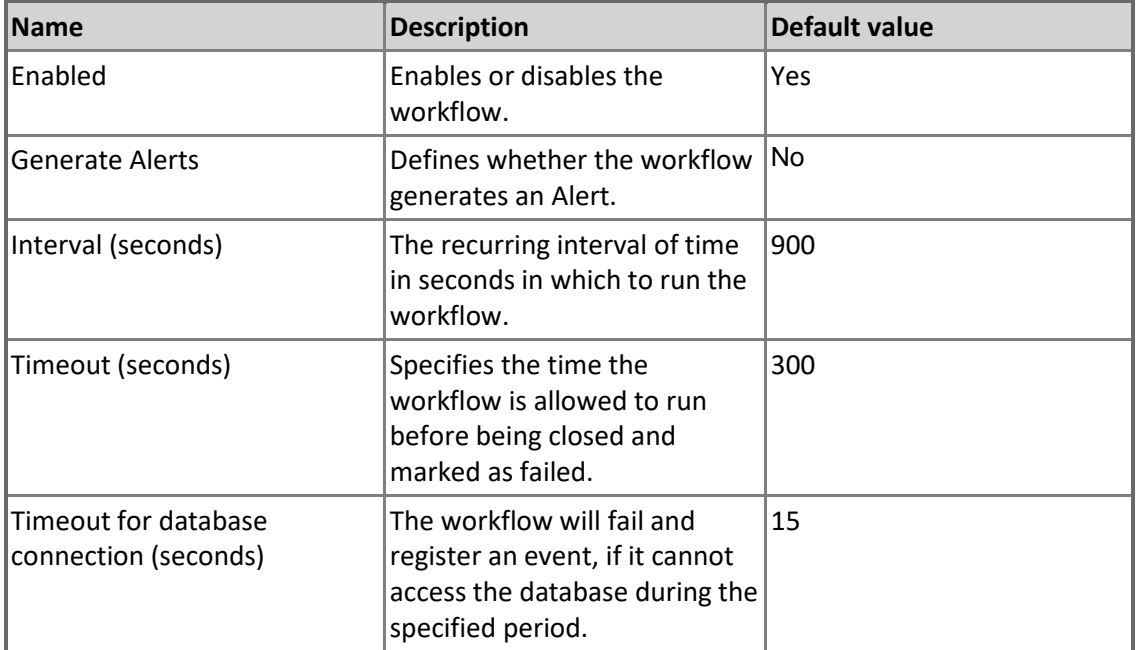

# **MSSQL on Windows Replication: Distribution Agent: Delivered Commands per Second**

The number of commands per second delivered to the Subscriber.

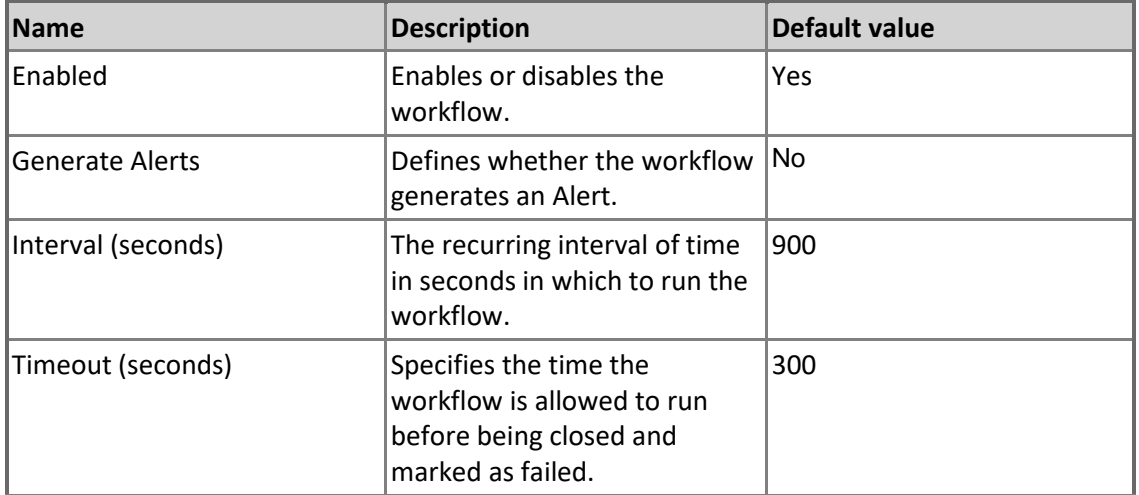

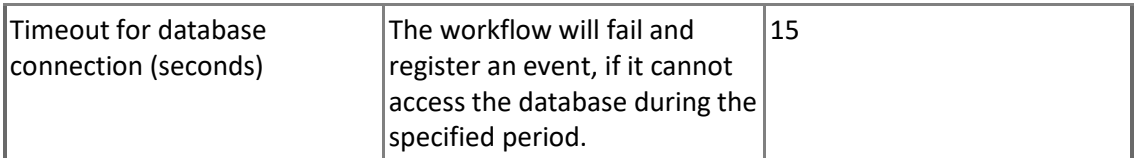

**MSSQL on Windows Replication: Count of Pending Commands in the Distribution Database** Count of commands in the Distribution database pending replication.

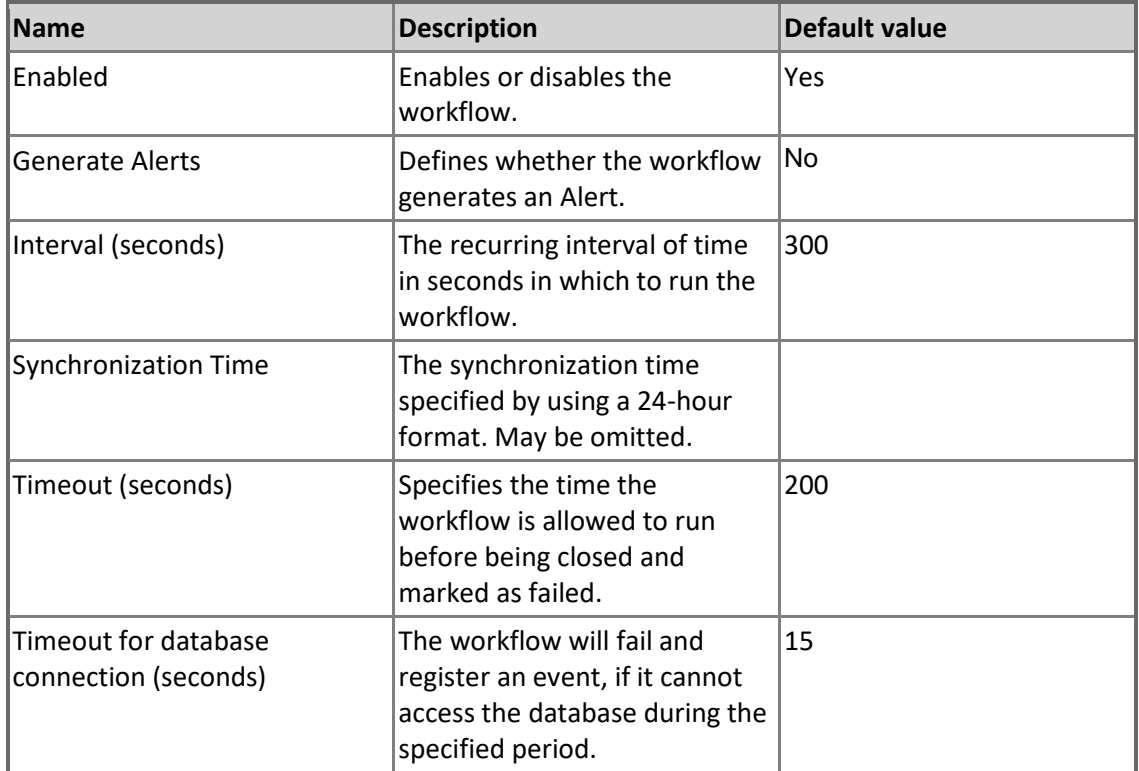

### **MSSQL on Windows Replication: Replication Snapshot Available Space (%)**

The amount of space left on media hosting a Replication Snapshot.

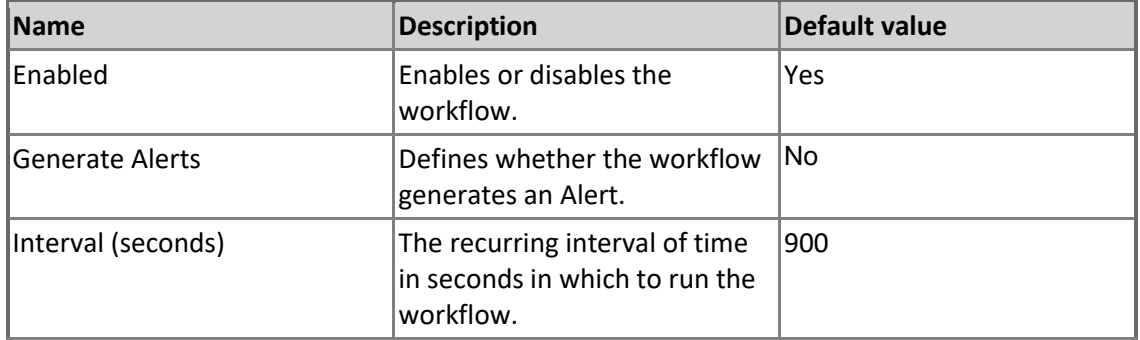

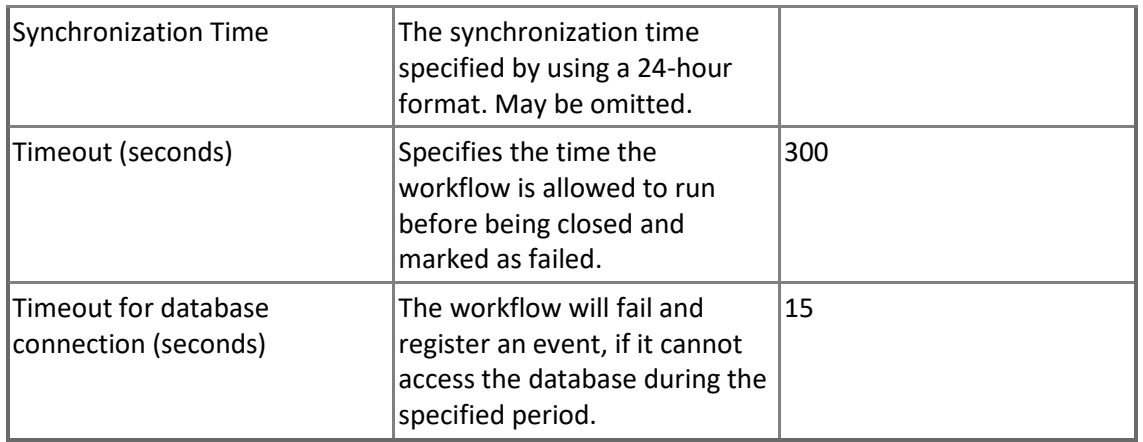

**MSSQL on Windows Replication: Count of the Snapshot Agents Instances for the Distributor** Count of the Snapshot Agent Instances for the Distributor.

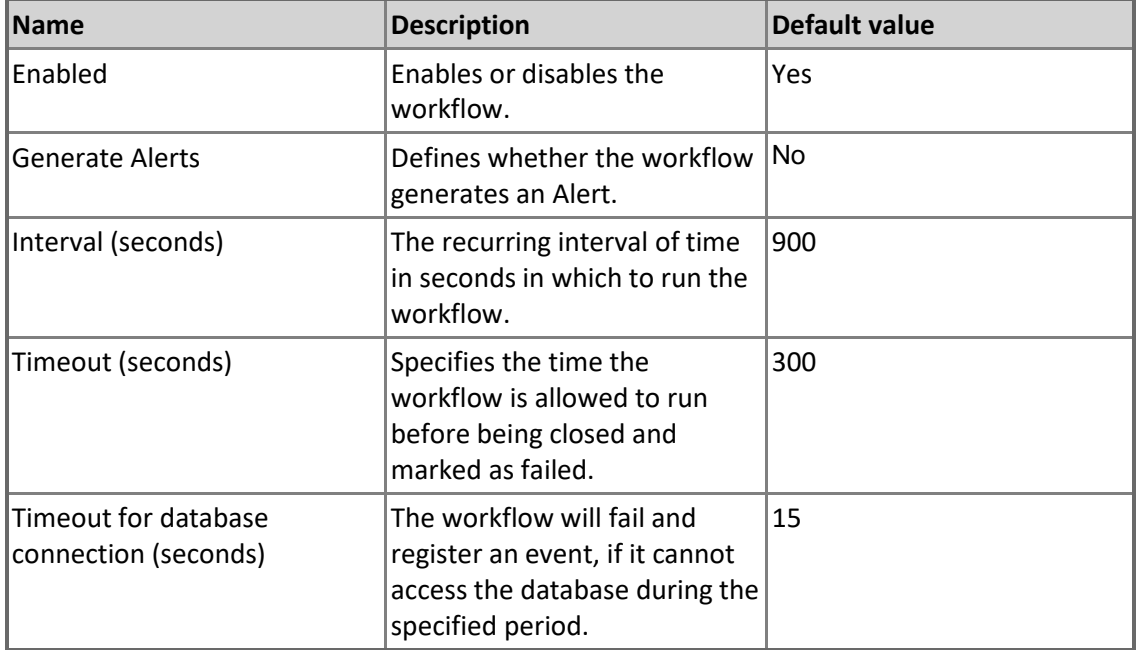

### **MSSQL on Windows Replication: Log Reader Agent: Delivery Latency**

The current amount of time (in milliseconds) elapsed from when transactions are applied at the Publisher to when they are delivered to the Distributor.

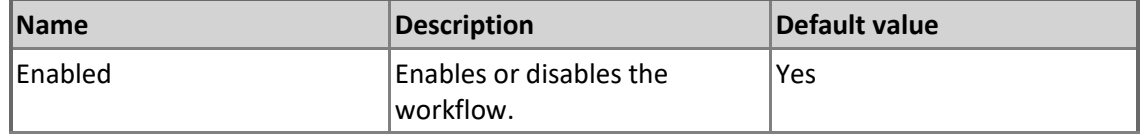

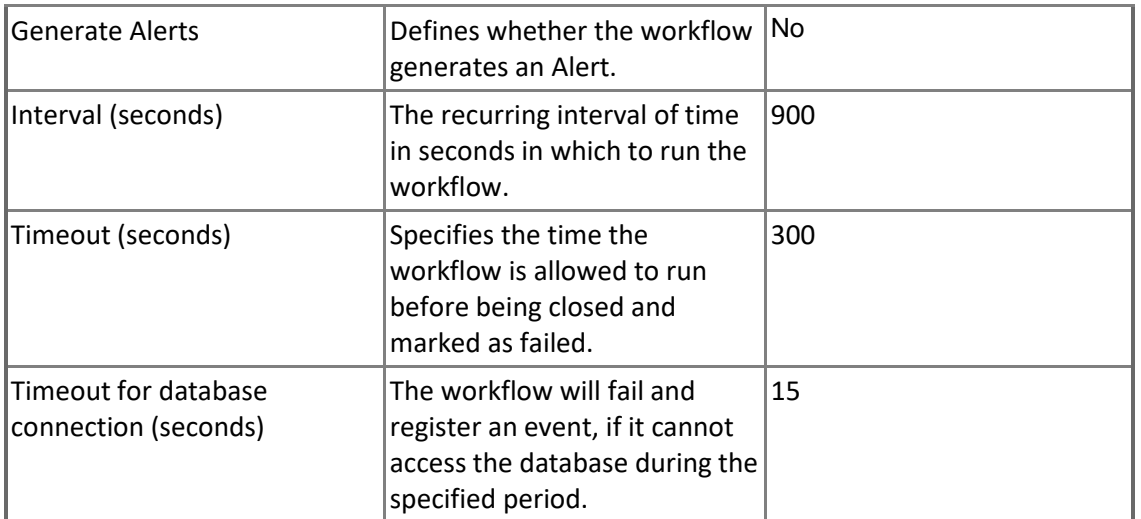

**MSSQL on Windows Replication: Snapshot Agent: Delivered Commands per Second** The number of commands per second delivered to the Distributor.

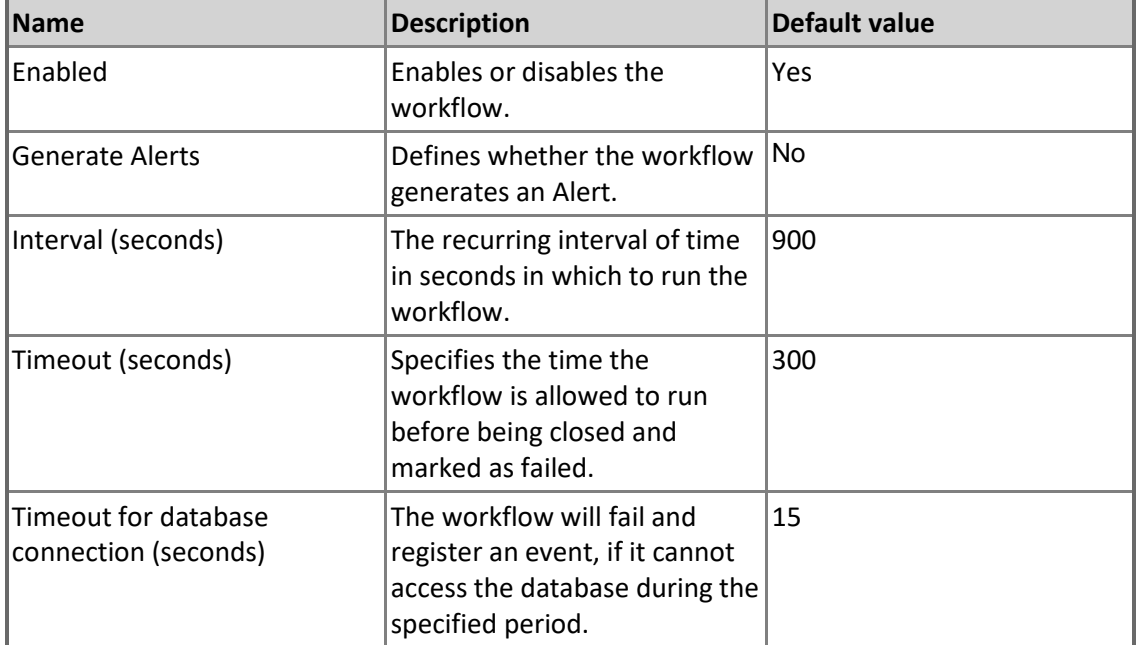

#### **MSSQL on Windows Replication: Distribution Agent: Delivery Latency**

The current amount of time (in milliseconds) elapsed from when transactions are delivered to the Distributor to when they are applied at the Subscriber.

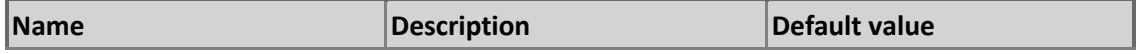

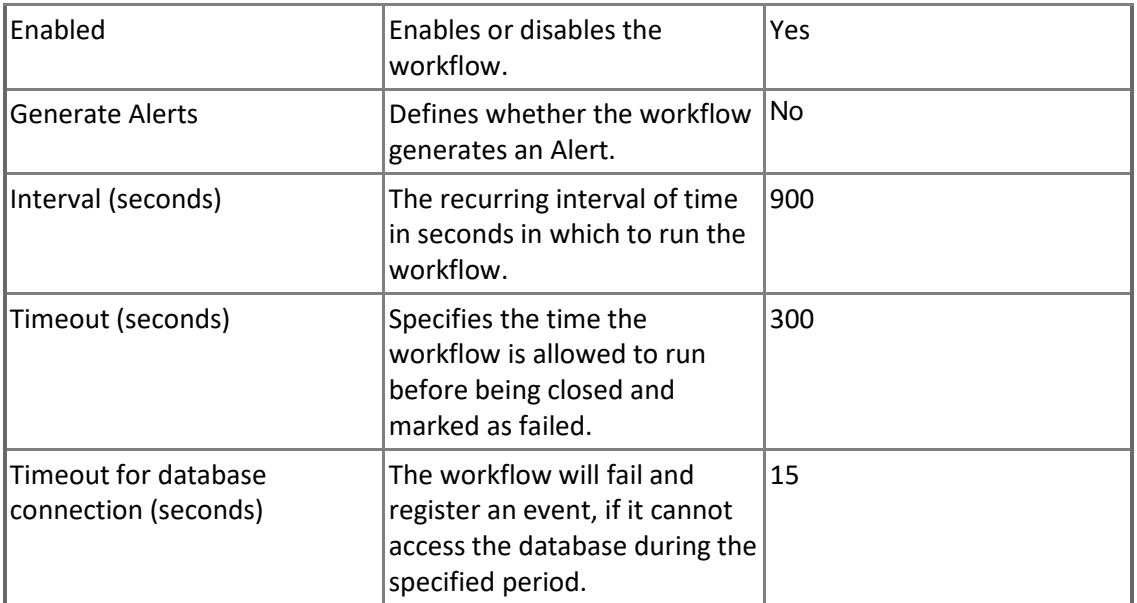

### **MSSQL on Windows Replication: Merge Agent: Conflicts per Second**

The number of conflicts per second occurring during the merge process.

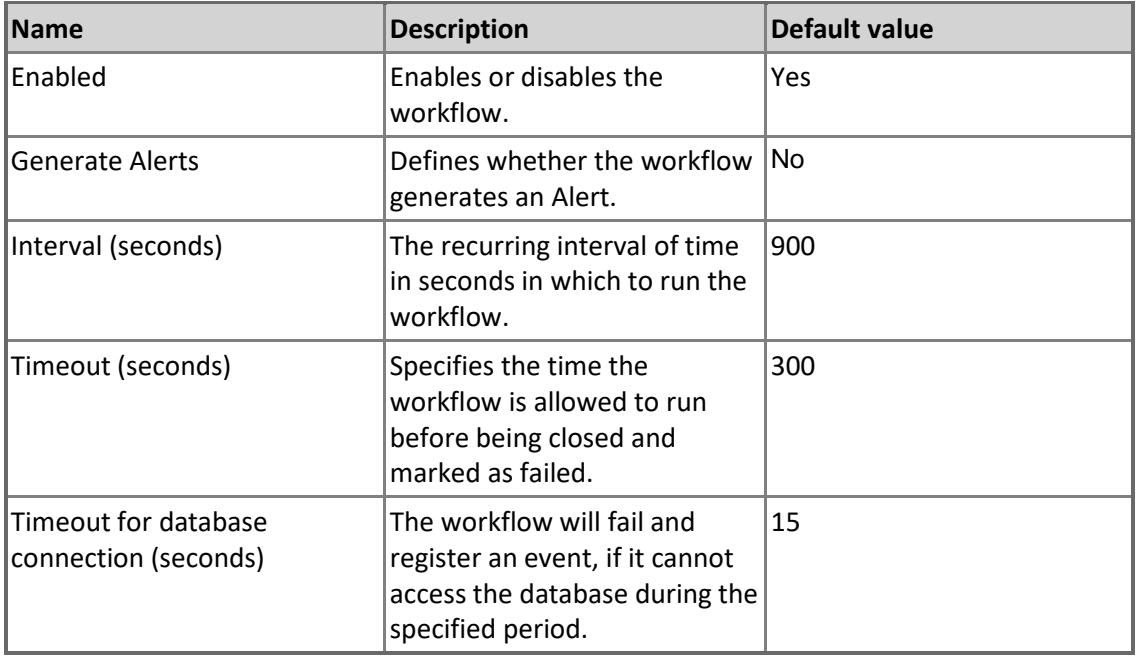

**MSSQL on Windows Replication: Merge Agent: Uploaded Changes per Second** The number of rows per second replicated from the Subscriber to the Publisher.

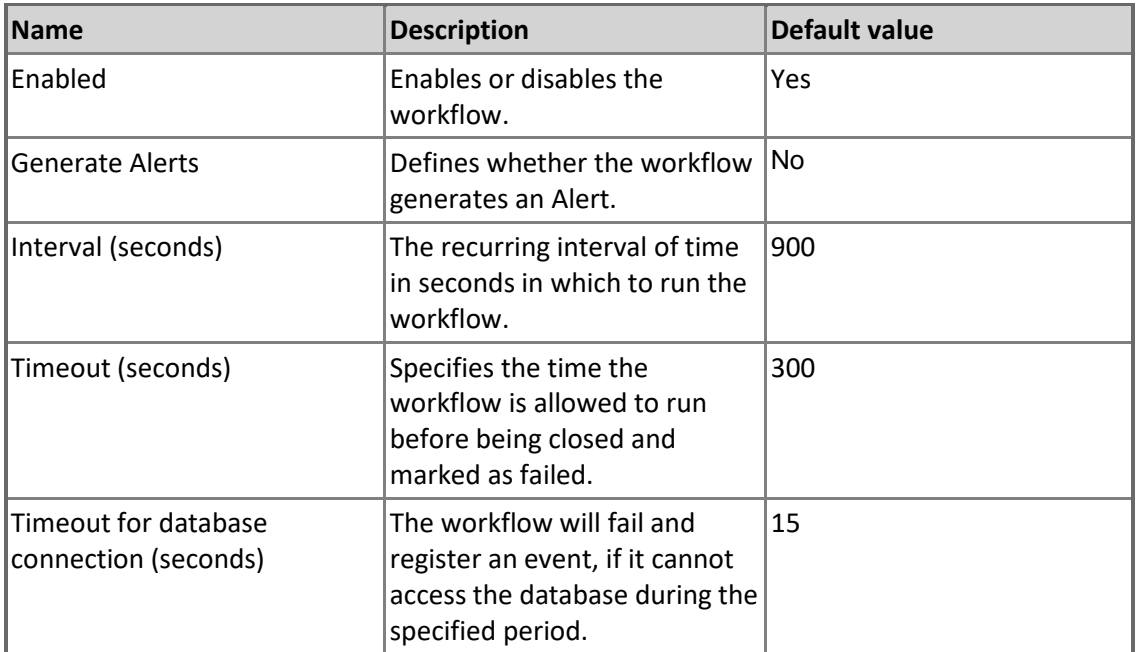

### **MSSQL on Windows Replication: Deactivated Subscriptions (%)**

The percentage of Deactivated Subscriptions for the Distributor

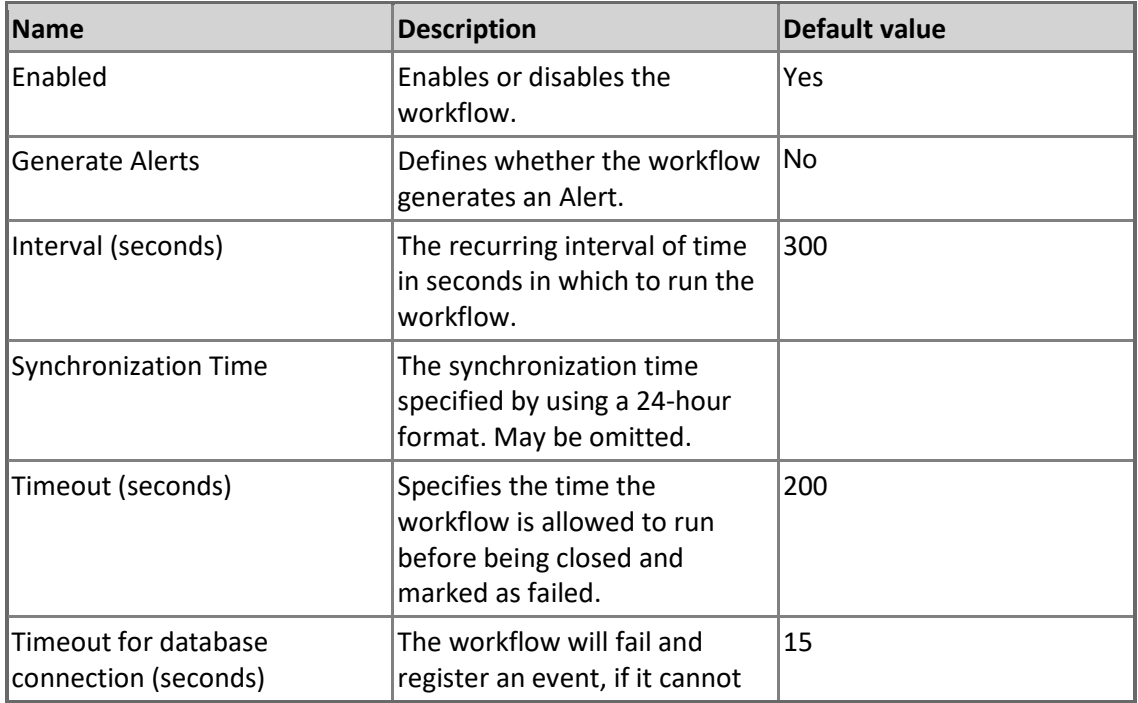

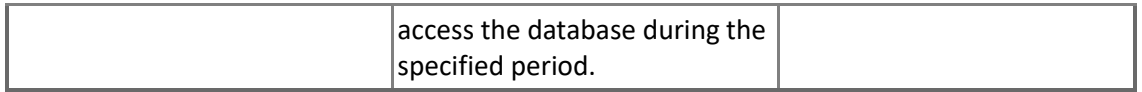

### **MSSQL on Windows Replication: Expired Subscriptions (%)**

The Percentage of Expired Subscriptions for the Distributor

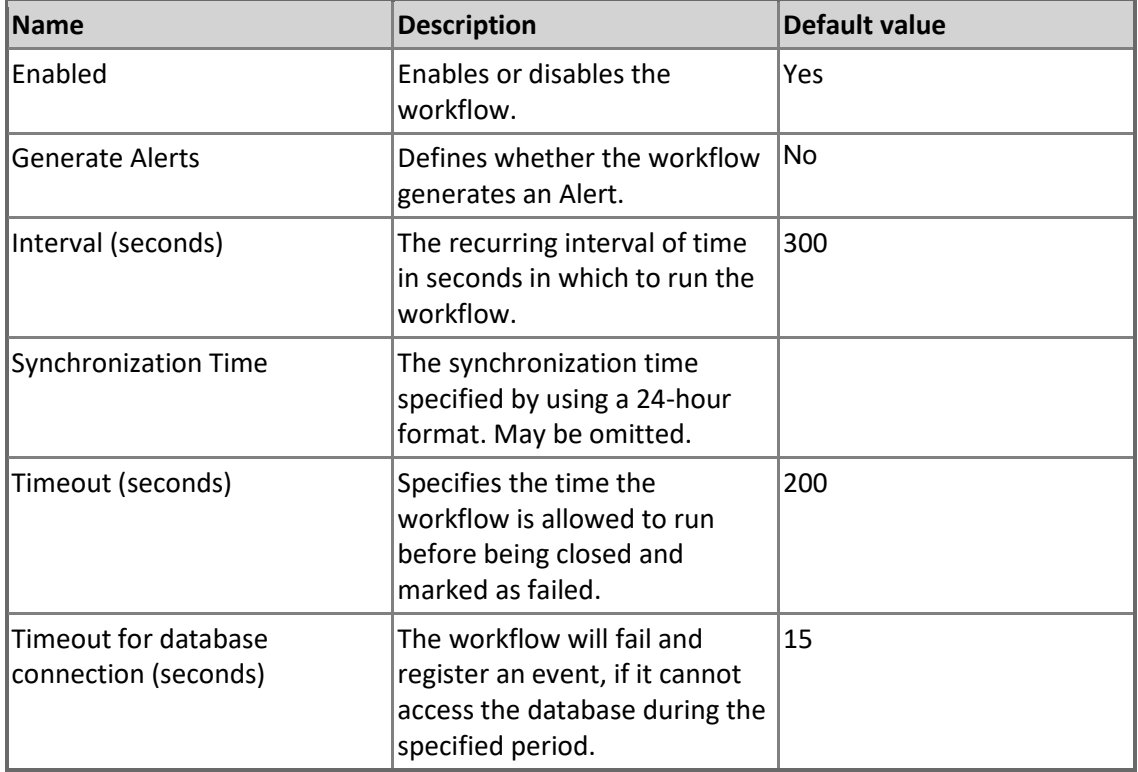

#### **MSSQL on Windows Replication: Count of Publications for the Distributor** Count of Publications for the Distributor.

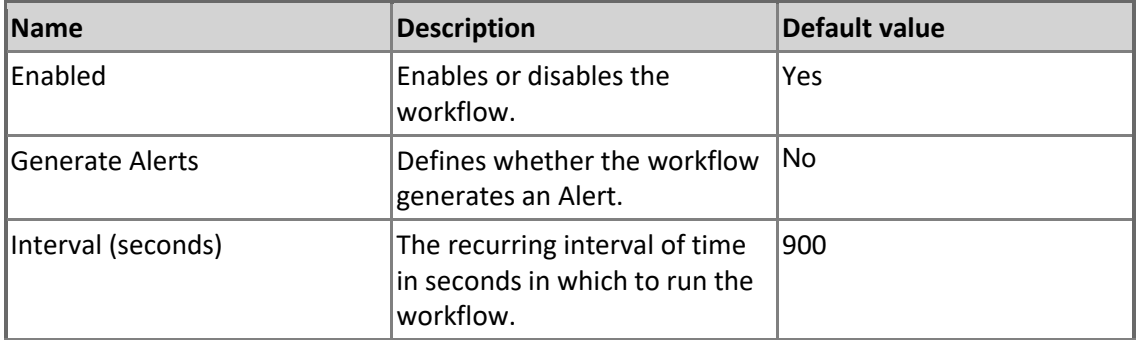

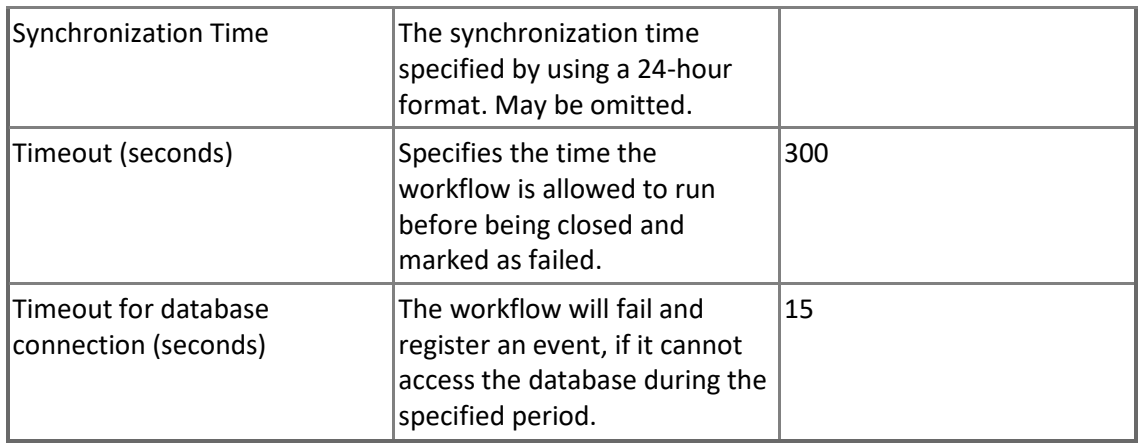

#### **MSSQL on Windows Replication: Distribution Agent: Delivered Transactions per Second** The number of transactions per second delivered to the Subscriber.

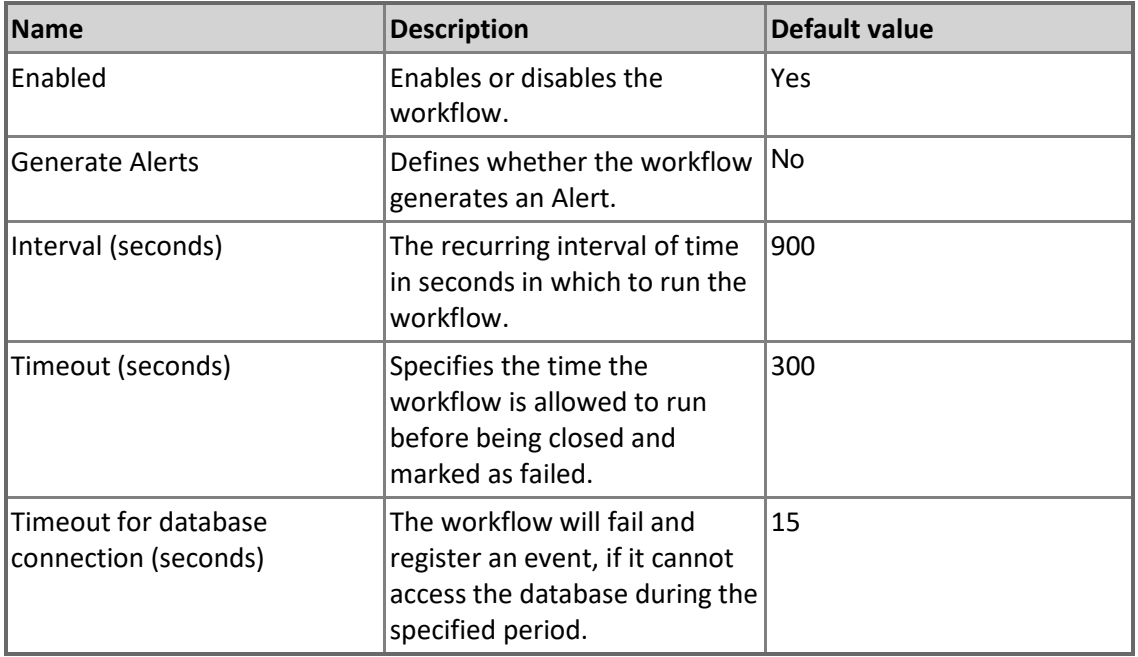

### **MSSQL on Windows Replication: Count of Subscriptions for the Distributor** Count of Subscriptions for the Distributor.

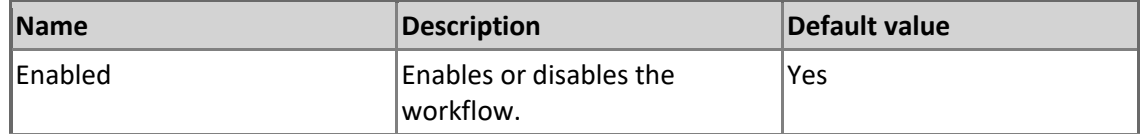

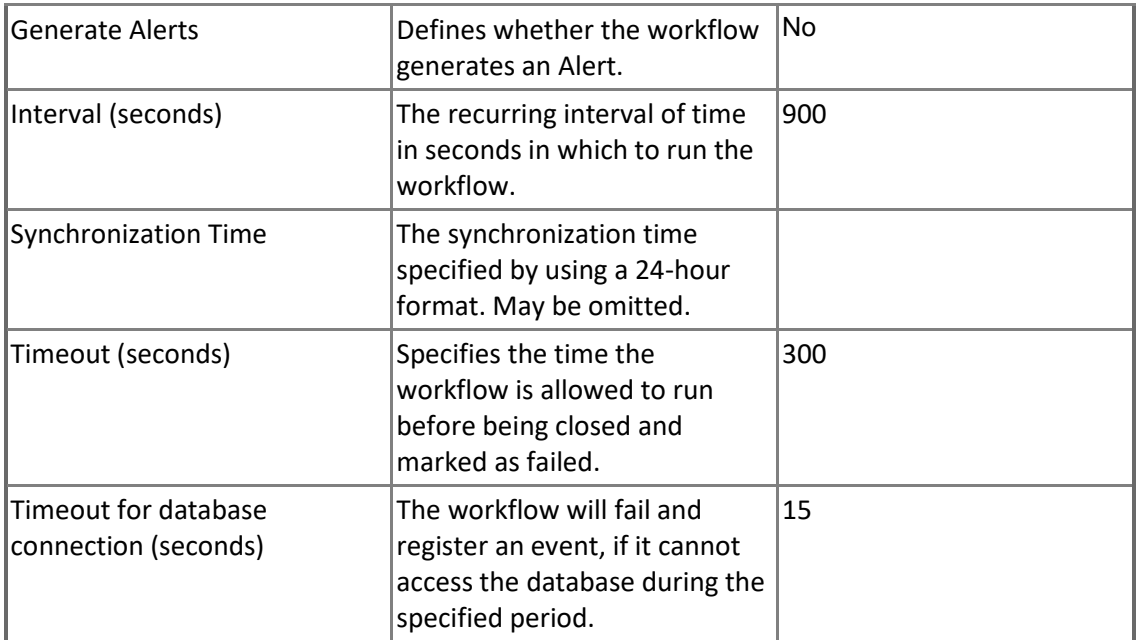

#### **MSSQL on Windows Replication: Count of the Queue Reader Instances for the Distributor** Count of the Queue Reader Instances for the Distributor.

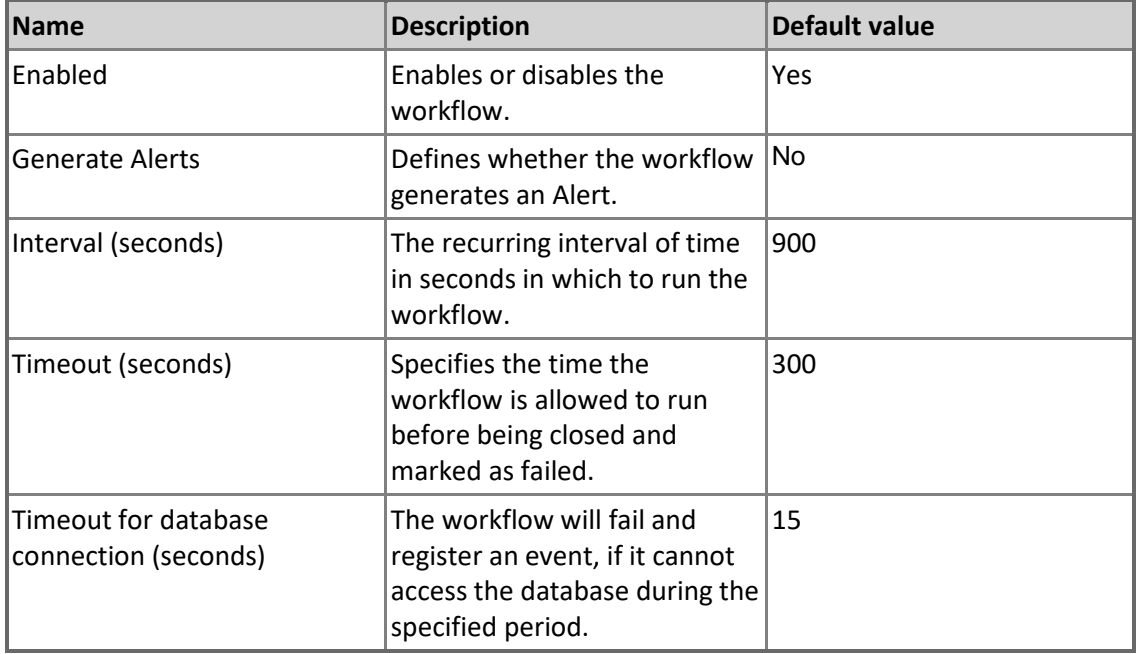

**MSSQL on Windows Replication: Count of Unsynchronized Subscriptions for the Distributor**

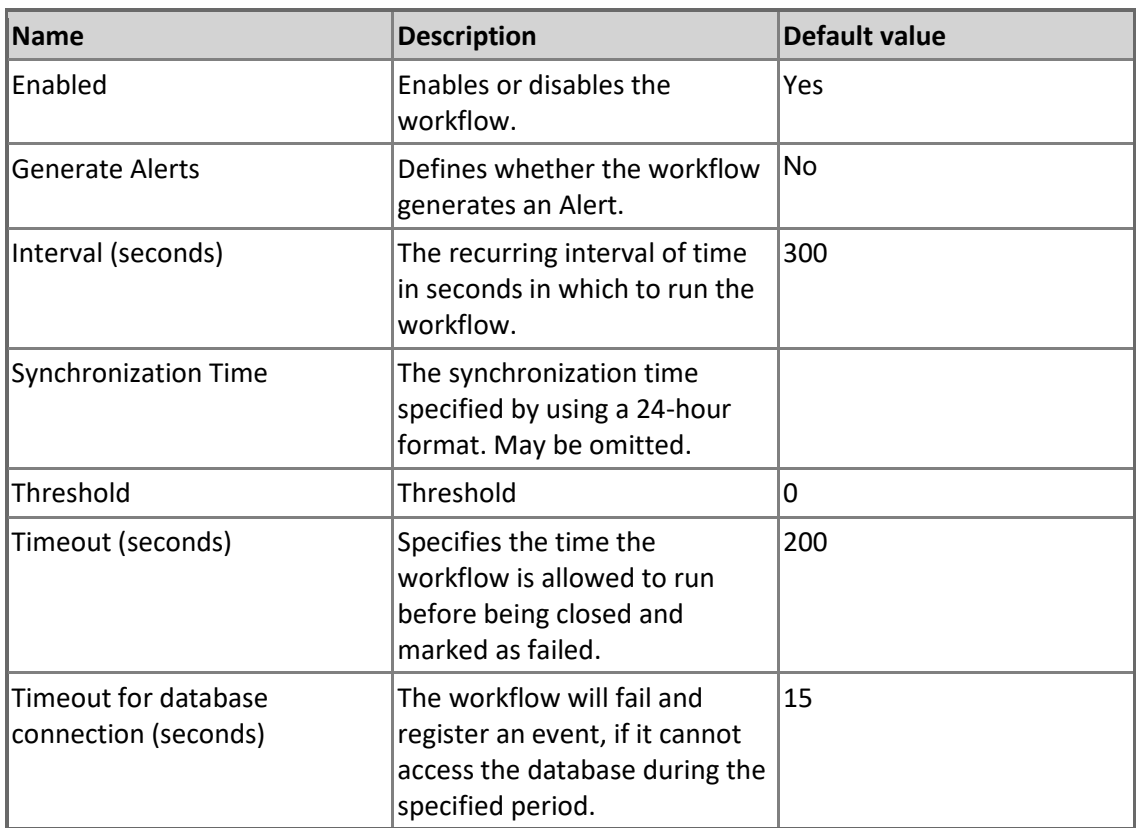

Count of unsynchronized subscriptions for the Distributor

### **MSSQL on Windows Replication: Group**

A group containing all SQL Server on Windows Replication components

### **MSSQL on Windows Replication: Group - Discoveries**

**MSSQL on Windows Replication: Populate SQL Server on Windows Replication Group**

This discovery rule populates the SQL Server on Windows Replication group with all SQL Server on Windows Replication components.

# **MSSQL on Windows Replication: Monitoring Pool Alert**

### **Collection**

MSSQL Replication Monitoring Pool Alert Collection on Windows. This object is used to collect Windows module errors and warnings from event log of nodes that are the members of the SQL Server Monitoring Pool.

### **MSSQL on Windows Replication: Monitoring Pool Alert Collection - Discoveries**

#### **MSSQL on Windows Replication: Discover Monitoring Pool Alert Collections**

This rule discovers a Monitoring Pool Alert Collection for a MSSQL on Windows Replication. This object is used to collect module errors and warnings from event log of nodes that are the members of the SQL Server Monitoring Pool.

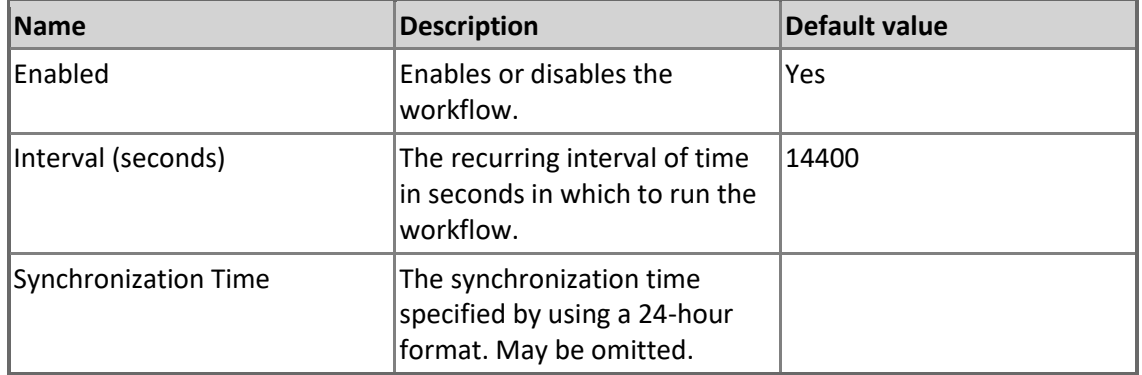

#### **MSSQL on Windows Replication: Discover Local Alert Collections**

This rule discovers a Local Alert Collection for a MSSQL on Windows Replication. This object is used to collect module errors and warnings from event log of SCOM agents that monitor Local SQL Server DB Engine instances.

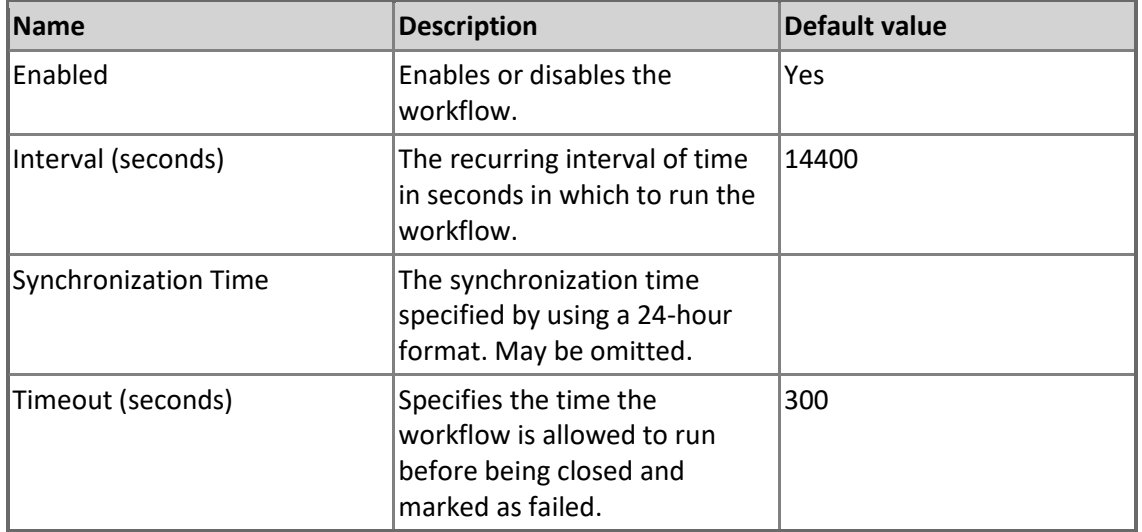

### **MSSQL on Windows Replication: Monitoring Pool Alert Collection - Rules (alerting)**

**MSSQL on Windows Replication: Discovery warning**

The rule traces discovery workflows warnings and generates error alerts.

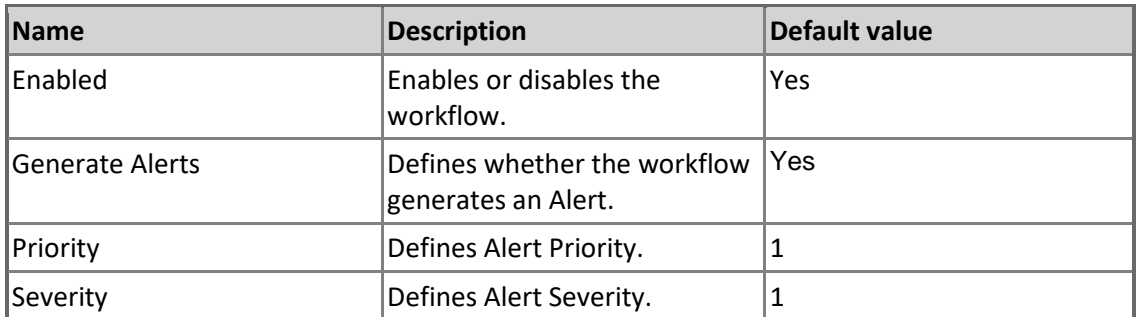

#### **MSSQL on Windows Replication: Discovery error**

The rule traces discovery workflows errors and generates error alerts.

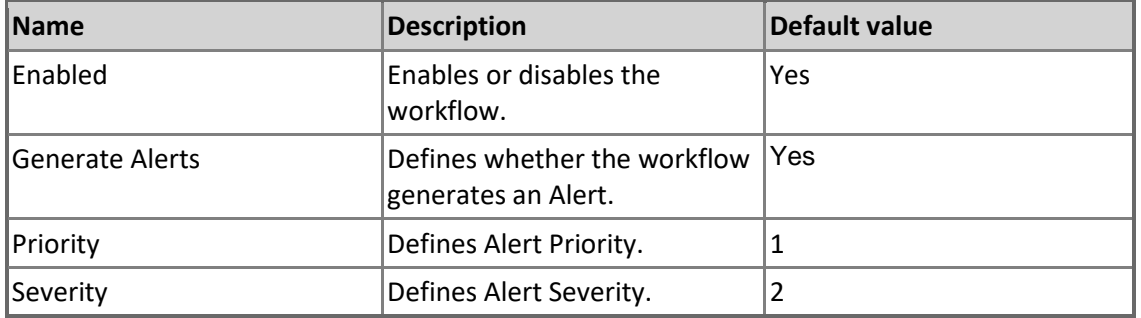

### **MSSQL on Windows Replication: Monitoring Warning**

The rule traces monitoring workflows warnings and generates error alerts.

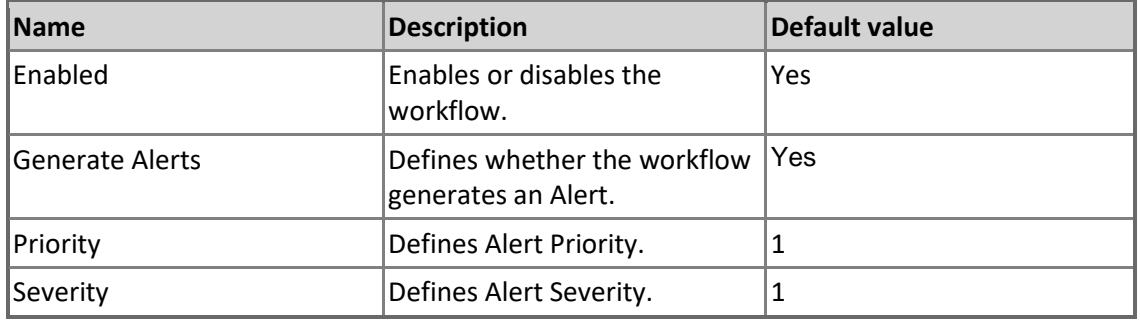

### **MSSQL on Windows Replication: Monitoring Error**

The rule traces monitoring workflows errors and generates error alerts.

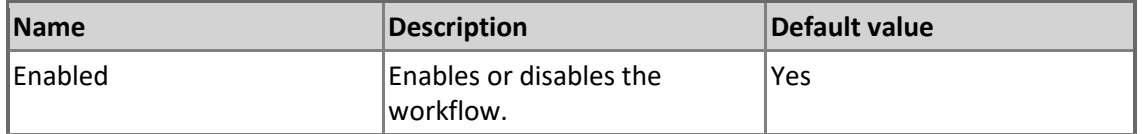

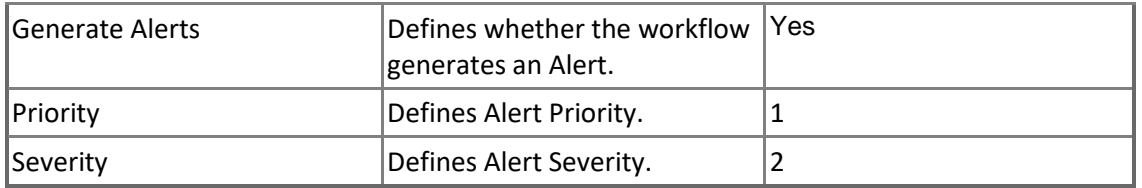

# **MSSQL on Windows Replication: Publication**

A publication is a collection of one or more articles from one database. The grouping of multiple articles into a publication makes it easier to specify a logically related set of database data and objects that are replicated as a unit.

### **MSSQL on Windows Replication: Publication - Discoveries**

**MSSQL on Windows Replication: Publication Discovery**

The object discovery discovers all publications of a Publisher of Microsoft SQL Server on Windows

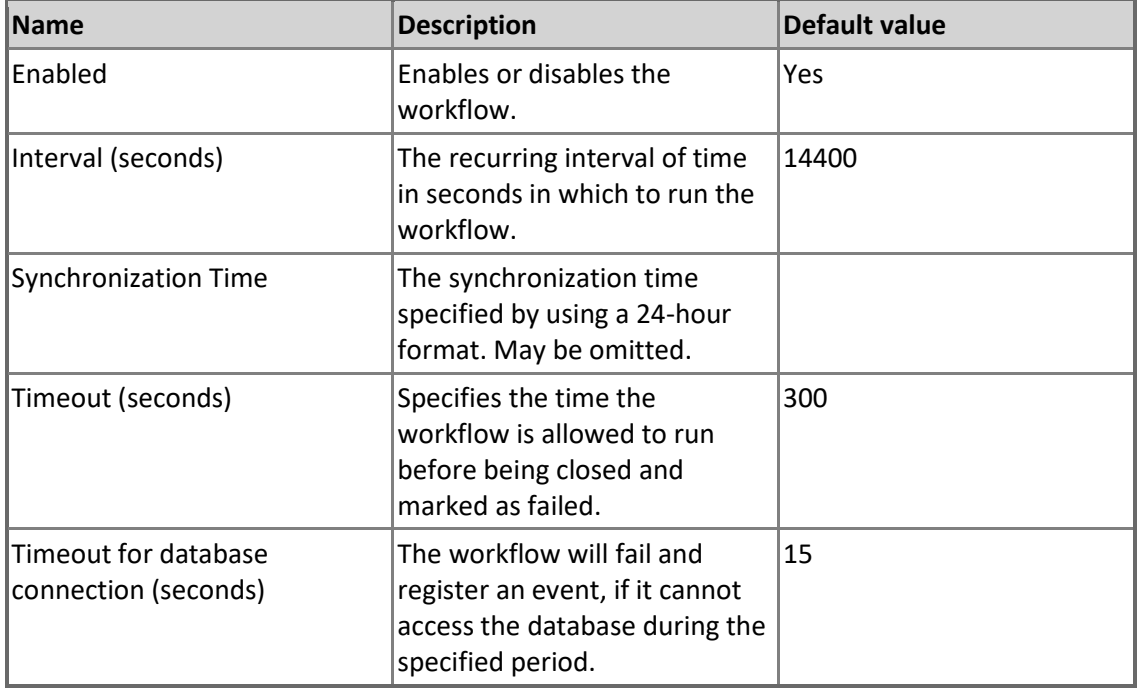

### **MSSQL on Windows Replication: Publication - Unit monitors**

**Replication Snapshot Agent State**

This monitor checks the status of the Replication Snapshot Agent service for Publications.

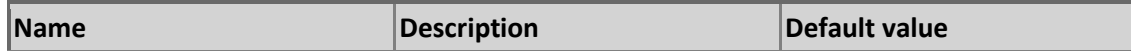

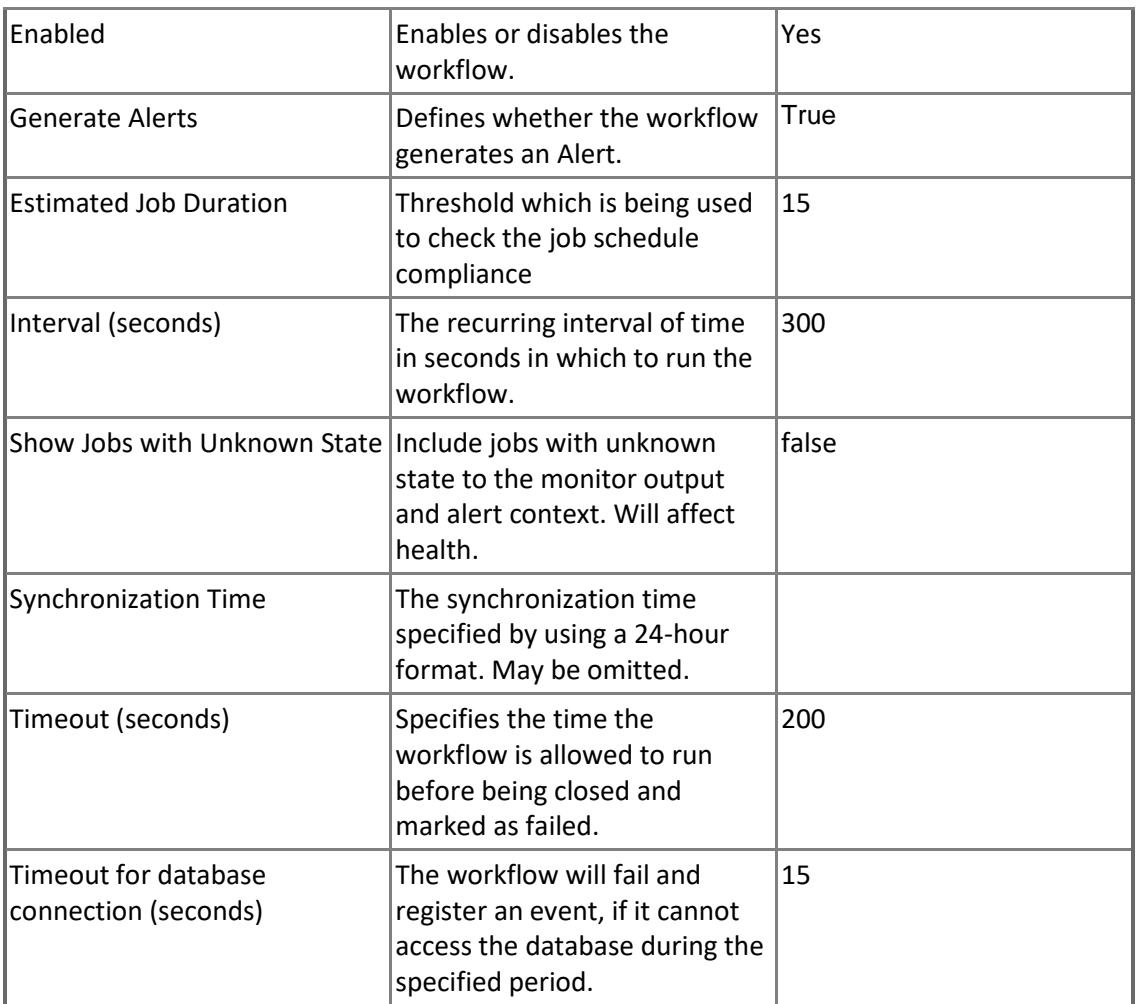

#### **Replication Log Reader Agent State for Publication**

This monitor checks the status of the Replication Log Reader Agent service for Publications.

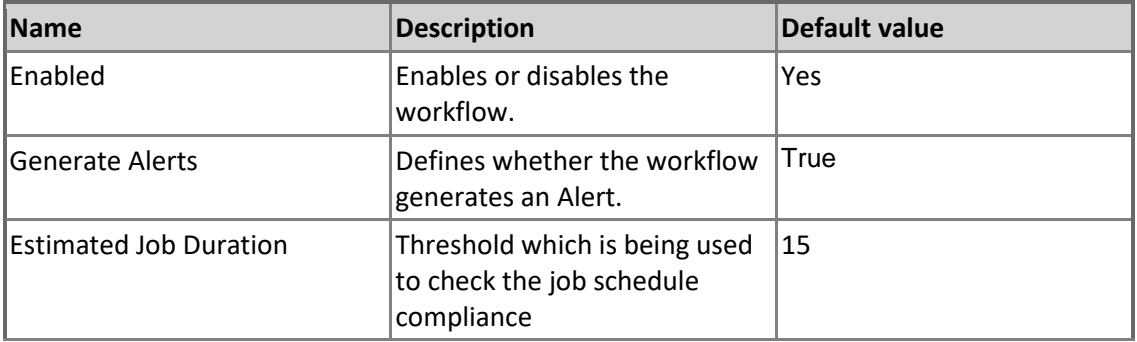

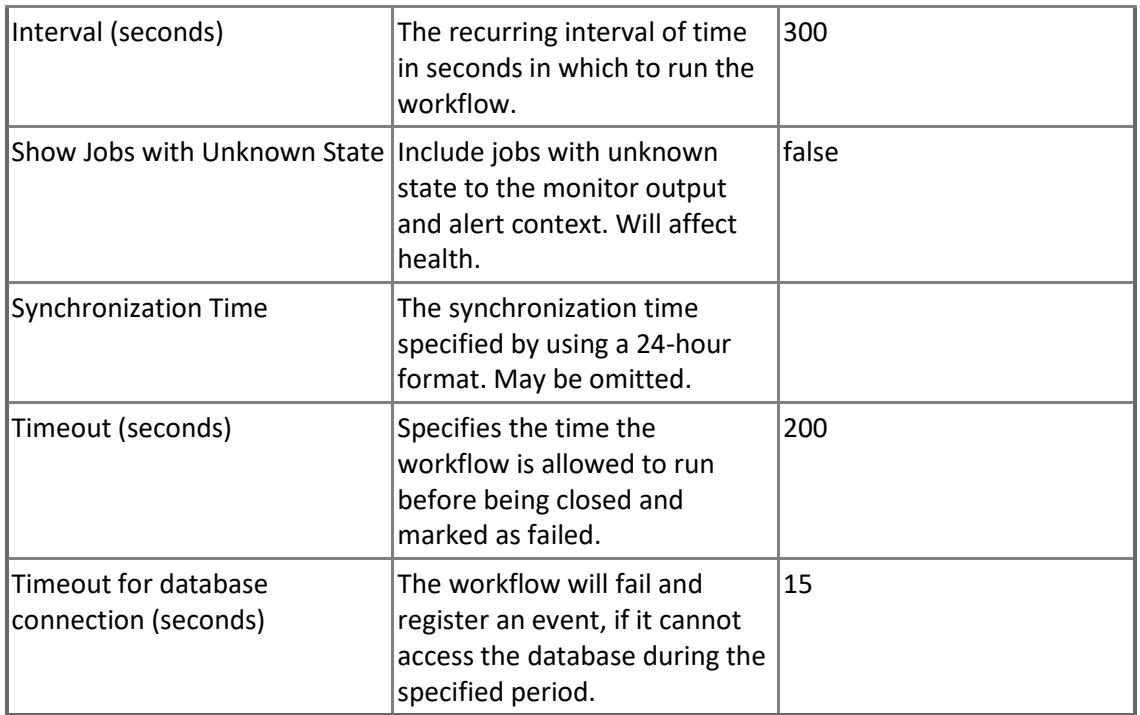

### **All Subscriptions are Synchronizing for Publication**

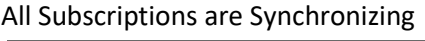

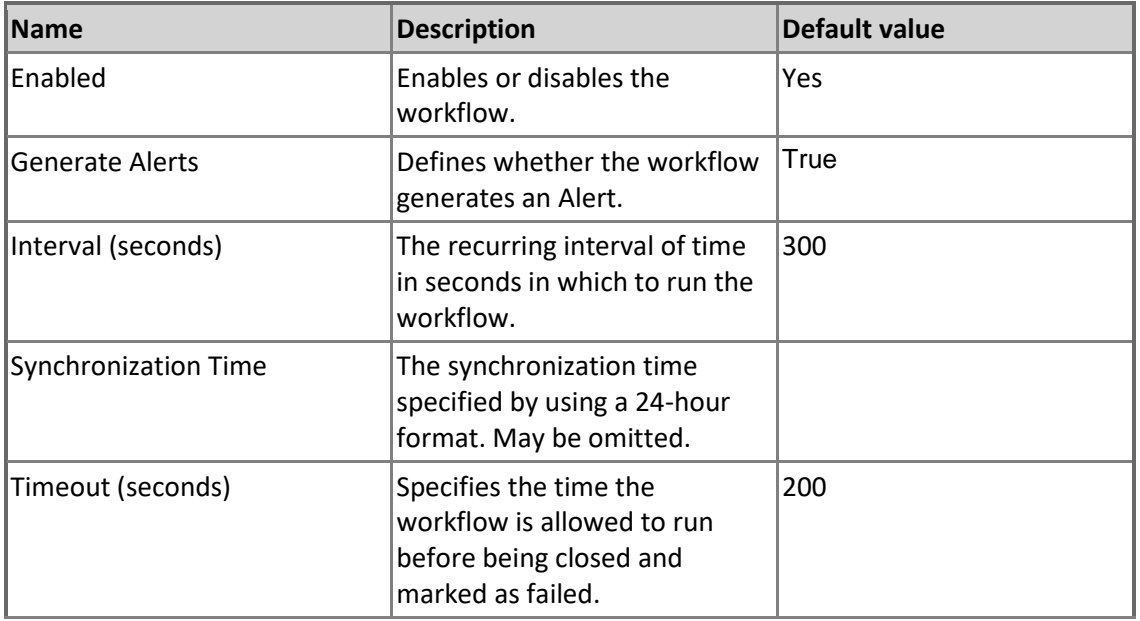

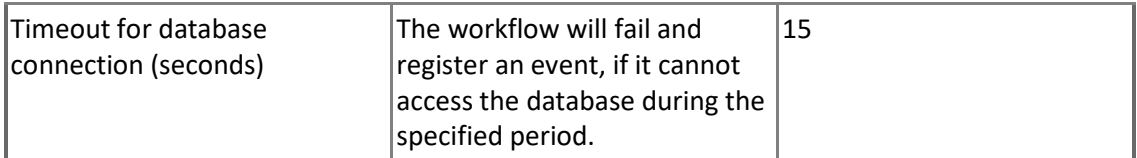

### **MSSQL on Windows Replication: Publisher**

SQL Server on Windows Publisher is a SQL on Windows instance that makes data available to other locations through replication.

### **MSSQL on Windows Replication: Publisher - Discoveries**

**MSSQL on Windows Replication: Publisher Discovery**

The object discovery discovers Publishers of an instance of Microsoft SQL Server on Windows.

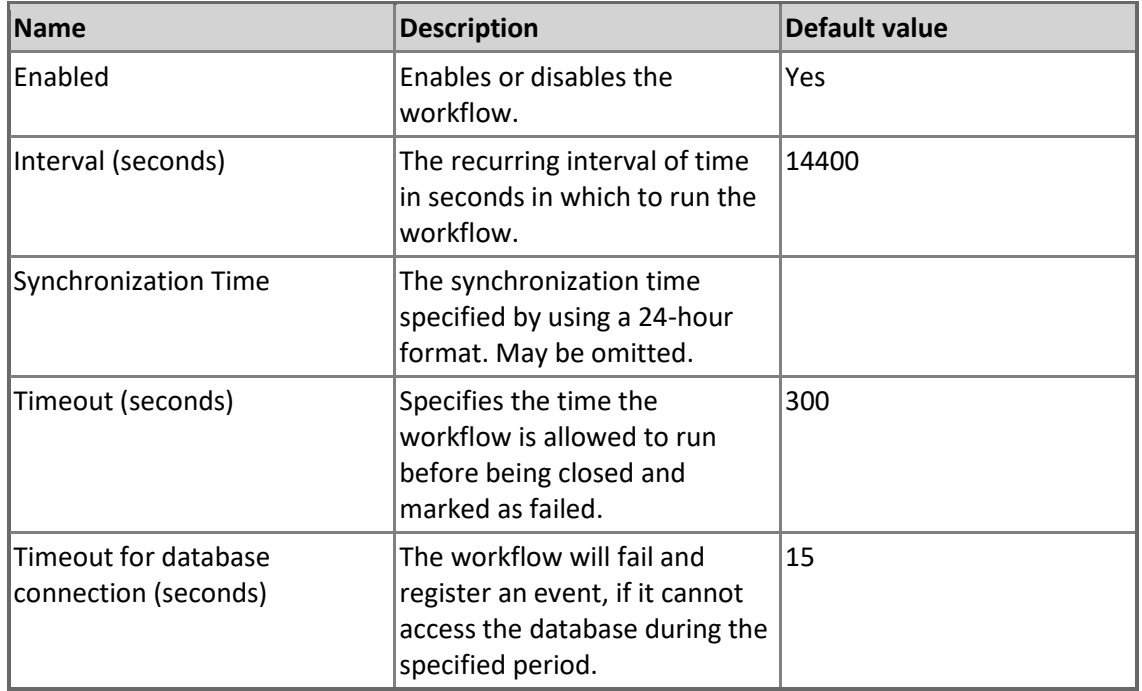

### **MSSQL on Windows Replication: Publisher - Unit monitors**

#### **SQL Server Agent State for Publisher**

This monitor checks if the SQL Server Agent is running on Publisher.

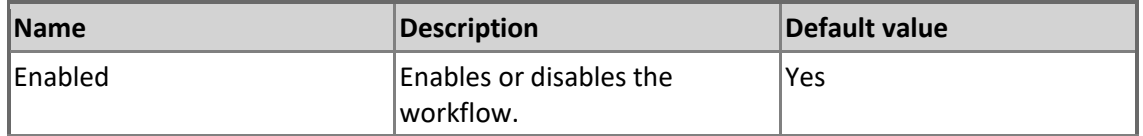

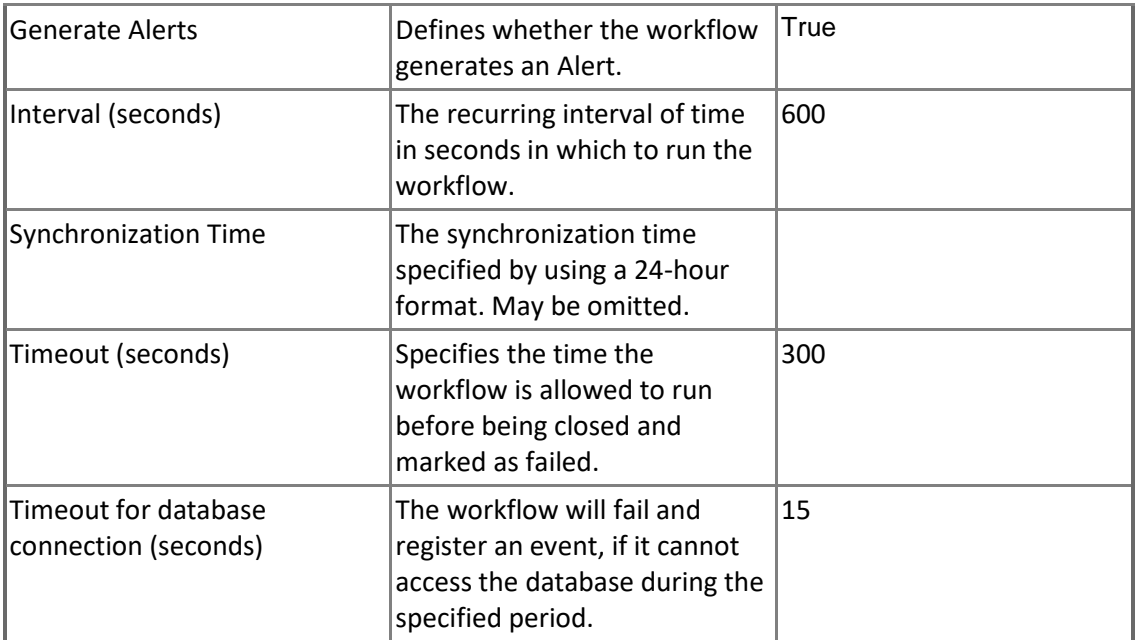

### **Subscriptions state for Publisher**

This monitor checks whether there are any inactive subscriptions for any publications.

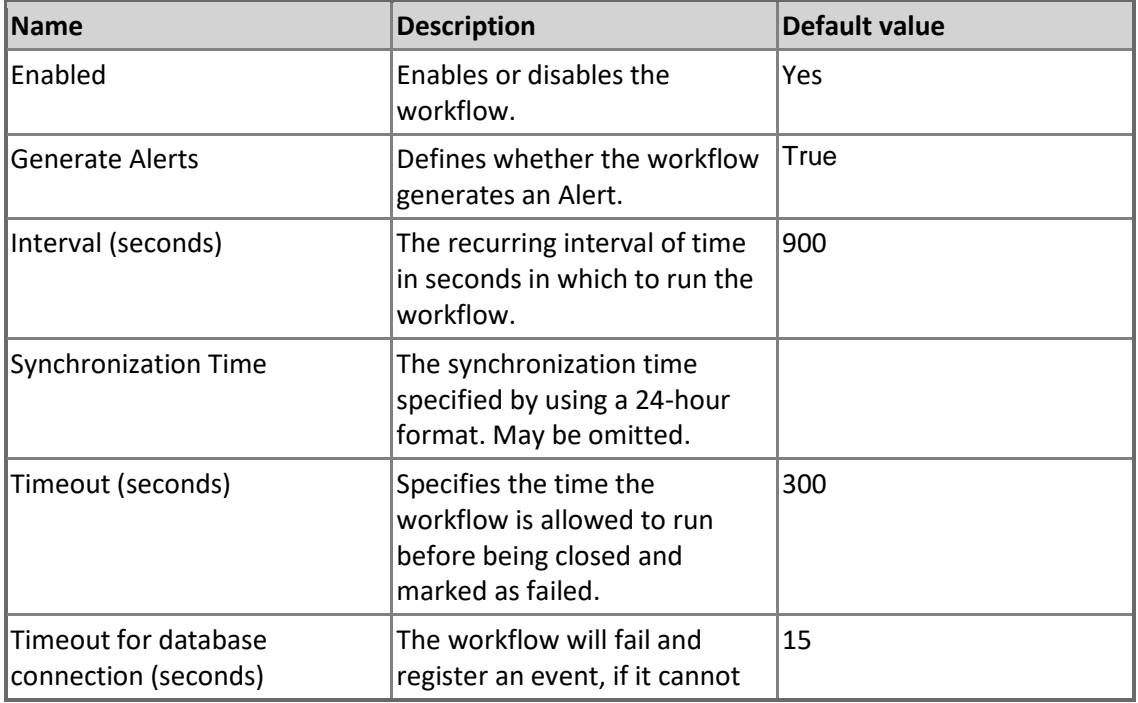

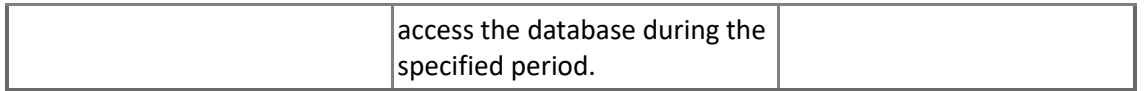

#### **Publisher Securables Configuration Status**

This monitor checks the status of Replication Publisher securables access configuration on Windows.

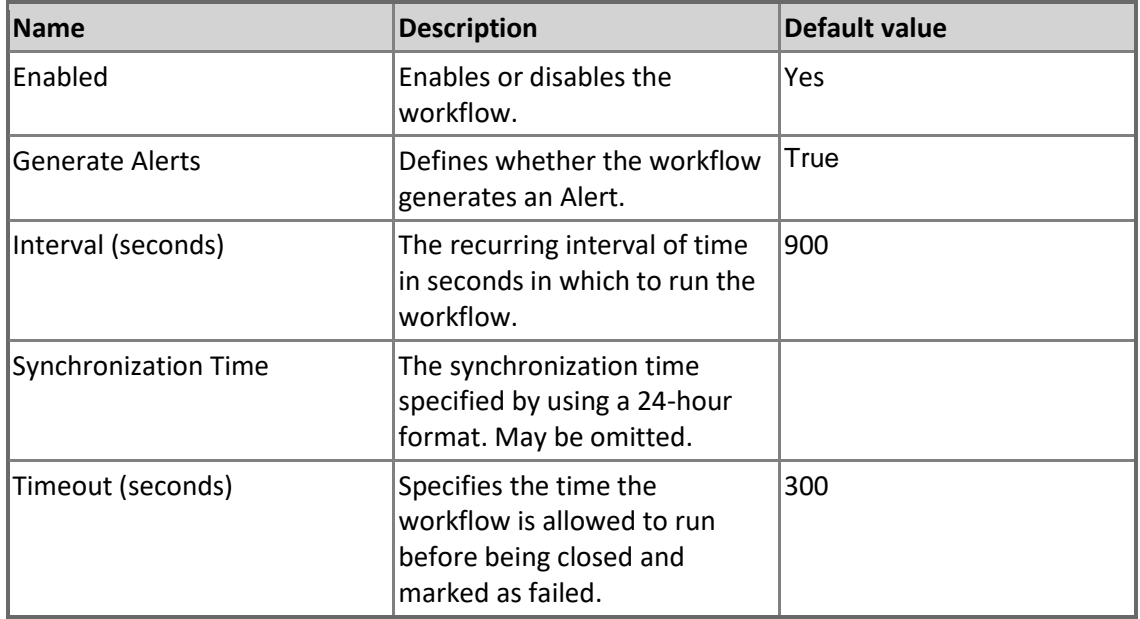

### **MSSQL on Windows Replication: Publisher - Rules (non-alerting)**

**MSSQL on Windows Replication: Count of Publications for the Publisher** Count of Publications for the Publisher.

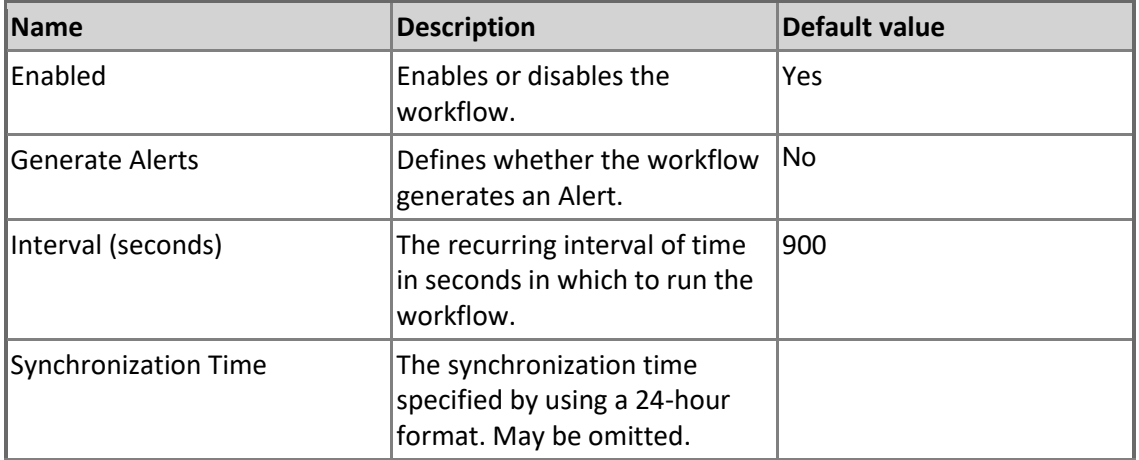

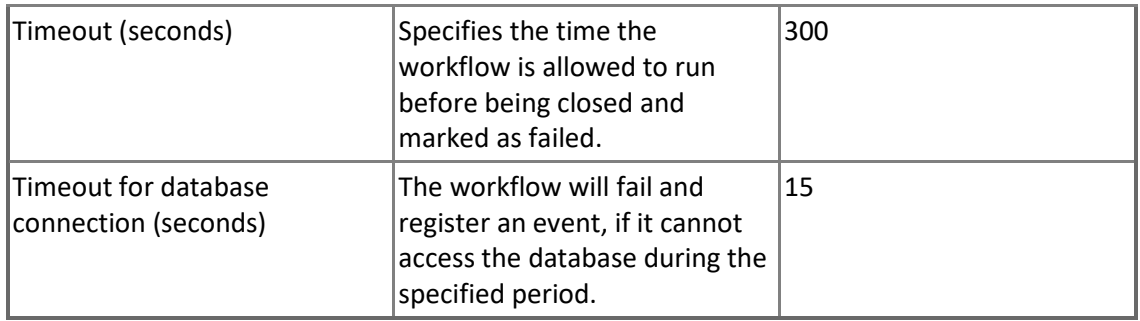

### **MSSQL on Windows Replication: Subscriber**

SQL Server on Windows Subscriber is a SQL on Windows instance that receives replicated data.

## **MSSQL on Windows Replication: Subscriber - Discoveries**

**MSSQL on Windows Replication: Subscriber Discovery**

The object discovery discovers Subscribers of an instance of Microsoft SQL Server on Windows.

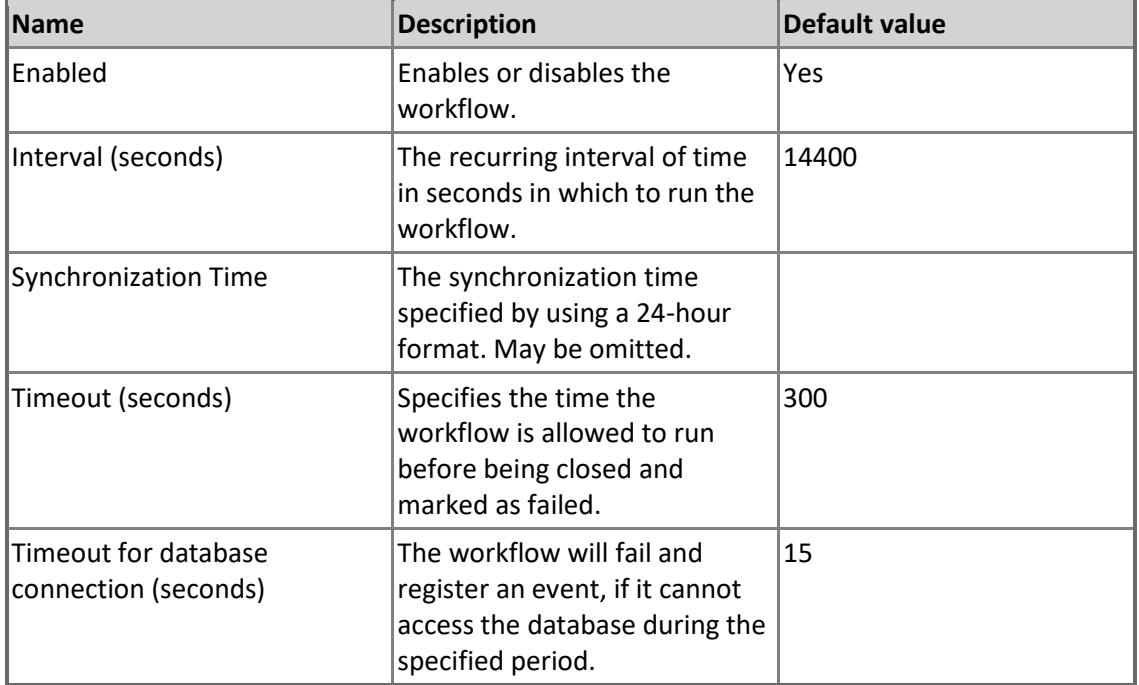

### **MSSQL on Windows Replication: Subscriber - Unit monitors**

**Load of Replication agents on Subscriber**

Replication agents (Distribution and Merge) load on Subscriber. Note that SQL Server Agent is not available for SQL Server Express Editions; therefore, this monitor is disabled for instances of such editions.

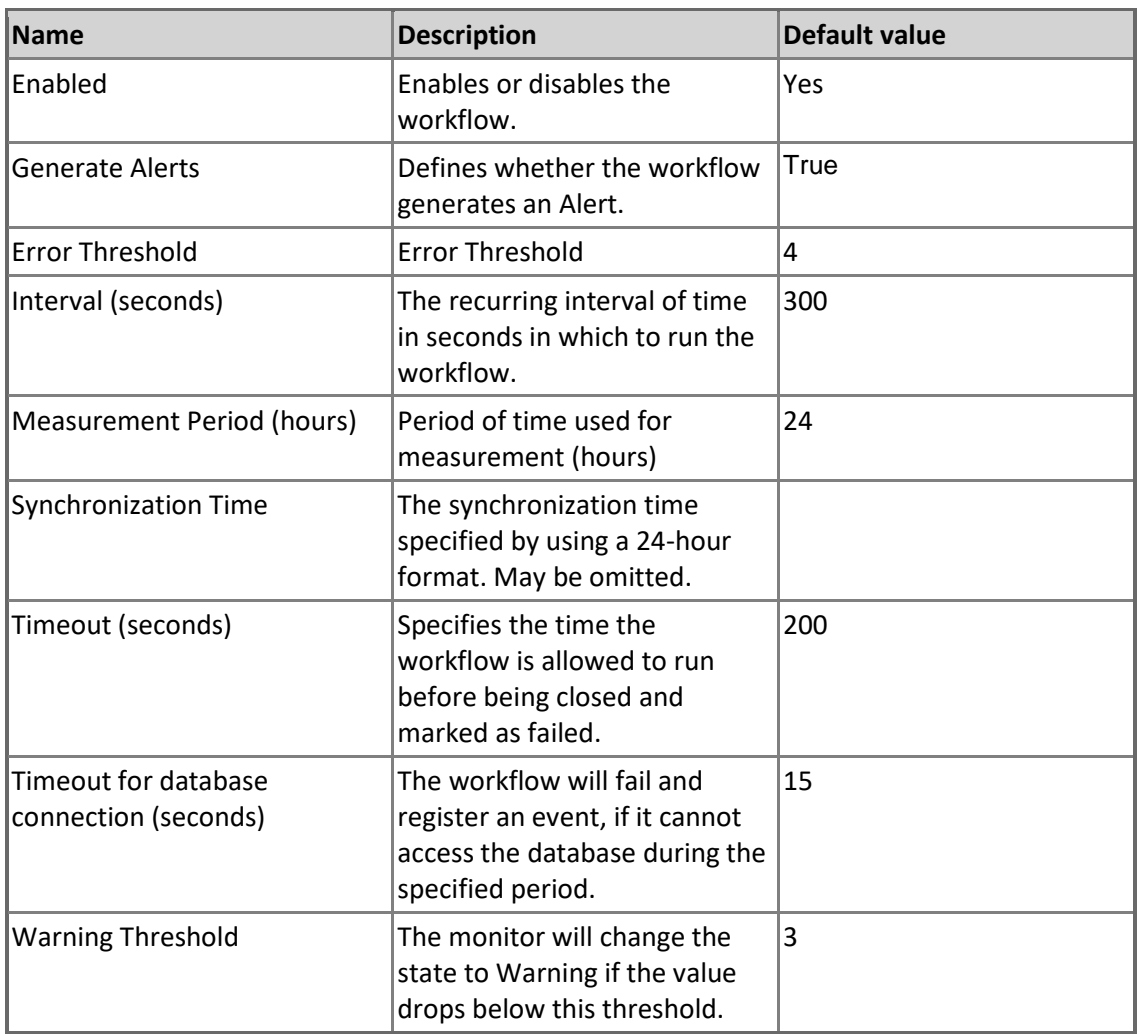

#### **Subscriber Agent is Retrying**

The Subscriber Agent (Distribution, Log Reader, Merge, Queue Reader and Snapshot) is Retrying Monitor. Note that SQL Server Agent Windows Service is not supported by any edition of SQL Server Express. Therefore, this monitor is not applicable for SQL Server Express cases.

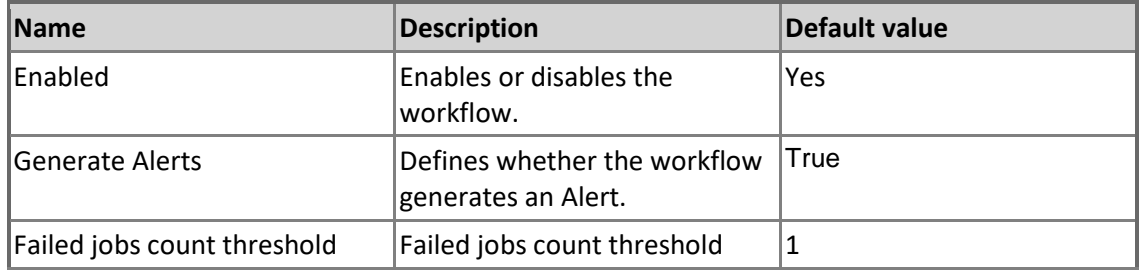

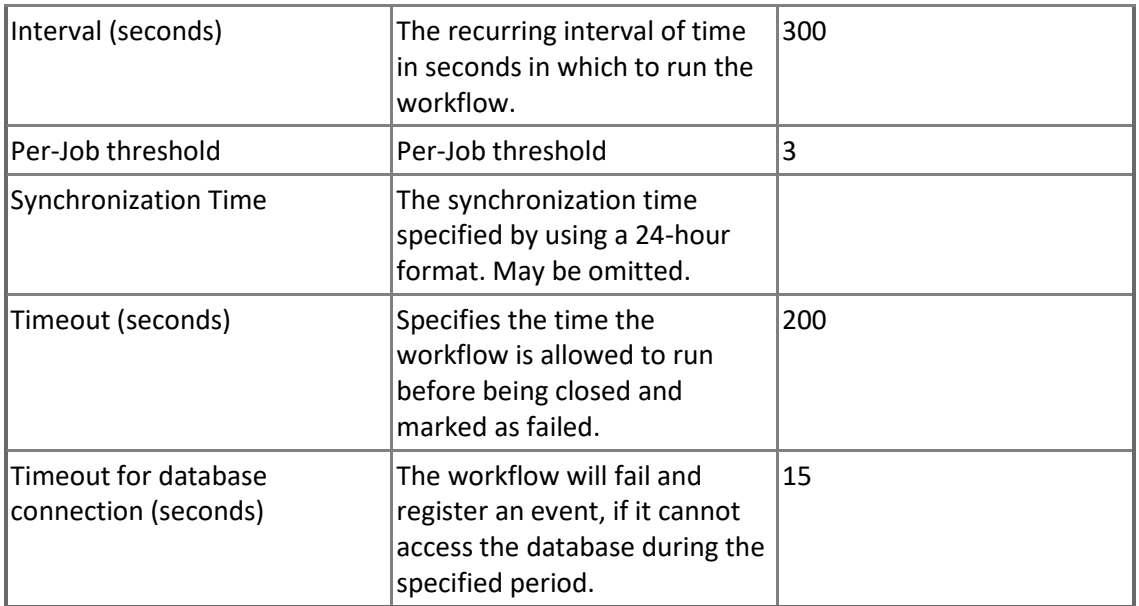

#### **SQL Server Agent State for Subscriber**

This monitor checks if the SQL Server Agent is running on Subscriber. Note that SQL Server Agent Windows Service is not supported by any edition of SQL Server Express. Therefore, this monitor is not applicable for SQL Server Express cases.

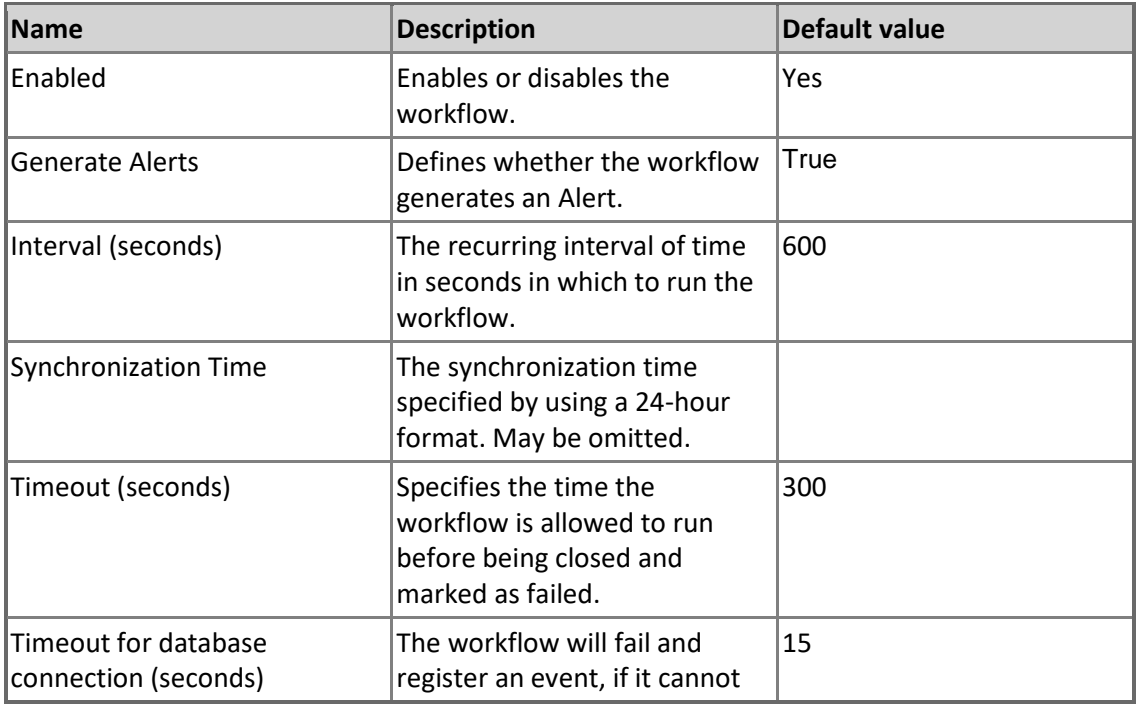

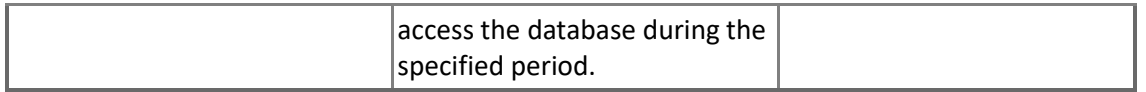

#### **Subscriber Securables Configuration Status**

This monitor checks the status of Replication Subscriber securables access configuration on Windows.

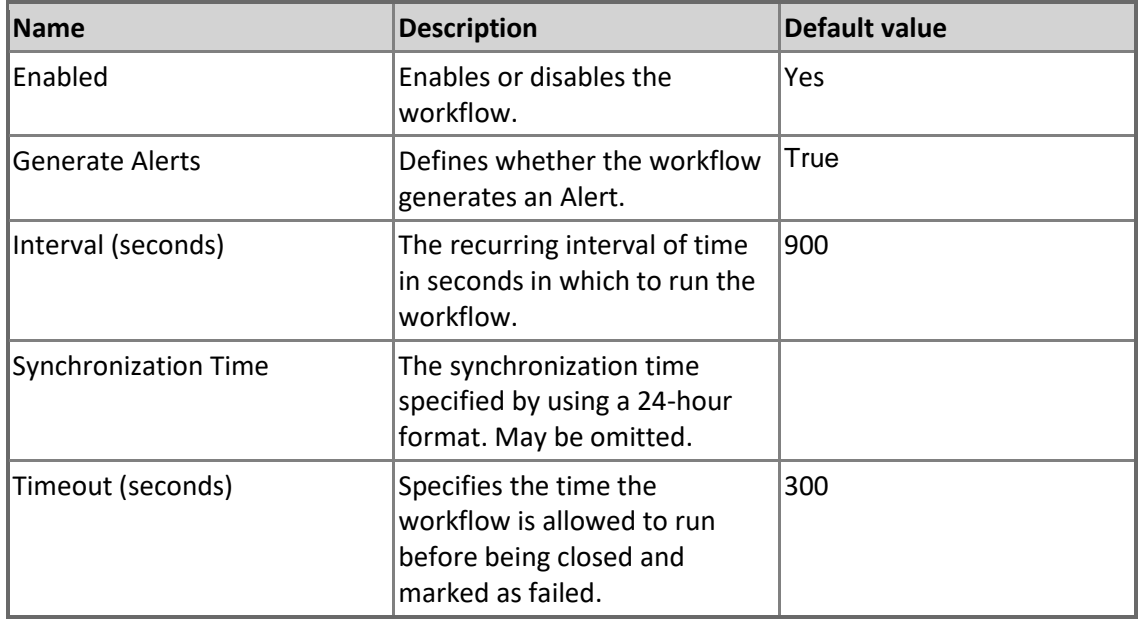

### **MSSQL on Windows Replication: Subscriber - Rules (non-alerting)**

**MSSQL on Windows Replication: Count of the Failed Replication Jobs for the Subscriber** Count of the Failed Replication Jobs for the Subscriber

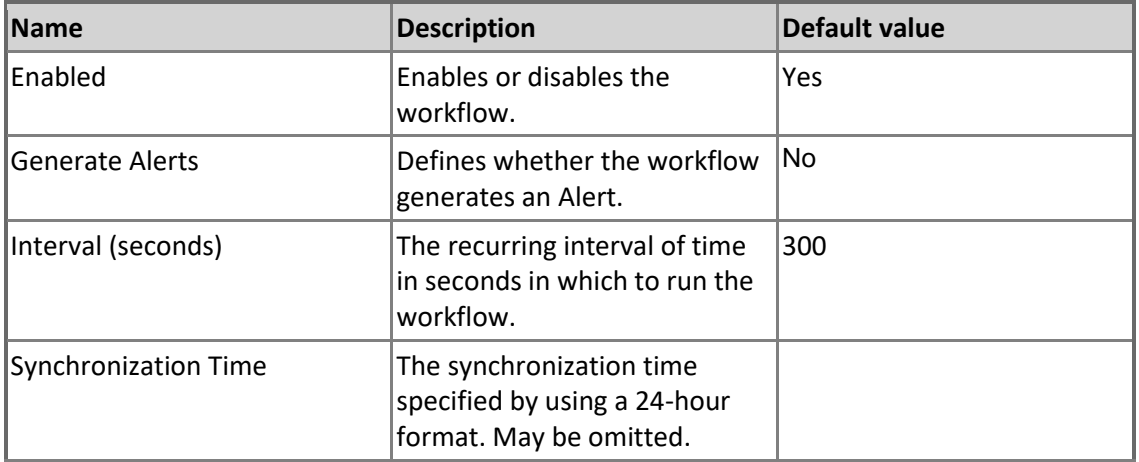

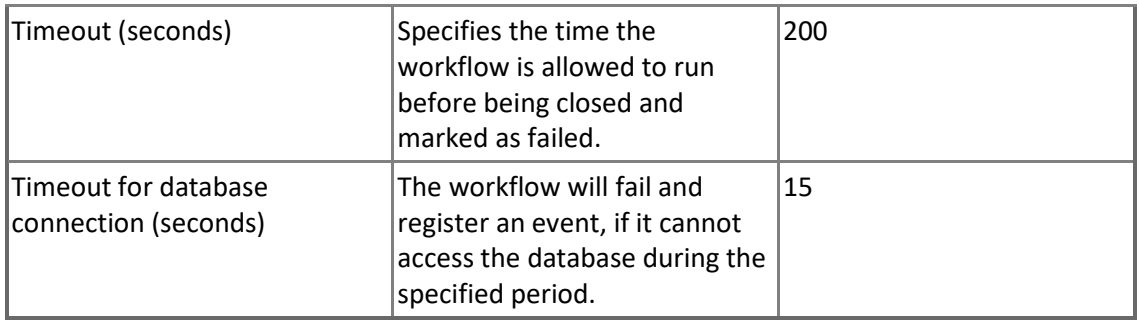

#### **MSSQL on Windows Replication: Count of Subscriptions for the Subscriber**

Count of Subscriptions for the Subscriber.

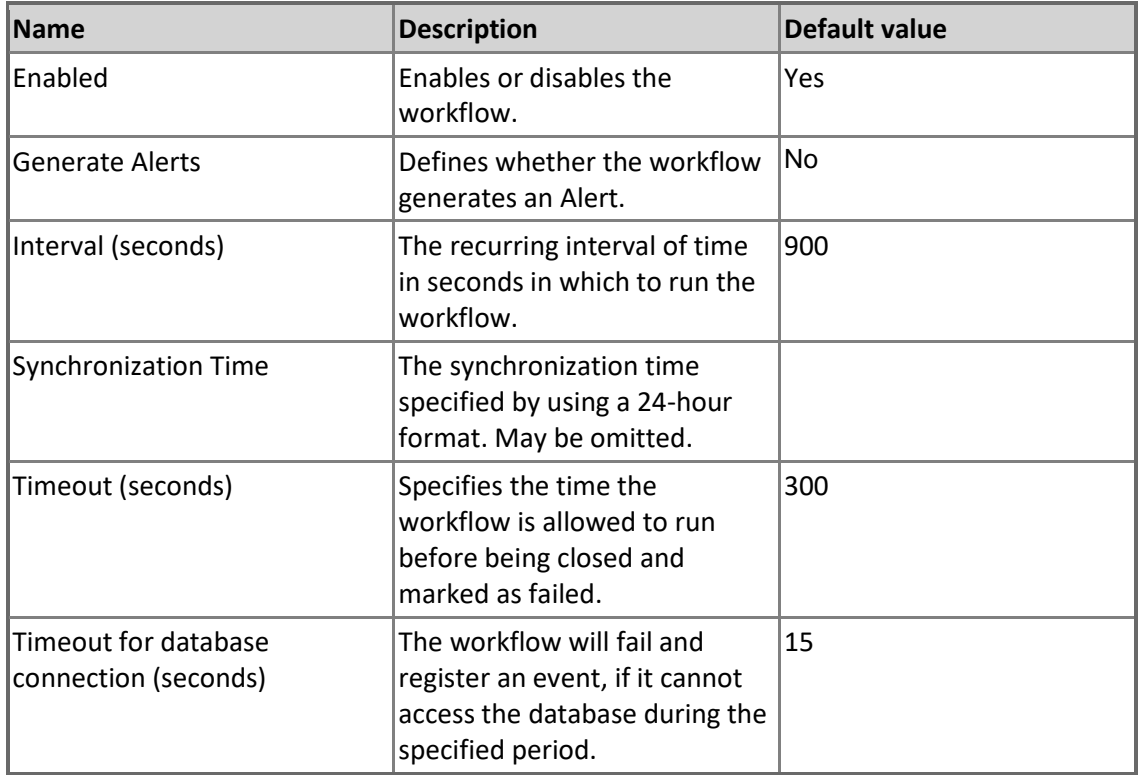

# **MSSQL on Windows Replication: Subscription**

SQL Server on Windows Subscription is a request for a copy of a publication to be delivered to a Subscriber.

### **MSSQL on Windows Replication: Subscription - Discoveries**

**MSSQL on Windows Replication: Subscription Discovery**

The object discovery discovers all subscriptions of a Subscriber of Microsoft SQL Server on Windows.

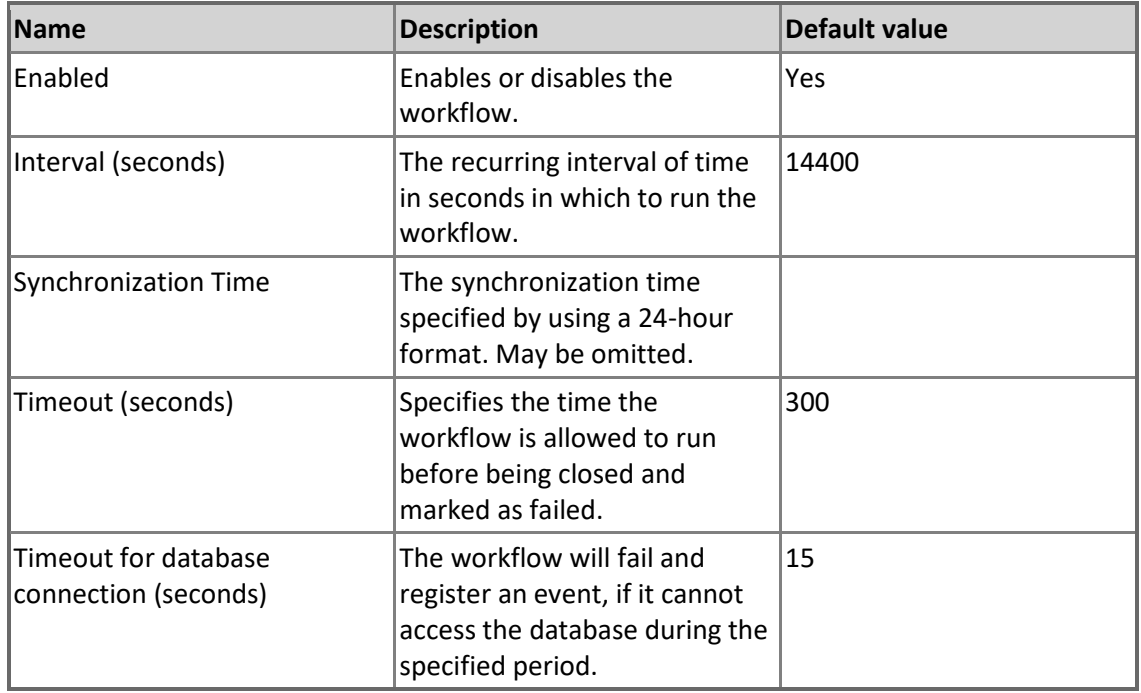

### **MSSQL on Windows Replication: Subscription - Unit monitors**

#### **Replication Merge Agent State for Subscription**

This monitor checks the status of the Replication Merge Agent service for Subscription. Note that SQL Server Agent Windows Service is not supported by any edition of SQL Server Express. Therefore, this monitor is not applicable for SQL Server Express cases.

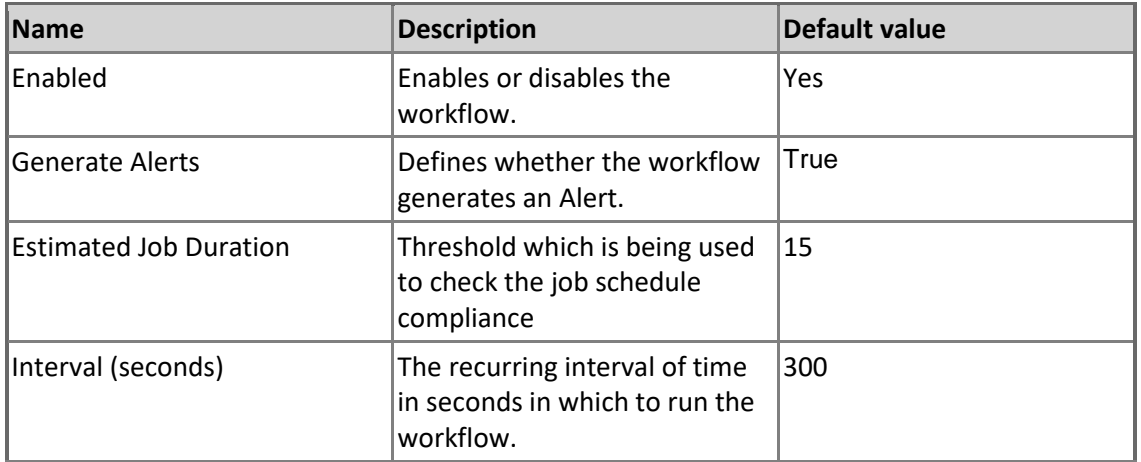

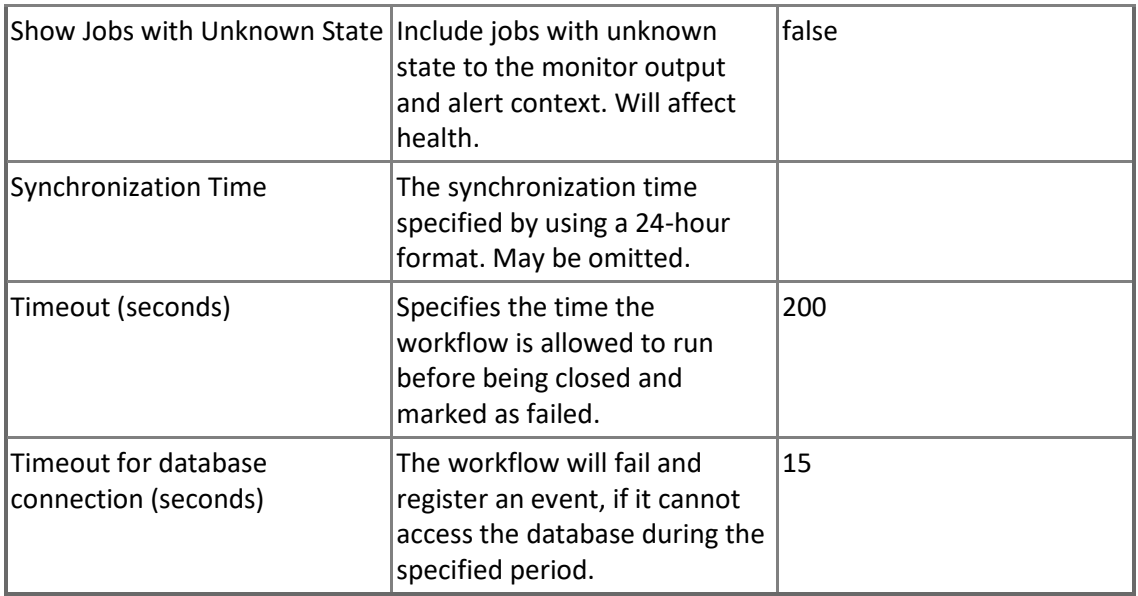

### **Subscription Pending Commands**

There are pending commands on the Distributor for specific Subscription waiting delivery. Note that this monitor is disabled for Merge Subscriptions.

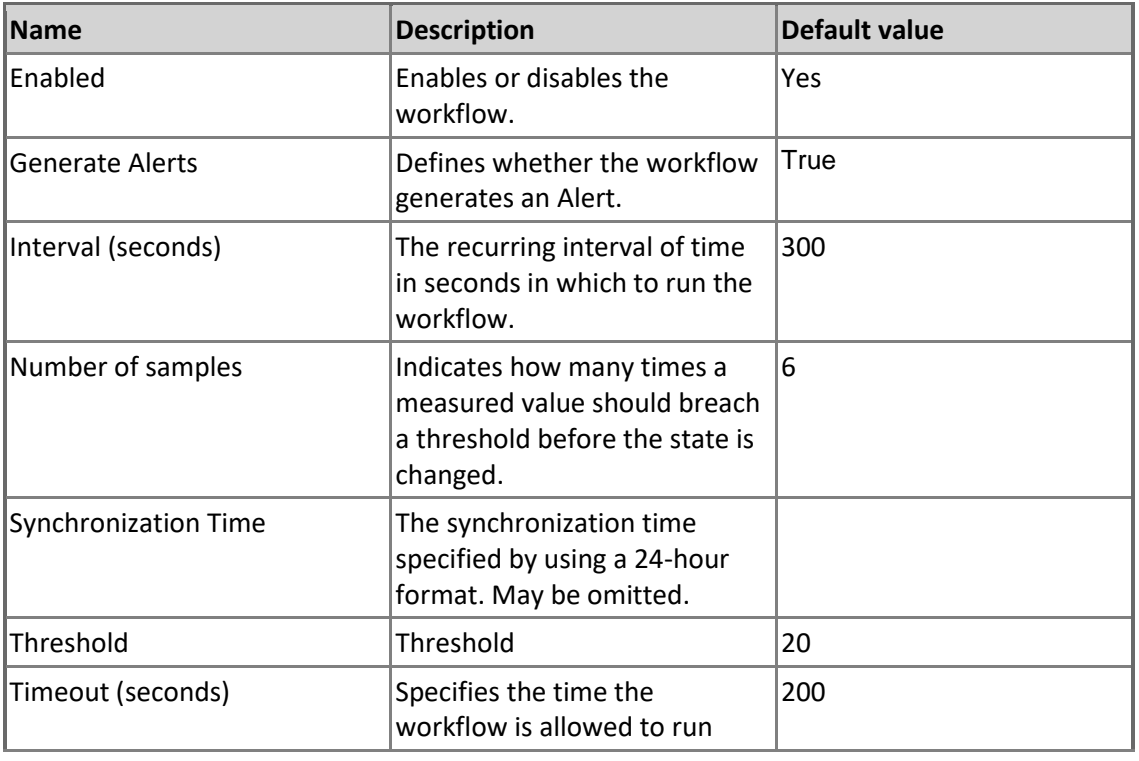
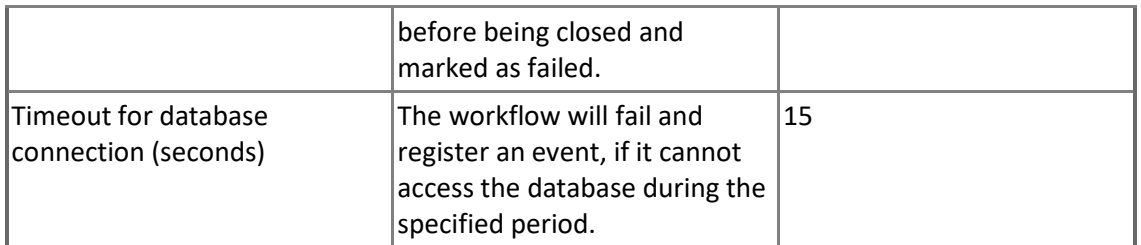

#### **Distribution Agent State for Subscription**

This monitor checks the status of the Replication Distribution Agent services for Subscription. Note that SQL Server Agent Windows Service is not supported by any edition of SQL Server Express. Therefore, this monitor is not applicable for SQL Server Express cases.

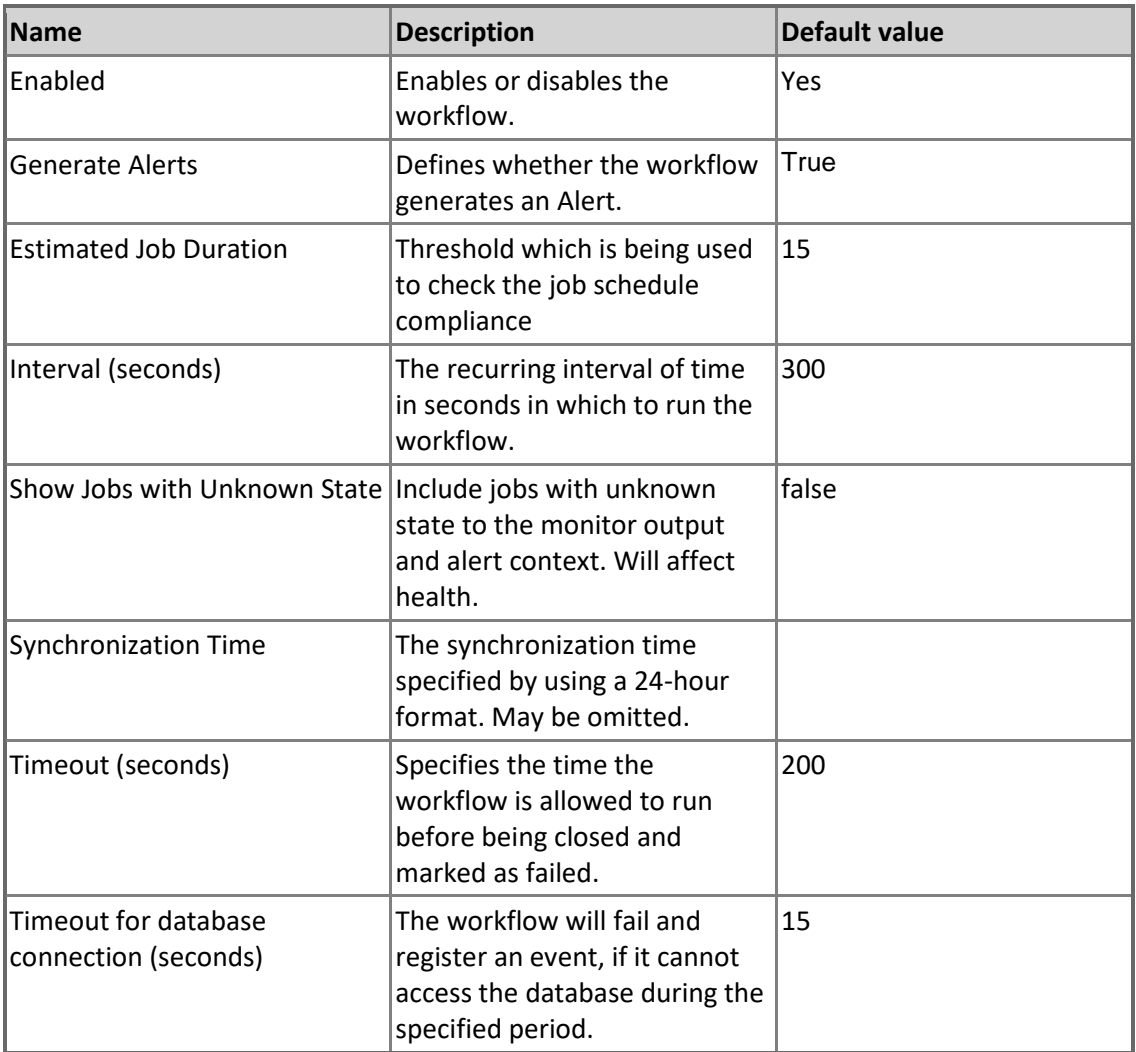

#### **Subscription latency**

This monitor checks the latency for commands in the Distribution database waiting to be delivered to the Subscribers. Note that this monitor is disabled for Merge Subscriptions.

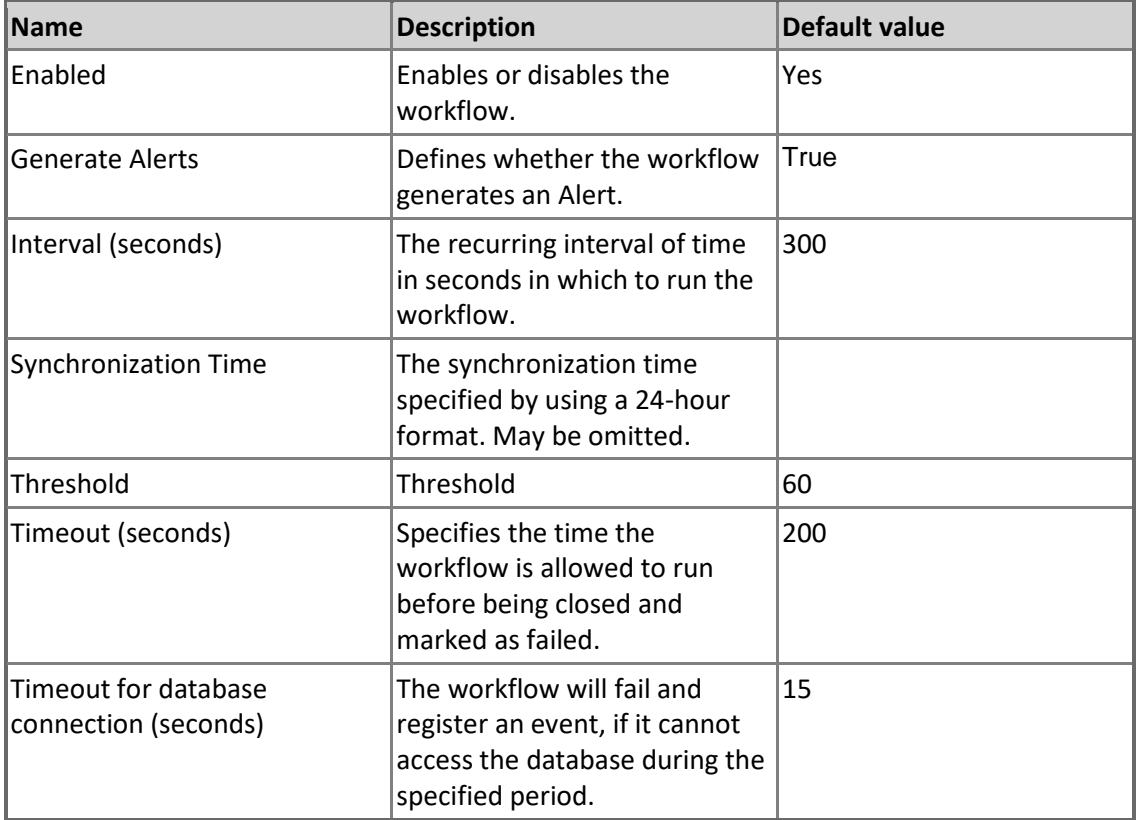

### **MSSQL on Windows Replication: Subscription - Rules (non-alerting)**

**MSSQL on Windows Replication: Count of Pending Commands**

Count of commands pending replication in distribution database for the Subscription. Note that this rule is disabled for Merge Subscriptions.

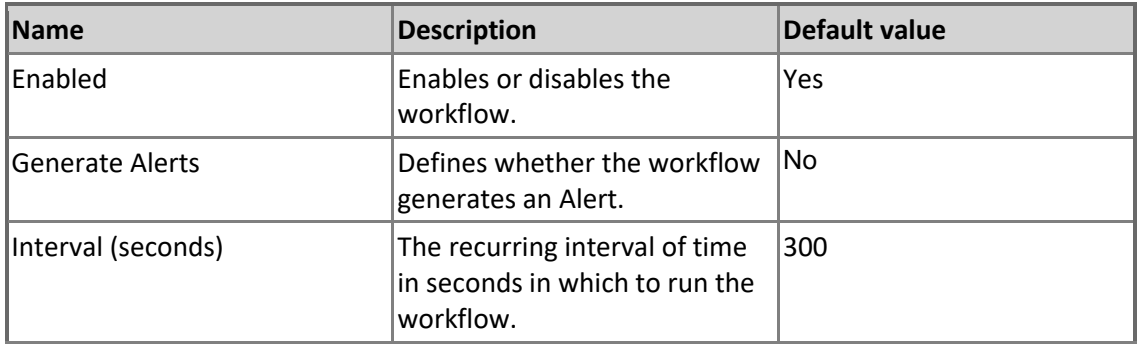

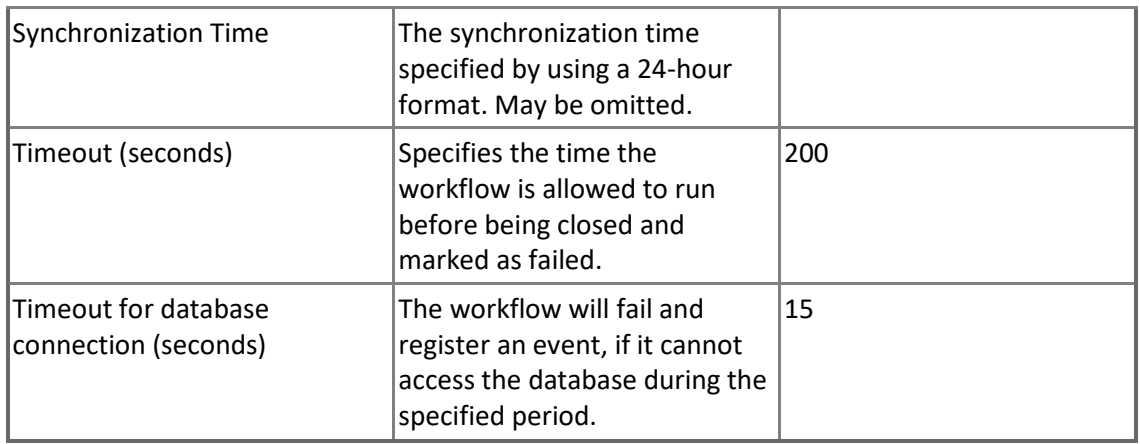

# **MSSQL: Generic Replication Alerts Scope Group**

SQL Server Replication Alerts Scope Group contains SQL Server objects which can throw alerts.

### **MSSQL: Generic Replication Alerts Scope Group - Discoveries**

**MSSQL: Replication Alerts Scope Group Discovery** Discovery of Alerts Scope Group

## **MSSQL: Generic Replication Alerts Scope Group**

The Generic Replication Alerts Scope Group contains SQL Server objects which can raise alerts.

## **MSSQL: Generic Replication Alerts Scope Group - Discoveries**

**MSSQL: Replication Alerts Scope Group Discovery** Discovery of Alerts Scope Group

# **MSSQL: Generic Replication Database Health**

This class is a dynamic application used to group Publishers, distributors and Subscribers which are linked with a single Publisher database.

### **MSSQL: Generic Replication Database Health - Discoveries**

**MSSQL: Generic Replication Database Health Discovery**

The object discovery discovers the aggregate health containers and relationships for objects related to a published database.

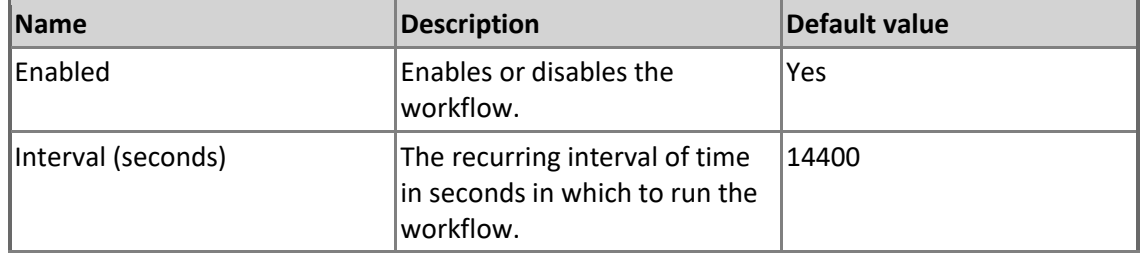

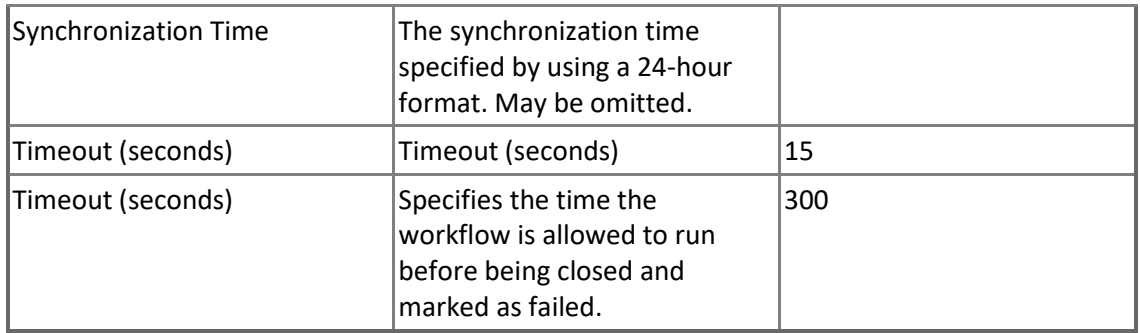

## **MSSQL: Generic Replication Database Health - Dependency (rollup) monitors**

**Virtual Distributor Configuration Rollup** Virtual Distributor Configuration Rollup

**Virtual Distributor Performance Rollup** Virtual Distributor Performance Rollup

**Virtual Publisher Availability Rollup** Virtual Publisher Availability Rollup

**Virtual Publisher Configuration Rollup** Virtual Publisher Configuration Rollup

**Virtual Distributor Availability Rollup** Virtual Distributor Availability Rollup

**Virtual Publisher Performance Rollup** Virtual Publisher Performance Rollup

**Virtual Subscriber Host Availability Rollup** Virtual Subscriber Host Availability Rollup

**Virtual Publisher Security Rollup** Virtual Publisher Security Rollup

**Virtual Subscriber Host Security Rollup** Virtual Subscriber Host Security Rollup

**Virtual Distributor Security Rollup** Virtual Distributor Security Rollup

**Virtual Subscriber Host Performance Rollup** Virtual Subscriber Host Performance Rollup

**Virtual Subscriber Host Configuration Rollup** Virtual Subscriber Host Configuration Rollup

# **MSSQL: Generic Replication Distributor Group**

A Distributor Group is a group of Distributors. **MSSQL: Generic Replication Distributor Group - Discoveries MSSQL: Generic Replication Distributor Group Memberships Discovery** The Discovery of Memberships in a Distributor Group

## **MSSQL: Generic Replication Distributor Group - Dependency (rollup) monitors**

**Generic Distributor Performance Rollup for the Distributor Group** Generic Distributor Performance Rollup for the Distributor Group

**Generic Distributor Configuration Rollup for the Distributor Group** Generic Distributor Configuration Rollup for the Distributor Group

**Generic Distributor Availability Rollup for the Distributor Group** Generic Distributor Availability Rollup for the Distributor Group

**Generic Distributor Security Rollup for the Distributor Group** Generic Distributor Security Rollup for the Distributor Group

## **MSSQL: Generic Replication Distributor Instances Group**

Distributor Instances Group is a group that contains all SQL Server instances with a Distributor. **MSSQL: Generic Replication Distributor Instances Group - Dependency (rollup) monitors**

**Instance Configuration Rollup for the Distributor Instance Group** Instance Configuration Rollup for the Distributor Instance Group

**Instance Availability Rollup for the Distributor Instance Group** Instance Availability Rollup for the Distributor Instance Group

**Instance Security Rollup for the Distributor Instance Group** Instance Security Rollup for the Distributor Instance Group

**Generic Distributor Configuration Rollup for the Distributor Instance Group** Generic Distributor Configuration Rollup for the Distributor Instance Group

**Instance Performance Rollup for the Distributor Instance Group** Instance Performance Rollup for the Distributor Instance Group

**Generic Distributor Performance Rollup for the Distributor Instance Group** Generic Distributor Performance Rollup for the Distributor Instance Group

**Generic Distributor Availability Rollup for the Distributor Instance Group** Generic Distributor Availability Rollup for the Distributor Instance Group

**Generic Distributor Security Rollup for the Distributor Instance Group** Generic Distributor Security Rollup for the Distributor Instance Group

### **MSSQL: Generic Replication Flow Group**

This group is a collection of Publishers, distributors and Subscribers. It contains all objects related to the replication which can be found in the System Center Operations Manager database.

### **MSSQL: Generic Replication Flow Group - Discoveries**

**MSSQL: Generic Replication Flow Group Discovery** Discovery of Memberships in a Replication Flow Group

#### **MSSQL: Generic Replication Flow Group - Dependency (rollup) monitors**

**Distributor Group Availability Rollup for the Replication Flow Group** Distributor Group Availability Rollup for the Replication Flow Group

**Subscriber Group Availability Rollup for the Replication Flow Group** Subscriber Group Availability Rollup for the Replication Flow Group

**Publisher Group Configuration Rollup for the Replication Flow Group** Publisher Group Configuration Rollup for the Replication Flow Group

**Publisher Group Availability Rollup for the Replication Flow Group** Publisher Group Availability Rollup for the Replication Flow Group

**Publisher Instance Group Availability Rollup for the Replication Flow Group** Publisher Instance Group Availability Rollup for the Replication Flow Group

**Subscriber Group Configuration Rollup for the Replication Flow Group** Subscriber Group Configuration Rollup for the Replication Flow Group

**Distributor Instance Group Availability Rollup for the Replication Flow Group** Distributor Instance Group Availability Rollup for the Replication Flow Group

**Distributor Instance Group Security Rollup for the Replication Flow Group** Distributor Instance Group Security Rollup for the Replication Flow Group

**Subscriber Instance Group Configuration Rollup for the Replication Flow Group** Subscriber Instance Group Configuration Rollup for the Replication Flow Group

**Distributor Group Performance Rollup for the Replication Flow Group** Distributor Group Performance Rollup for the Replication Flow Group

**Subscriber Instance Group Availability Rollup for the Replication Flow Group** Subscriber Instance Group Availability Rollup for the Replication Flow Group

**Subscriber Group Security Rollup for the Replication Flow Group** Subscriber Group Security Rollup for the Replication Flow Group

**Distributor Instance Group Configuration Rollup for the Replication Flow Group** Distributor Instance Group Configuration Rollup for the Replication Flow Group

**Subscriber Instance Group Security Rollup for the Replication Flow Group** Subscriber Instance Group Security Rollup for the Replication Flow Group

**Publisher Instance Group Security Rollup for the Replication Flow Group** Publisher Instance Group Security Rollup for the Replication Flow Group

**Distributor Group Configuration Rollup for the Replication Flow Group** Distributor Group Configuration Rollup for the Replication Flow Group

**Subscriber Instance Group Performance Rollup for the Replication Flow Group** Subscriber Instance Group Performance Rollup for the Replication Flow Group

**Subscriber Group Performance Rollup for the Replication Flow Group** Subscriber Group Performance Rollup for the Replication Flow Group

**Publisher Instance Group Configuration Rollup for the Replication Flow Group** Publisher Instance Group Configuration Rollup for the Replication Flow Group

**Distributor Instance Group Performance Rollup for the Replication Flow Group** Distributor Instance Group Performance Rollup for the Replication Flow Group

**Publisher Group Security Rollup for the Replication Flow Group** Publisher Group Security Rollup for the Replication Flow Group

**Publisher Instance Group Performance Rollup for the Replication Flow Group** Publisher Instance Group Performance Rollup for the Replication Flow Group

**Distributor Group Security Rollup for the Replication Flow Group** Distributor Group Security Rollup for the Replication Flow Group

**Publisher Group Performance Rollup for the Replication Flow Group** Publisher Group Performance Rollup for the Replication Flow Group

## **MSSQL: Generic Replication Publication**

Generic Publication. **MSSQL: Generic Replication Publication - Dependency (rollup) monitors Database Availability Rollup** Database Availability Rollup

**Database Performance Rollup** Database Performance Rollup

**Database Configuration Rollup** Database Configuration Rollup

**Database Security Rollup** Database Security Rollup

### **MSSQL: Generic Replication Publisher Group**

A Publisher Group is a group of Publishers. **MSSQL: Generic Replication Publisher Group - Discoveries MSSQL: Generic Replication Publisher Group Memberships Discovery** The Discovery of Memberships in a Publisher Groups

## **MSSQL: Generic Replication Publisher Group - Dependency (rollup) monitors**

**Generic Publisher Availability Rollup for the Publisher Group** Generic Publisher Availability Rollup for the Publisher Group

**Generic Publisher Security Rollup for the Publisher Group**

Generic Publisher Security Rollup for the Publisher Group

**Generic Publisher Performance Rollup for the Publisher Group** Generic Publisher Performance Rollup for the Publisher Group

**Generic Publisher Configuration Rollup for the Publisher Group** Generic Publisher Configuration Rollup for the Publisher Group

### **MSSQL: Generic Replication Publisher Instances Group**

A Publisher Instances Group is a group that contains all SQL Server Instances with Publishers. **MSSQL: Generic Replication Publisher Instances Group - Dependency (rollup) monitors**

**Instance Configuration Rollup for the Publisher Instance Group** Instance Configuration Rollup for the Publisher Instance Group

**Instance Performance Rollup for the Publisher Instance Group** Instance Performance Rollup for the Publisher Instance Group

**Instance Security Rollup for the Publisher Instance Group** Instance Security Rollup for the Publisher Instance Group

**Instance Availability Rollup for the Publisher Instance Group** Instance Availability Rollup for the Publisher Instance Group

**Generic Publisher Performance Rollup for the Publisher Instance Group** Generic Publisher Performance Rollup for the Publisher Instance Group

**Generic Publisher Availability Rollup for the Publisher Instance Group** Generic Publisher Availability Rollup for the Publisher Instance Group

**Generic Publisher Configuration Rollup for the Publisher Instance Group** Generic Publisher Configuration Rollup for the Publisher Instance Group

**Generic Publisher Security Rollup for the Publisher Instance Group** Generic Publisher Security Rollup for the Publisher Instance Group

## **MSSQL: Generic Replication Seed**

An installation of Microsoft SQL Server Replication Seed. **MSSQL: Generic Replication Seed - Discoveries MSSQL on Windows Replication: Discover SQL Server on Windows Replication (seed)** This discovery rule discovers a seed for a Microsoft SQL Server on Windows Replication Database Health. This object indicates that the particular server computer contains an installation of Microsoft SQL Server on Windows with Replication Distributor configured.

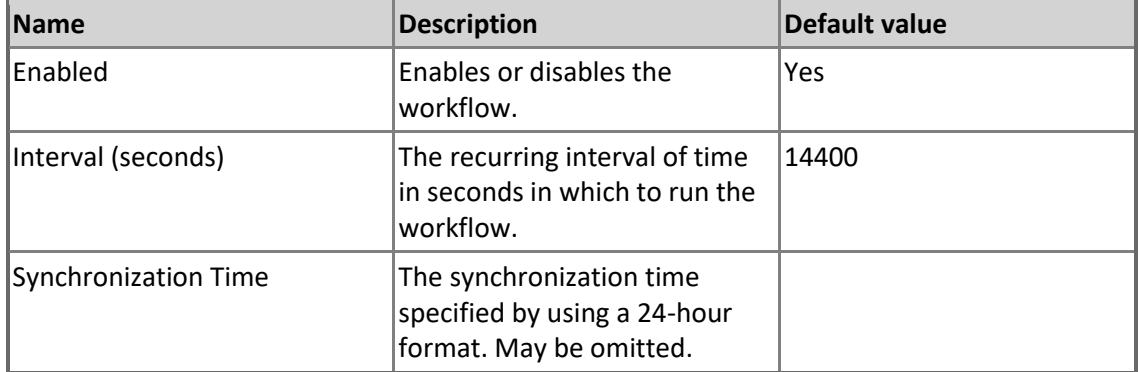

## **MSSQL: Generic Replication Subscriber Group**

Subscriber Group is a group that contain all Subscribers.

### **MSSQL: Generic Replication Subscriber Group - Discoveries**

**MSSQL: Generic Replication Subscriber Group Memberships Discovery** Discovery of Memberships in a Subscriber Group

## **MSSQL: Generic Replication Subscriber Group - Dependency (rollup) monitors**

**Generic Subscriber Security Rollup for the Subscriber Group** Generic Subscriber Security Rollup for the Subscriber Group

**Generic Subscriber Availability Rollup for the Subscriber Group** Generic Subscriber Availability Rollup for the Subscriber Group

**Generic Subscriber Performance Rollup for the Subscriber Group** Generic Subscriber Performance Rollup for the Subscriber Group

**Generic Subscriber Configuration Rollup for the Subscriber Group** Generic Subscriber Configuration Rollup for the Subscriber Group

## **MSSQL: Generic Replication Subscriber Instances Group**

Subscriber Instances Group is a group that contains all SQL Server Instances with Subscribers. **MSSQL: Generic Replication Subscriber Instances Group - Dependency (rollup) monitors**

**Instance Availability Rollup for the Subscriber Instance Group**

Instance Availability Rollup for the Subscriber Instance Group

**Generic Subscriber Availability Rollup for the Subscriber Instance Group** Generic Subscriber Availability Rollup for the Subscriber Instance Group

**Instance Configuration Rollup for the Subscriber Instance Group** Instance Configuration Rollup for the Subscriber Instance Group

**Generic Subscriber Performance Rollup for the Subscriber Instance Group** Generic Subscriber Performance Rollup for the Subscriber Instance Group

**Instance Performance Rollup for the Subscriber Instance Group** Instance Performance Rollup for the Subscriber Instance Group

**Generic Subscriber Security Rollup for the Subscriber Instance Group** Generic Subscriber Security Rollup for the Subscriber Instance Group

**Generic Subscriber Configuration Rollup for the Subscriber Instance Group** Generic Subscriber Configuration Rollup for the Subscriber Instance Group

**Instance Security Rollup for the Subscriber Instance Group** Instance Security Rollup for the Subscriber Instance Group

## **MSSQL: Generic Replication Subscription**

Generic Subscription. **MSSQL: Generic Replication Subscription - Dependency (rollup) monitors Database Security Rollup** Database Security Rollup

**Database Configuration Rollup** Database Configuration Rollup

**Database Performance Rollup** Database Performance Rollup

**Database Availability Rollup** Database Availability Rollup

## **MSSQL: Generic Replication Virtual Alerts Scope Group**

The Virtual Replication Alerts Scope Group contains Virtual Replication objects which can raise alerts.

## **MSSQL: Generic Replication Virtual Alerts Scope Group - Discoveries**

**MSSQL: Replication Replication Virtual Alerts Scope Group Discovery** Discovery of Virtual Alerts Scope Group

# **MSSQL: Generic Replication Virtual Distributor**

Virtual Distributor.

### **MSSQL: Generic Replication Virtual Distributor - Discoveries**

**MSSQL: Generic Replication Database Health Discovery**

The object discovery discovers the aggregate health containers and relationships for objects related to a published database.

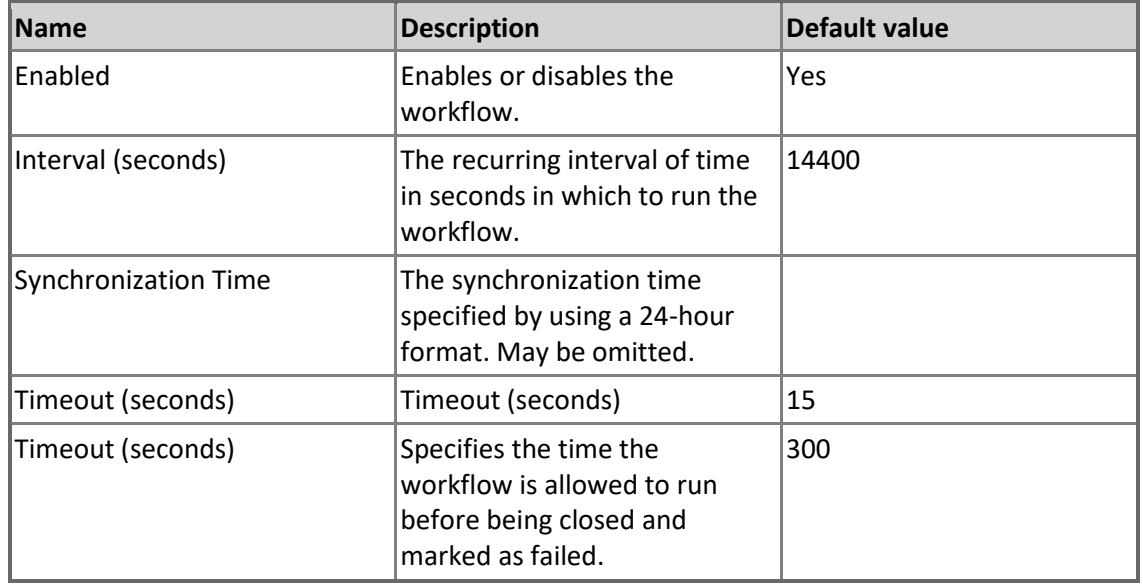

## **MSSQL: Generic Replication Virtual Distributor - Unit monitors**

**All Publishers Discovered for Distributor**

This monitor checks that all Publishers are discovered for the Distributor.

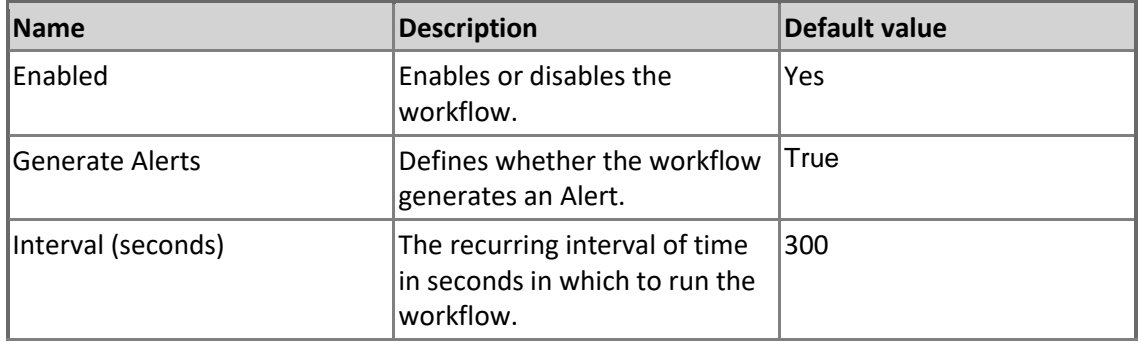

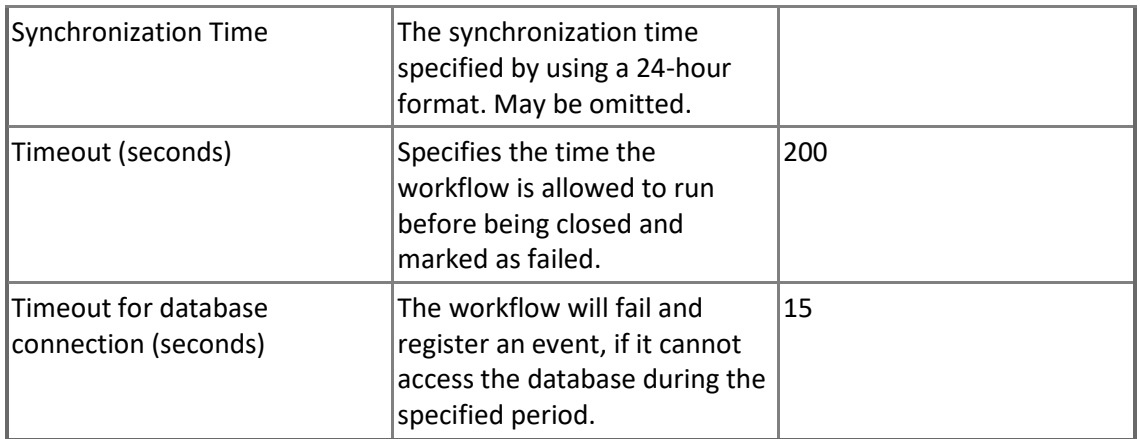

## **MSSQL: Generic Replication Virtual Distributor - Dependency (rollup) monitors**

**Generic Distributor Configuration Rollup** Generic Distributor Configuration Rollup

**Generic Distributor Security Rollup** Generic Distributor Security Rollup

**Generic Distributor Availability Rollup** Generic Distributor Availability Rollup

**Database Configuration Rollup** Database Configuration Rollup

**Database Security Rollup** Database Security Rollup

**Database Availability Rollup** Database Availability Rollup

**System Entity Security Rollup** System Entity Security Rollup

**System Entity Performance Rollup** System Entity Performance Rollup

**System Entity Availability Rollup** System Entity Availability Rollup

#### **Database Performance Rollup** Database Performance Rollup

**Generic Distributor Performance Rollup** Generic Distributor Performance Rollup

**System Entity Configuration Rollup** System Entity Configuration Rollup

# **MSSQL: Generic Replication Virtual Publication Host**

Virtual Publication host.

## **MSSQL: Generic Replication Virtual Publication Host - Discoveries**

**MSSQL: Generic Replication Database Health Discovery**

The object discovery discovers the aggregate health containers and relationships for objects related to a published database.

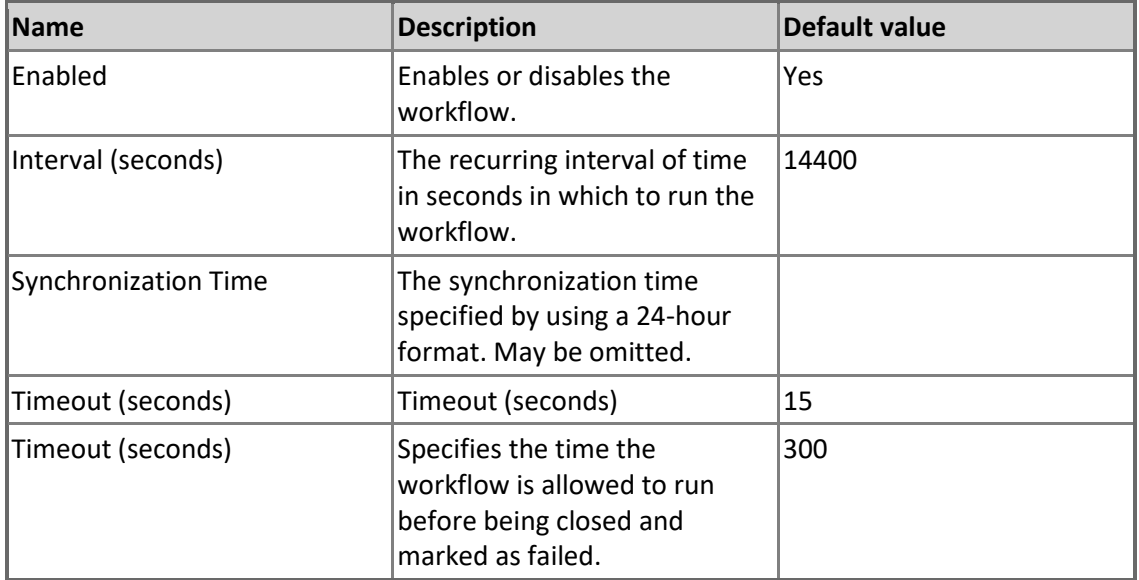

# **MSSQL: Generic Replication Virtual Publication Host - Dependency (rollup) monitors**

**Generic Publication Performance Rollup** Generic Publication Performance Rollup

**Generic Publication Configuration Rollup** Generic Publication Configuration Rollup

#### **Generic Publication Security Rollup** Generic Publication Security Rollup

**Generic Publication Availability Rollup** Generic Publication Availability Rollup

# **MSSQL: Generic Replication Virtual Publisher**

Virtual Publisher.

### **MSSQL: Generic Replication Virtual Publisher - Discoveries**

**MSSQL: Generic Replication Database Health Discovery**

The object discovery discovers the aggregate health containers and relationships for objects related to a published database.

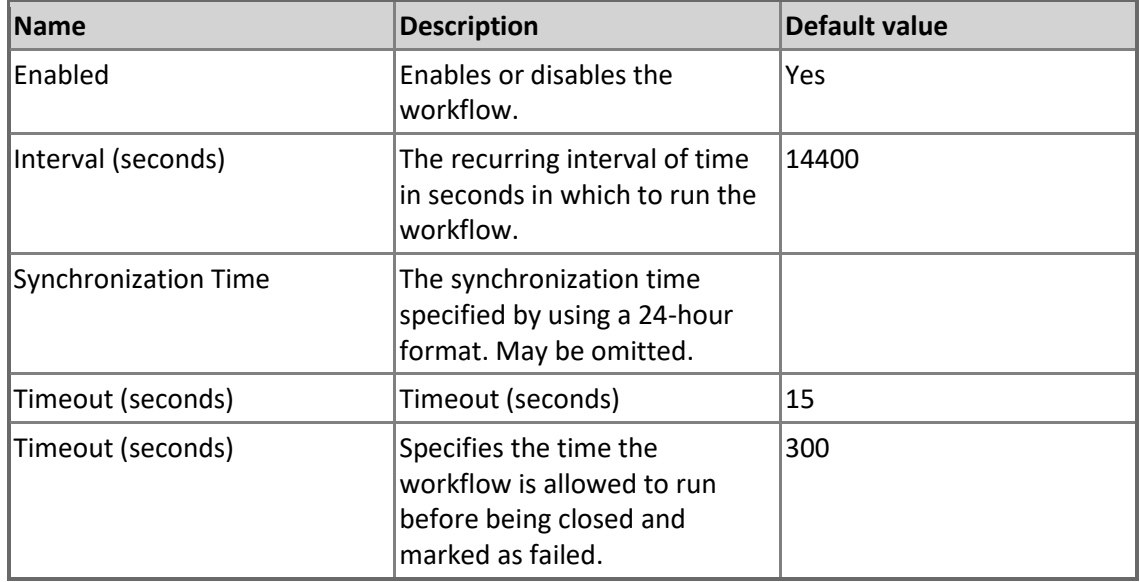

# **MSSQL: Generic Replication Virtual Publisher - Dependency (rollup) monitors**

**Generic Publication Configuration Rollup** Generic Publication Configuration Rollup

**Database Performance Rollup** Database Performance Rollup

**Generic Publication Performance Rollup** Generic Publication Performance Rollup

**Virtual Publication Host Performance Rollup** Virtual Publication Host Performance Rollup

**Virtual Publication Host Configuration Rollup** Virtual Publication Host Configuration Rollup

**Virtual Publication Host Security Rollup** Virtual Publication Host Security Rollup

**Generic Publisher Availability Rollup** Generic Publisher Availability Rollup

**System Entity Security Rollup** System Entity Security Rollup

**Database Security Rollup** Database Security Rollup

**Database Availability Rollup** Database Availability Rollup

**System Entity Availability Rollup** System Entity Availability Rollup

**Generic Publication Security Rollup** Generic Publication Security Rollup

**Database Configuration Rollup** Database Configuration Rollup

**Generic Publisher Configuration Rollup** Generic Publisher Configuration Rollup

**System Entity Configuration Rollup** System Entity Configuration Rollup

**System Entity Performance Rollup** System Entity Performance Rollup

**Generic Publisher Security Rollup** Generic Publisher Security Rollup

**Virtual Publication Host Availability Rollup** Virtual Publication Host Availability Rollup

**Generic Publisher Performance Rollup** Generic Publisher Performance Rollup

**Generic Publication Availability Rollup** Generic Publication Availability Rollup

# **MSSQL: Generic Replication Virtual Subscriber**

Virtual Subscriber.

### **MSSQL: Generic Replication Virtual Subscriber - Discoveries**

**MSSQL: Generic Replication Database Health Discovery**

The object discovery discovers the aggregate health containers and relationships for objects related to a published database.

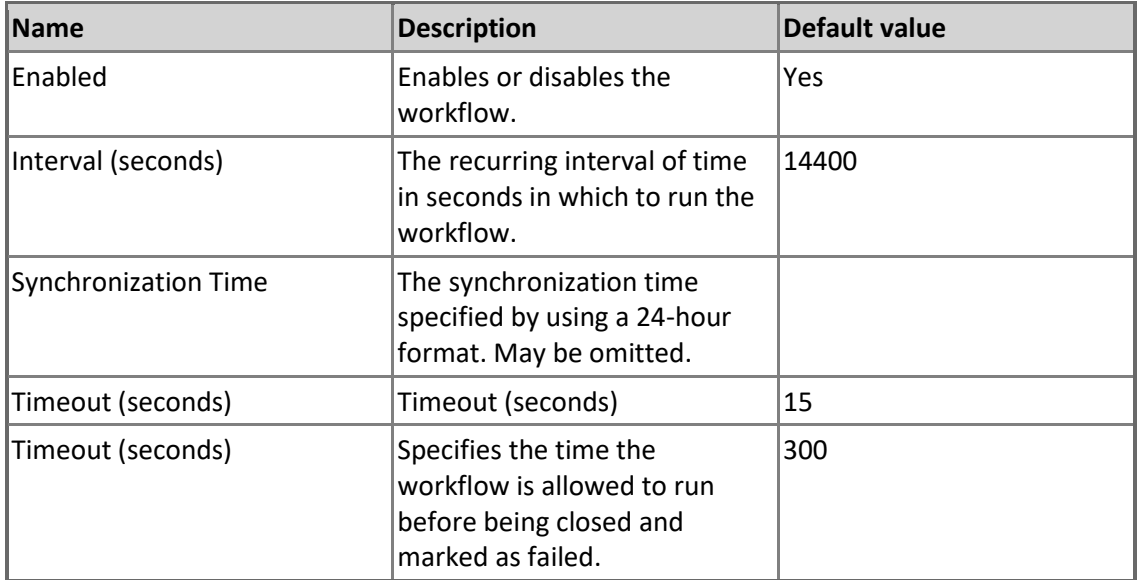

## **MSSQL: Generic Replication Virtual Subscriber - Dependency (rollup) monitors**

**System Entity Security Rollup** System Entity Security Rollup

**System Entity Configuration Rollup** System Entity Configuration Rollup

**System Entity Availability Rollup** System Entity Availability Rollup

**Generic Subscriber Security Rollup** Generic Subscriber Security Rollup

**Virtual Subscription Security Rollup** Virtual Subscription Security Rollup

**System Entity Performance Rollup** System Entity Performance Rollup

**Generic Subscriber Performance Rollup** Generic Subscriber Performance Rollup

**Generic Subscriber Configuration Rollup** Generic Subscriber Configuration Rollup

**Generic Subscriber Availability Rollup** Generic Subscriber Availability Rollup

**Virtual Subscription Availability Rollup** Virtual Subscription Availability Rollup

**Virtual Subscription Configuration Rollup** Virtual Subscription Configuration Rollup

**Virtual Subscription Performance Rollup** Virtual Subscription Performance Rollup

## **MSSQL: Generic Replication Virtual Subscriber Host**

Virtual Subscriber host.

### **MSSQL: Generic Replication Virtual Subscriber Host - Discoveries**

**MSSQL: Generic Replication Database Health Discovery**

The object discovery discovers the aggregate health containers and relationships for objects related to a published database.

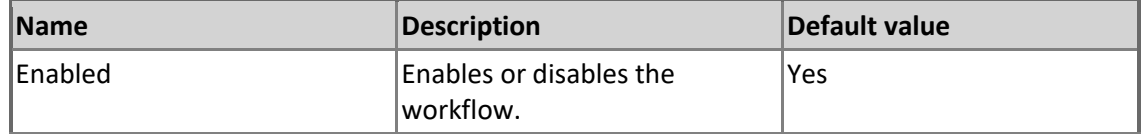

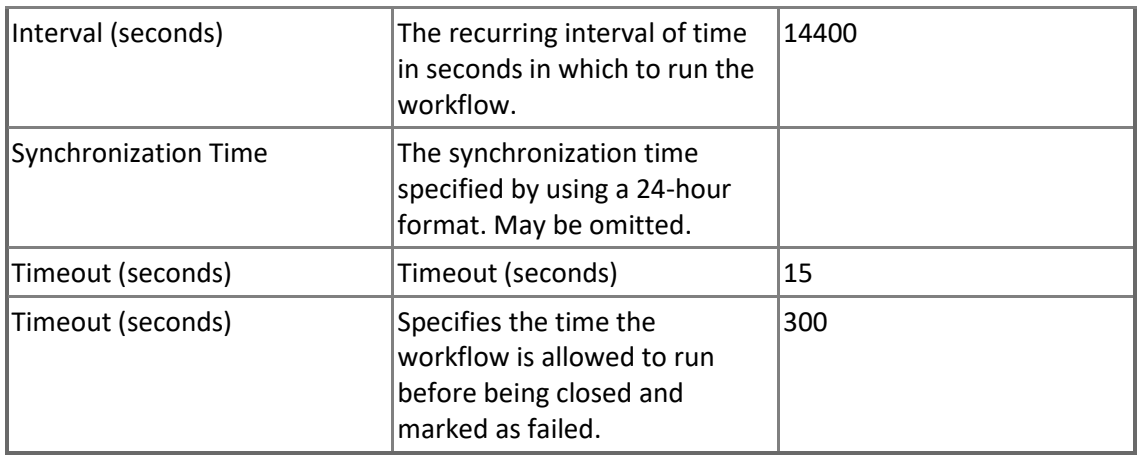

## **MSSQL: Generic Replication Virtual Subscriber Host - Dependency (rollup) monitors**

**Virtual Subscriber Availability Rollup** Virtual Subscriber Availability Rollup

**Virtual Subscriber Configuration Rollup** Virtual Subscriber Configuration Rollup

**Virtual Subscriber Performance Rollup** Virtual Subscriber Performance Rollup

**Virtual Subscriber Security Rollup**

Virtual Subscriber Security Rollup

# **MSSQL: Generic Replication Virtual Subscription**

Virtual Subscription.

## **MSSQL: Generic Replication Virtual Subscription - Discoveries**

**MSSQL: Generic Replication Database Health Discovery**

The object discovery discovers the aggregate health containers and relationships for objects related to a published database.

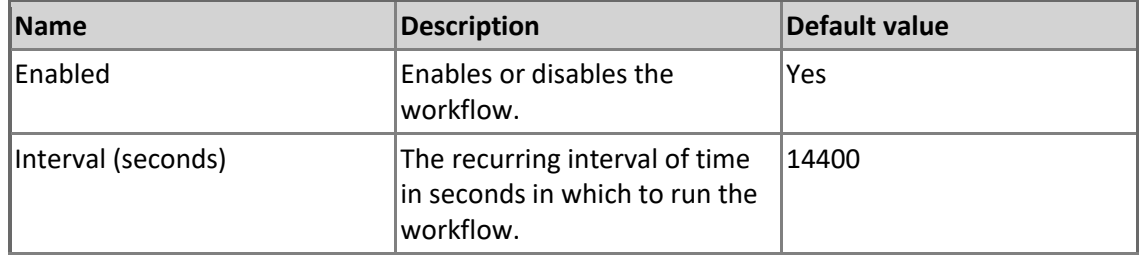

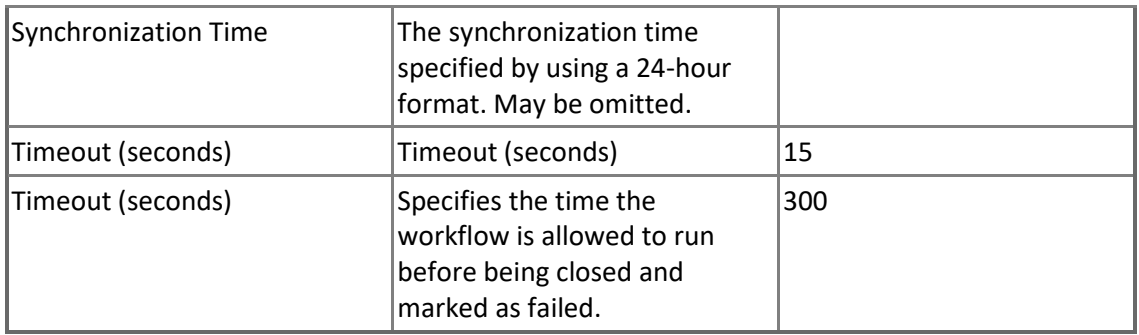

## **MSSQL: Generic Replication Virtual Subscription - Dependency (rollup) monitors**

**Generic Subscription Security Rollup** Generic Subscription Security Rollup

**Generic Subscription Configuration Rollup** Generic Subscription Configuration Rollup

**Generic Subscription Performance Rollup** Generic Subscription Performance Rollup

**Generic Subscription Availability Rollup** Generic Subscription Availability Rollup

## **Publisher Group**

A Publisher Group is a group of Publishers

### **Publisher Group - Discoveries**

**Publisher Group Memberships Discovery** The Discovery of Memberships in a Publisher Groups

### **Publisher Group - Dependency (rollup) monitors**

**Generic Publisher Security Rollup for the Publisher Group** Generic Publisher Security Rollup for the Publisher Group

**Generic Publisher Availability Rollup for the Publisher Group** Generic Publisher Availability Rollup for the Publisher Group

**Generic Publisher Performance Rollup for the Publisher Group** Generic Publisher Performance Rollup for the Publisher Group

**Generic Publisher Configuration Rollup for the Publisher Group** Generic Publisher Configuration Rollup for the Publisher Group

## **Publisher Instances Group**

A Publisher Instances Group is a group that contains all SQL Server Instances with Publishers **Publisher Instances Group - Dependency (rollup) monitors Generic Publisher Configuration Rollup for the Publisher Instance Group** Generic Publisher Configuration Rollup for the Publisher Instance Group

**Instance Performance Rollup for the Publisher Instance Group** Instance Performance Rollup for the Publisher Instance Group

**Instance Security Rollup for the Publisher Instance Group** Instance Security Rollup for the Publisher Instance Group

**Generic Publisher Performance Rollup for the Publisher Instance Group** Generic Publisher Performance Rollup for the Publisher Instance Group

**Instance Availability Rollup for the Publisher Instance Group** Instance Availability Rollup for the Publisher Instance Group

**Generic Publisher Security Rollup for the Publisher Instance Group** Generic Publisher Security Rollup for the Publisher Instance Group

**Generic Publisher Availability Rollup for the Publisher Instance Group** Generic Publisher Availability Rollup for the Publisher Instance Group

**Instance Configuration Rollup for the Publisher Instance Group** Instance Configuration Rollup for the Publisher Instance Group

# **Replication Database Health**

This class is a dynamic application used to group Publishers, Distributors and Subscribers, which are linked with a single Publisher database.

### **Replication Database Health - Discoveries**

**Replication Database Health Discovery**

The object discovery discovers the aggregate health containers and relationships for objects related to a published database.

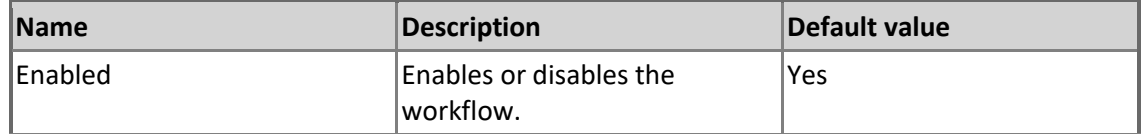

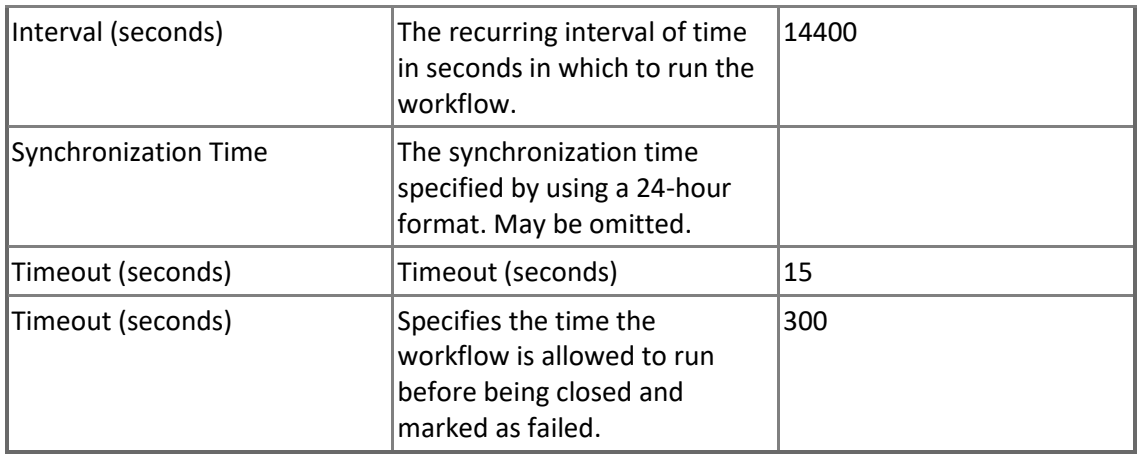

## **Replication Database Health - Dependency (rollup) monitors**

**Virtual Subscriber Host Availability Rollup** Virtual Subscriber Host Availability Rollup

**Virtual Publisher Configuration Rollup** Virtual Publisher Configuration Rollup

**Virtual Publisher Availability Rollup** Virtual Publisher Availability Rollup

**Virtual Distributor Availability Rollup** Virtual Distributor Availability Rollup

**Virtual Publisher Performance Rollup** Virtual Publisher Performance Rollup

**Virtual Publisher Security Rollup** Virtual Publisher Security Rollup

**Virtual Subscriber Host Configuration Rollup** Virtual Subscriber Host Configuration Rollup

**Virtual Distributor Security Rollup** Virtual Distributor Security Rollup

**Virtual Subscriber Host Performance Rollup** Virtual Subscriber Host Performance Rollup

#### **Virtual Distributor Performance Rollup** Virtual Distributor Performance Rollup

**Virtual Distributor Configuration Rollup** Virtual Distributor Configuration Rollup

**Virtual Subscriber Host Security Rollup** Virtual Subscriber Host Security Rollup

## **Replication Database Health Group**

Replication Database Health Group is group of Replication Database Health objects

#### **Replication Database Health Group - Discoveries**

**Replication Library Database Health Group Memberships Discovery** Discovery of Memberships of Replication Library Database Health Group

## **Replication Flow Group**

This group is a collection of Publishers, Distributors and Subscribers. It contains all objects related to the replication which can be found in the System Center Operations Manager database.

#### **Replication Flow Group - Discoveries**

**Replication Flow Group Discovery** Discovery of Memberships in a Replication Flow Group

### **Replication Flow Group - Dependency (rollup) monitors**

**Subscriber Instance Group Availability Rollup for the Replication Flow Group** Subscriber Instance Group Availability Rollup for the Replication Flow Group

**Subscriber Group Availability Rollup for the Replication Flow Group** Subscriber Group Availability Rollup for the Replication Flow Group

**Distributor Group Availability Rollup for the Replication Flow Group** Distributor Group Availability Rollup for the Replication Flow Group

**Publisher Group Performance Rollup for the Replication Flow Group** Publisher Group Performance Rollup for the Replication Flow Group

**Distributor Group Configuration Rollup for the Replication Flow Group** Distributor Group Configuration Rollup for the Replication Flow Group

**Distributor Instance Group Security Rollup for the Replication Flow Group**

Distributor Instance Group Security Rollup for the Replication Flow Group

**Distributor Instance Group Availability Rollup for the Replication Flow Group** Distributor Instance Group Availability Rollup for the Replication Flow Group

**Publisher Instance Group Performance Rollup for the Replication Flow Group** Publisher Instance Group Performance Rollup for the Replication Flow Group

**Subscriber Group Performance Rollup for the Replication Flow Group** Subscriber Group Performance Rollup for the Replication Flow Group

**Publisher Instance Group Availability Rollup for the Replication Flow Group** Publisher Instance Group Availability Rollup for the Replication Flow Group

**Subscriber Group Security Rollup for the Replication Flow Group** Subscriber Group Security Rollup for the Replication Flow Group

**Subscriber Instance Group Configuration Rollup for the Replication Flow Group** Subscriber Instance Group Configuration Rollup for the Replication Flow Group

**Publisher Group Availability Rollup for the Replication Flow Group** Publisher Group Availability Rollup for the Replication Flow Group

**Subscriber Instance Group Security Rollup for the Replication Flow Group** Subscriber Instance Group Security Rollup for the Replication Flow Group

**Subscriber Instance Group Performance Rollup for the Replication Flow Group** Subscriber Instance Group Performance Rollup for the Replication Flow Group

**Publisher Group Configuration Rollup for the Replication Flow Group** Publisher Group Configuration Rollup for the Replication Flow Group

**Publisher Instance Group Configuration Rollup for the Replication Flow Group** Publisher Instance Group Configuration Rollup for the Replication Flow Group

**Distributor Group Security Rollup for the Replication Flow Group** Distributor Group Security Rollup for the Replication Flow Group

**Subscriber Group Configuration Rollup for the Replication Flow Group** Subscriber Group Configuration Rollup for the Replication Flow Group

**Distributor Instance Group Performance Rollup for the Replication Flow Group**

Distributor Instance Group Performance Rollup for the Replication Flow Group

**Publisher Instance Group Security Rollup for the Replication Flow Group** Publisher Instance Group Security Rollup for the Replication Flow Group

**Publisher Group Security Rollup for the Replication Flow Group** Publisher Group Security Rollup for the Replication Flow Group

**Distributor Instance Group Configuration Rollup for the Replication Flow Group** Distributor Instance Group Configuration Rollup for the Replication Flow Group

**Distributor Group Performance Rollup for the Replication Flow Group** Distributor Group Performance Rollup for the Replication Flow Group

# **SQL Server Alerts Scope Group**

SQL Server Alerts Scope Group contains SQL Server objects which can throw alerts. **SQL Server Alerts Scope Group - Discoveries MSSQL: Replication Alerts Scope Group Discovery** Discovery of Alerts Scope Group

## **SQL Server Alerts Scope Group**

SQL Server Alerts Scope Group contains SQL Server objects which can throw alerts.

### **SQL Server Alerts Scope Group - Discoveries**

**Replication Alerts Scope Group Discovery** Discovery of Alerts Scope Group

## **SQL Server Replication Alerts Scope Group**

SQL Server Replication Alerts Scope Group contains SQL Server objects which can throw alerts.

### **SQL Server Replication Alerts Scope Group - Discoveries**

**Replication Alerts Scope Group Discovery** Discovery of Alerts Scope Group

## **Subscriber Group**

Subscriber Group is a group that contain all Subscribers **Subscriber Group - Discoveries Subscriber Group Memberships Discovery** Discovery of Memberships in a Subscriber Group

### **Subscriber Group - Dependency (rollup) monitors**

**Generic Subscriber Configuration Rollup for the Subscriber Group** Generic Subscriber Configuration Rollup for the Subscriber Group

**Generic Subscriber Security Rollup for the Subscriber Group** Generic Subscriber Security Rollup for the Subscriber Group

**Generic Subscriber Availability Rollup for the Subscriber Group** Generic Subscriber Availability Rollup for the Subscriber Group

**Generic Subscriber Performance Rollup for the Subscriber Group** Generic Subscriber Performance Rollup for the Subscriber Group

### **Subscriber Instances Group**

Subscriber Instances Group is a group that contains all SQL Server Instances with Subscribers **Subscriber Instances Group - Dependency (rollup) monitors Generic Subscriber Performance Rollup for the Subscriber Instance Group** Generic Subscriber Performance Rollup for the Subscriber Instance Group

**Generic Subscriber Configuration Rollup for the Subscriber Instance Group** Generic Subscriber Configuration Rollup for the Subscriber Instance Group

**Instance Performance Rollup for the Subscriber Instance Group** Instance Performance Rollup for the Subscriber Instance Group

**Generic Subscriber Availability Rollup for the Subscriber Instance Group** Generic Subscriber Availability Rollup for the Subscriber Instance Group

**Instance Configuration Rollup for the Subscriber Instance Group** Instance Configuration Rollup for the Subscriber Instance Group

**Instance Availability Rollup for the Subscriber Instance Group** Instance Availability Rollup for the Subscriber Instance Group

**Instance Security Rollup for the Subscriber Instance Group** Instance Security Rollup for the Subscriber Instance Group

**Generic Subscriber Security Rollup for the Subscriber Instance Group** Generic Subscriber Security Rollup for the Subscriber Instance Group

# **Virtual Distributor**

A virtual distributor.

# **Virtual Distributor - Discoveries**

**Replication Database Health Discovery**

The object discovery discovers the aggregate health containers and relationships for objects related to a published database.

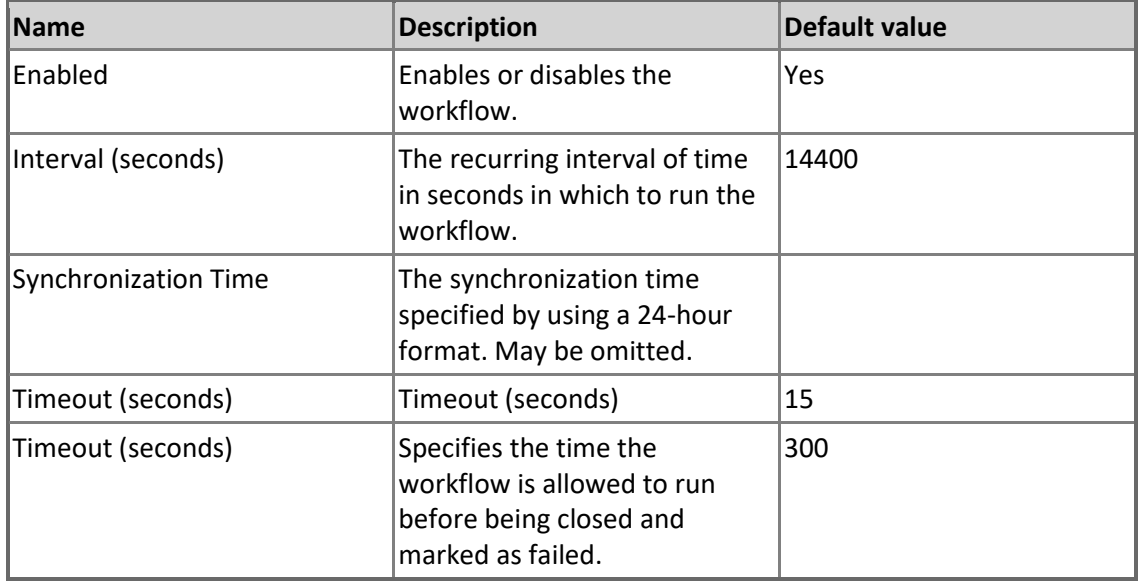

## **Virtual Distributor - Unit monitors**

**All Publishers Discovered for Distributor**

This monitor checks that all Publishers are discovered for the Distributor.

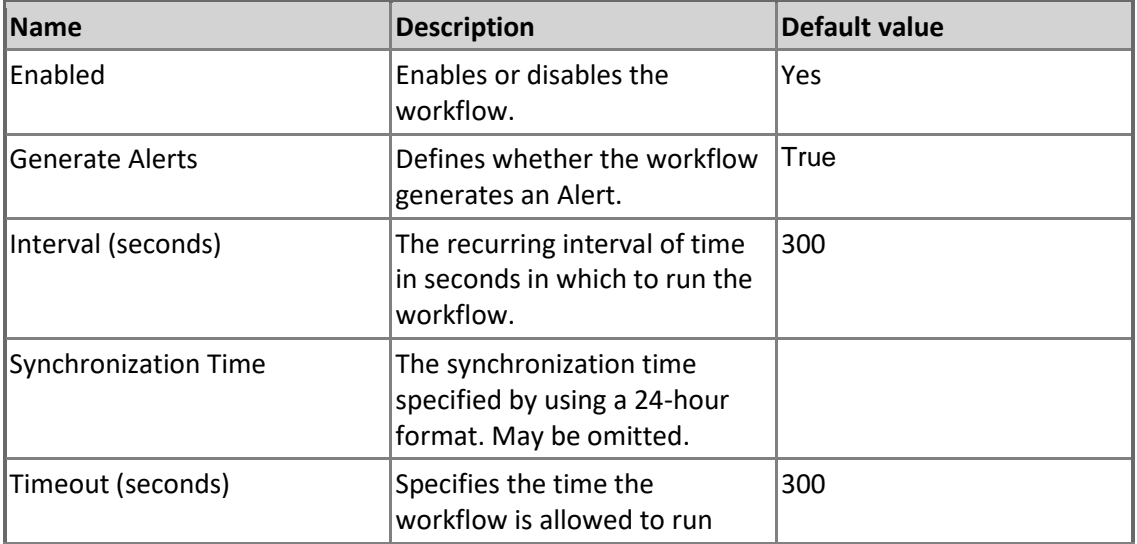

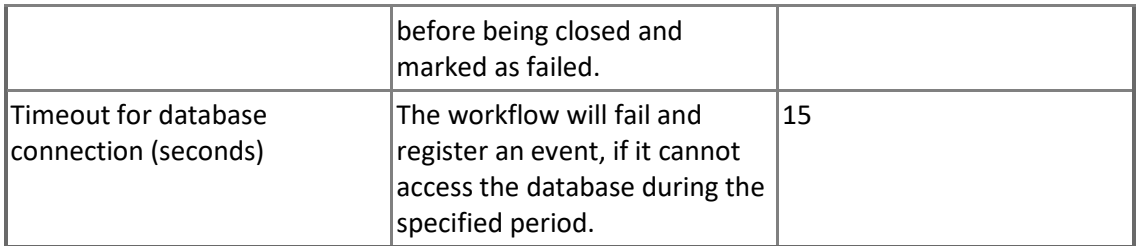

### **Virtual Distributor - Dependency (rollup) monitors**

**Generic Distributor Configuration Rollup** Generic Distributor Configuration Rollup

**Computer Role Security Rollup** Computer Role Security Rollup

**Computer Role Configuration Rollup** Computer Role Configuration Rollup

**Generic Distributor Availability Rollup** Generic Distributor Availability Rollup

**Generic Distributor Security Rollup** Generic Distributor Security Rollup

**Computer Role Availability Rollup** Computer Role Availability Rollup

**Database Availability Rollup** Database Availability Rollup

**Generic Distributor Performance Rollup** Generic Distributor Performance Rollup

**Database Performance Rollup** Database Performance Rollup

**Database Security Rollup** Database Security Rollup

**Database Configuration Rollup** Database Configuration Rollup

#### **Computer Role Performance Rollup**

Computer Role Performance Rollup

## **Virtual Publication Host**

A virtual publication host.

#### **Virtual Publication Host - Discoveries**

#### **Replication Database Health Discovery**

The object discovery discovers the aggregate health containers and relationships for objects related to a published database.

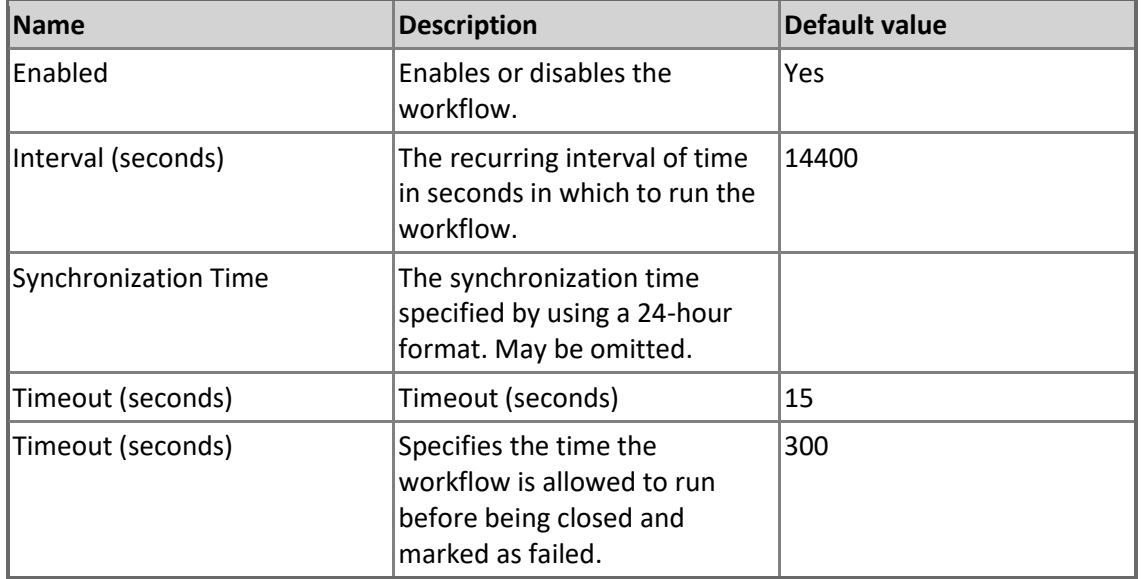

## **Virtual Publication Host - Dependency (rollup) monitors**

**Generic Publication Performance Rollup** Generic Publication Performance Rollup

**Generic Publication Configuration Rollup** Generic Publication Configuration Rollup

**Generic Publication Security Rollup** Generic Publication Security Rollup

**Generic Publication Availability Rollup** Generic Publication Availability Rollup

## **Virtual Publisher**

A virtual publisher.

### **Virtual Publisher - Discoveries**

**Replication Database Health Discovery**

The object discovery discovers the aggregate health containers and relationships for objects related to a published database.

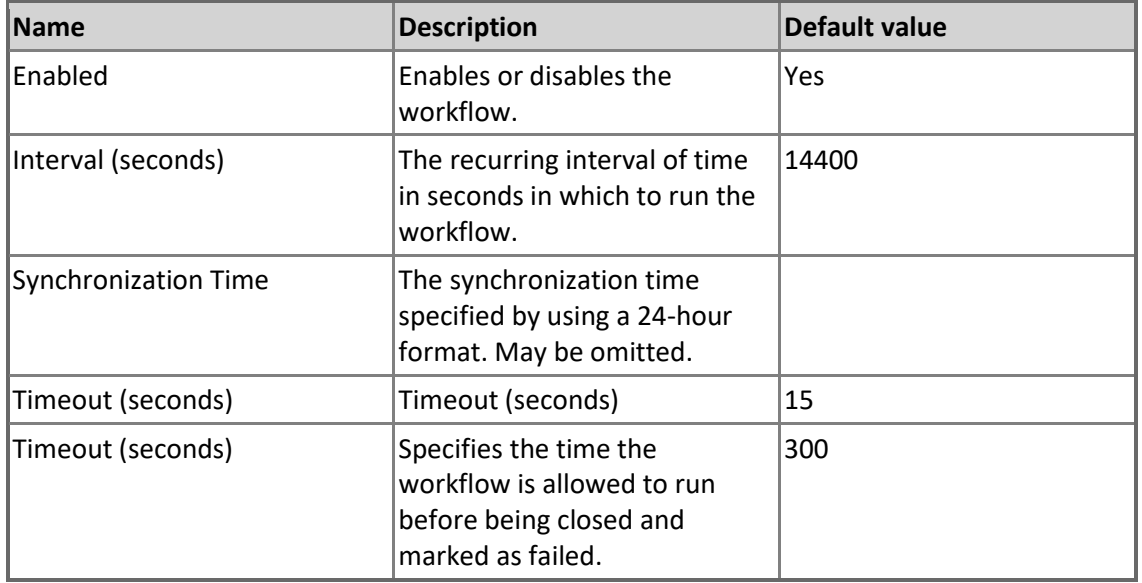

### **Virtual Publisher - Dependency (rollup) monitors**

**Computer Role Security Rollup** Computer Role Security Rollup

**Generic Publication Performance Rollup** Generic Publication Performance Rollup

**Generic Publisher Security Rollup** Generic Publisher Security Rollup

**Generic Publisher Performance Rollup** Generic Publisher Performance Rollup

**Virtual Publication Host Availability Rollup** Virtual Publication Host Availability Rollup

**Virtual Publication Host Performance Rollup** Virtual Publication Host Performance Rollup

#### **Database Performance Rollup**

Database Performance Rollup

**Generic Publication Configuration Rollup** Generic Publication Configuration Rollup

**Generic Publisher Availability Rollup** Generic Publisher Availability Rollup

**Computer Role Configuration Rollup** Computer Role Configuration Rollup

**Generic Publication Security Rollup** Generic Publication Security Rollup

**Database Configuration Rollup** Database Configuration Rollup

**Virtual Publication Host Security Rollup** Virtual Publication Host Security Rollup

**Database Security Rollup** Database Security Rollup

**Generic Publisher Configuration Rollup** Generic Publisher Configuration Rollup

**Virtual Publication Host Configuration Rollup** Virtual Publication Host Configuration Rollup

**Generic Publication Availability Rollup** Generic Publication Availability Rollup

**Computer Role Performance Rollup** Computer Role Performance Rollup

**Computer Role Availability Rollup** Computer Role Availability Rollup

**Database Availability Rollup** Database Availability Rollup

# **Virtual Replication Alerts Scope Group**

The Virtual Replication Alerts Scope Group contains Virtual Replication objects which can raise alerts.

## **Virtual Replication Alerts Scope Group - Discoveries**

**Virtual Replication Alerts Scope Group Discovery** Discovery of Virtual Alerts Scope Group

## **Virtual Subscriber**

A virtual subscriber.

### **Virtual Subscriber - Discoveries**

**Replication Database Health Discovery**

The object discovery discovers the aggregate health containers and relationships for objects related to a published database.

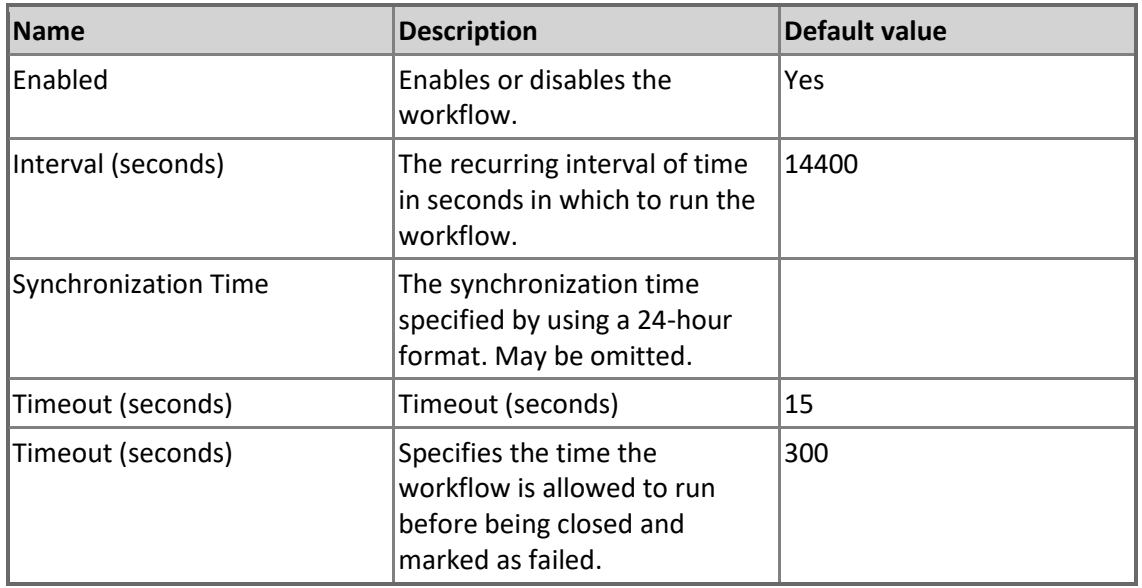

## **Virtual Subscriber - Dependency (rollup) monitors**

**Generic Subscriber Performance Rollup** Generic Subscriber Performance Rollup

**Virtual Subscription Configuration Rollup** Virtual Subscription Configuration Rollup

**Virtual Subscription Security Rollup** Virtual Subscription Security Rollup

#### **Computer Role Availability Rollup** Computer Role Availability Rollup

**Generic Subscriber Availability Rollup** Generic Subscriber Availability Rollup

**Computer Role Security Rollup** Computer Role Security Rollup

**Computer Role Configuration Rollup** Computer Role Configuration Rollup

**Generic Subscriber Security Rollup** Generic Subscriber Security Rollup

**Generic Subscriber Configuration Rollup** Generic Subscriber Configuration Rollup

**Virtual Subscription Availability Rollup** Virtual Subscription Availability Rollup

**Computer Role Performance Rollup** Computer Role Performance Rollup

**Virtual Subscription Performance Rollup** Virtual Subscription Performance Rollup

# **Virtual Subscriber Host**

A virtual subscriber host.

#### **Virtual Subscriber Host - Discoveries**

**Replication Database Health Discovery**

The object discovery discovers the aggregate health containers and relationships for objects related to a published database.

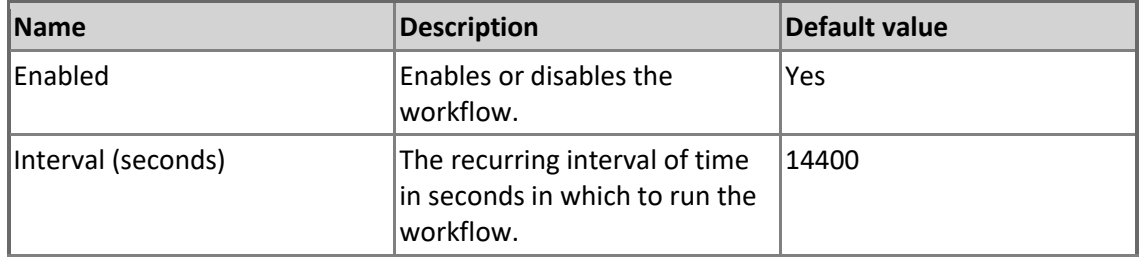

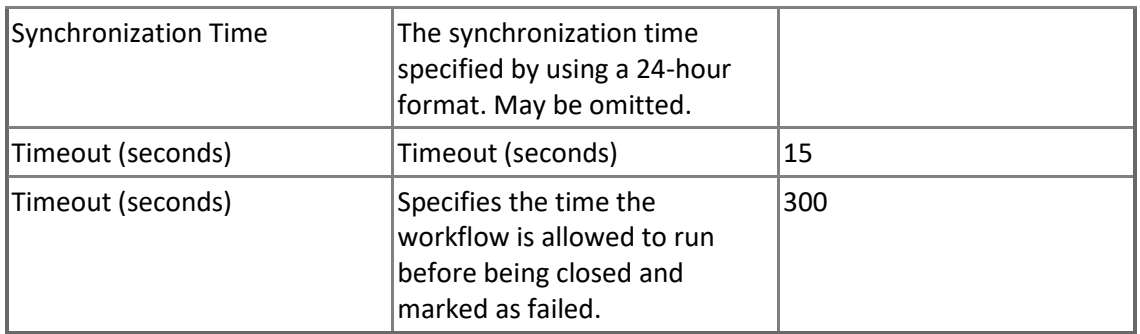

### **Virtual Subscriber Host - Dependency (rollup) monitors**

**Virtual Subscriber Configuration Rollup** Virtual Subscriber Configuration Rollup

**Virtual Subscriber Availability Rollup** Virtual Subscriber Availability Rollup

**Virtual Subscriber Performance Rollup** Virtual Subscriber Performance Rollup

**Virtual Subscriber Security Rollup** Virtual Subscriber Security Rollup

# **Virtual Subscription**

A virtual subscription.

#### **Virtual Subscription - Discoveries**

#### **Replication Database Health Discovery**

The object discovery discovers the aggregate health containers and relationships for objects related to a published database.

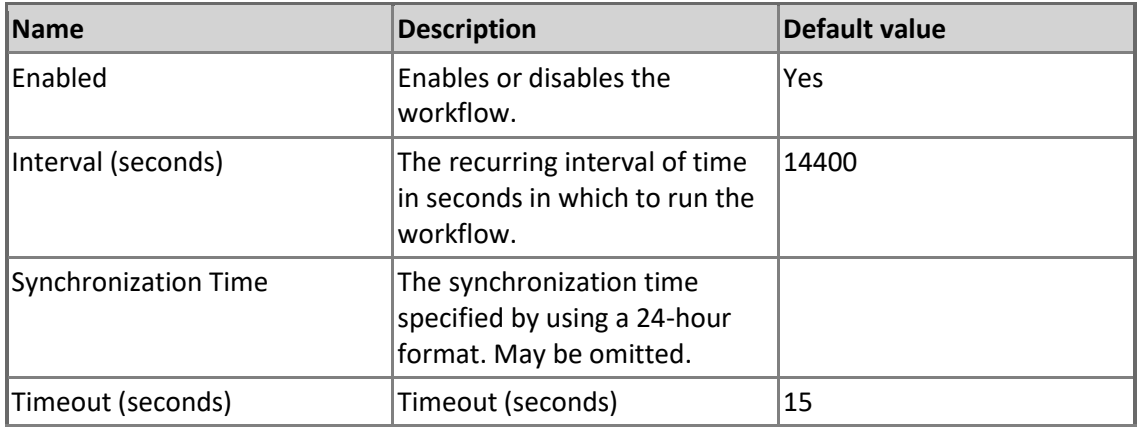

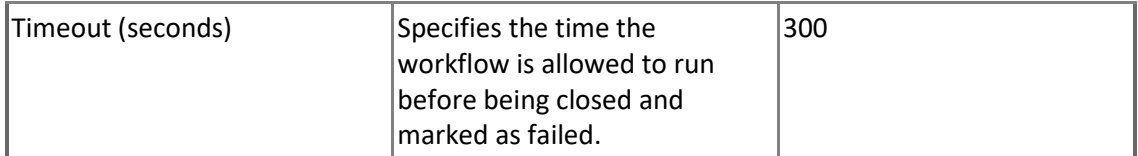

### **Virtual Subscription - Dependency (rollup) monitors**

**Generic Subscription Availability Rollup** Generic Subscription Availability Rollup

**Generic Subscription Security Rollup** Generic Subscription Security Rollup

**Generic Subscription Performance Rollup** Generic Subscription Performance Rollup

**Generic Subscription Configuration Rollup** Generic Subscription Configuration Rollup

# **Appendix: Known Issues and Troubleshooting**

### **"SQL Server Replication Database Health" virtual group may be empty in "Summary" dashboards view**

**Issue:** "SQL Server Replication Database Health" virtual group may be empty in "Summary" dashboards view even if there are configured SQL replications discovered.

**Resolution:** Create a regular group containing "MSSQL: Generic Replication Database Health" class objects and restart the Operations Manager console.